## 卒業研究報告書

題目

# 簡略化した 5 五将棋の完全解析

指導教員 石水 隆 講師

報告者

19–1–037–0139

立原 太陽

近畿大学理工学部情報学科

令和 05 年 2 月 3 日提出

## 概要

本研究では, 後退解析を用いて 5 五将棋を簡略化したミニ将棋 (以下 4 四将棋とする) で完全解析を行った.5 五将棋は, 二人零和有限確定完全情報ゲームに分類される 1970 年に楠本茂信が発表したミニ将棋の一種であ り, 5 × 5 の盤面と王, 金, 銀, 角, 飛, 歩の 6 種の駒を用いる. 二人零和有限確定完全情報ゲームは双方最善手を 指せば理論上は初期局面から勝敗が決定されている. 5 五将棋は通常の将棋より盤面が狭く, 扱う駒数も減っ ているが, 局面数が 1056[1] ととても大きく完全解析するには難しい. 一方, 5 五将棋よりも盤面が小さく駒数 も少ないミニ将棋の「どうぶつしょうぎ」や「アンパンマンはじめてしょうぎ」は, 完全解析されている [2][3]. そこで本研究では後退解析を用いて 4 四将棋の全局面の勝敗を確定する.

## 目次

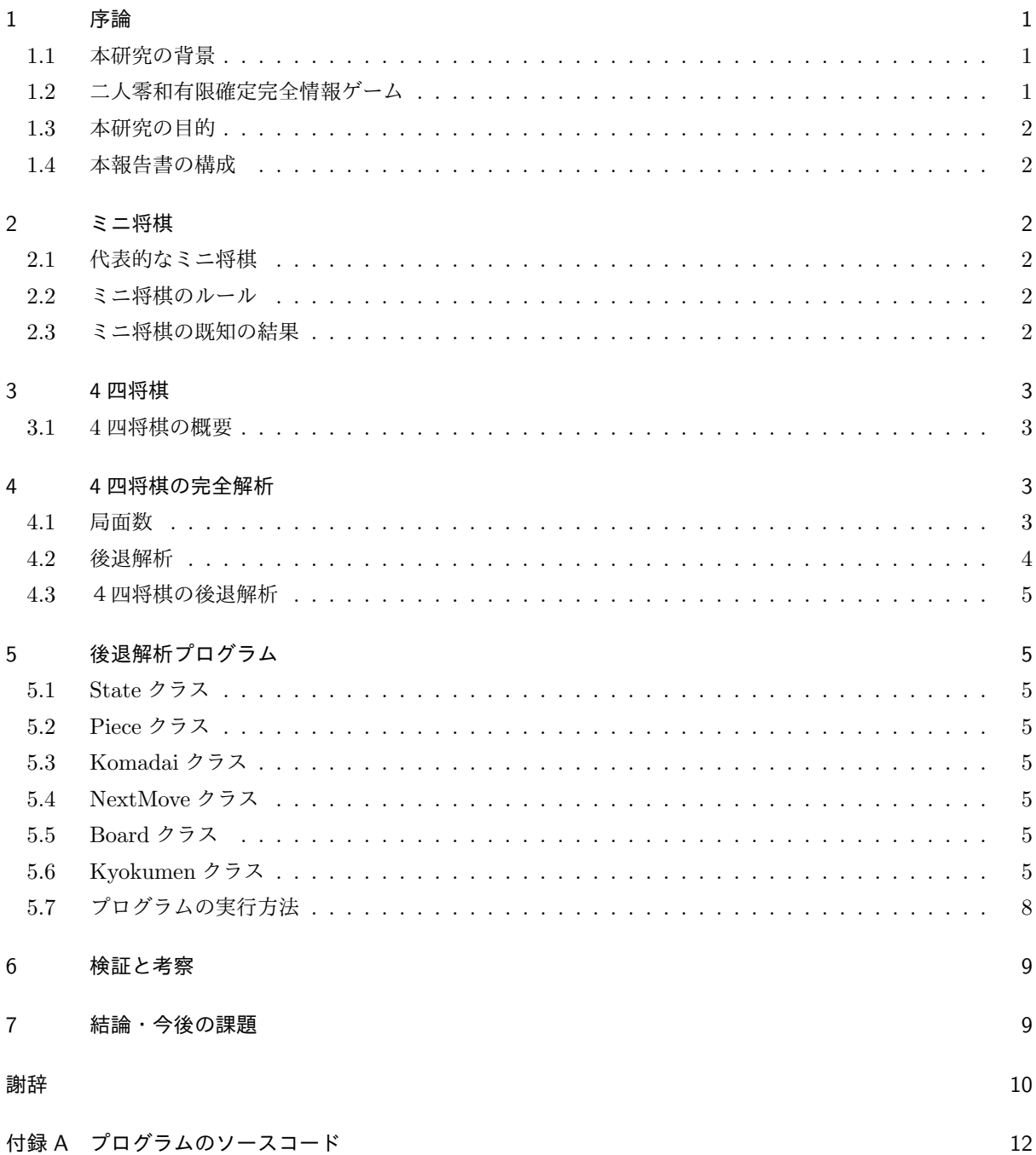

## 1 序論

#### 1.1 本研究の背景

5 五将棋は, 1970 年に楠本茂信が発表したミニ将棋の一種であり, 5 × 5 の盤面と王, 金, 銀, 角, 飛, 歩の 6 種の駒を用いる. 先手駒は一段目, 後手駒は五段目の相手陣地に入ると本将棋と同じく成ることができる. そ の他のルールは将棋と同じである. 図 1 に 5 五将棋の初期盤面を示す.

| 豣 | 曵 | 疑 | 金 | 王 |
|---|---|---|---|---|
|   |   |   |   | 夅 |
|   |   |   |   |   |
| 歩 |   |   |   |   |
| 玉 | 金 | 銀 | 角 | 飛 |

図 1 5 五将棋の初期盤面

#### 1.2 二人零和有限確定完全情報ゲーム

5 五将棋は, 二人零和有限確定完全情報ゲームに分類される. 二人零和有限確定完全情報ゲームは, 対戦する 人数が二人で, 双方の損得の合計の和が 0, 局面の数が有限で, ランダム性がなく, ゲームの情報が全て公開さ れているゲームのことである. 二人零和有限確定完全情報ゲームは双方最善手を指せば理論上は初期局面から 勝敗は決まっている. しかし将棋や囲碁など多くのゲームでは, ゲーム中に取りうる局面の数が膨大であるた めは完全解析が不可能とされている. 例を挙げれば、可能な局面数はリバーシが 1028 通り, チェスが 1050 通 り, 将棋が  $10^{69}$  通り, 囲碁が  $10^{170}$  通り程度あるとされており, 現在の計算機の性能を越えている. 一方, 可能 な局面数が少ないゲームでは完全解析されているものもある. 連珠は双方最善手を打った場合, 47 手で先手が 勝つ [7]. チェッカーは双方最善手を指すと引き分けとなる [8]. また, コネクト 4 は双方最善手を打つと 41 手 で先手勝ちとなる [9].

局面数が大きいゲームについては, ゲーム盤をより小さいサイズに限定した場合の解析も行われている. サ イズ 6x6 のリバーシでは, 双方最善手を打つと 16 対 20 で後手勝ちとなる [10]. また, サイズ 4x4 の囲碁は双 方最善手を打つと持碁 (引き分け)[11], 5x5 の囲碁は黒の 25 目勝ちとなる [12].

将棋については, 盤面のサイズおよび駒の種類を減らしたどうぶつしょうぎやアンパンマンはじめてしょう ぎでは完全解析されており, どうぶつしょうぎは双方最善手を指すと 78 手で後手勝ち [2], アンパンマンはじ めてしょうぎは双方最善手を指すと引き分けとなる [3]. しかし, 5 五将棋は局面数が 10<sup>56</sup>[1] ととても大きく, 現在の計算機の性能を越えているため完全解析されていない.

#### 1.3 本研究の目的

5 五将棋は, 二人零和有限確定完全情報ゲームに分類され, 双方最善手を指せば理論上は初期局面から勝敗は 決まっている. 5 五将棋は局面数が $10^{56}$ [1] ととても大きく完全解析するには難しい. そこで今回は5 五将棋 を簡略化したミニ将棋である 4 四将棋で完全解析を行い, 全局面の勝敗を確定する.

#### 1.4 本報告書の構成

本報告書の構成を以下に示す. 2 章でミニ将棋について, 3 章で 4 四将棋のルール等, 4 章で今回の完全解析 の研究内容の説明, 6 章で検証と考察を行い, 7 章で結論と今後の課題について述べる.

## 2 ミニ将棋

#### 2.1 代表的なミニ将棋

将棋には様々なヴァリエーションがある. ヴァリエーションの中に, 通常の将棋盤よりもサイズの小さい盤 面を用いるミニ将棋がある. ミニ将棋は, 盤面が小さく, また使用する駒も少ないため, 将棋の初心者のための 入門用として, また, 解析用としての用途がある. 代表的なミニ将棋には, どうぶつしょうぎ, アンパンマンは じめてしょうぎ, ごろごろどうぶつしょうぎ, 5五将棋等がある.

#### 2.2 ミニ将棋のルール

図2に各ミニ将棋の初期盤面を示す.

どうぶつしょうぎは, 3 × 4 の盤面とライオン (王), ぞう, キリン, ひよこ (歩) の 4 種の駒を用いる. ぞうは 斜め 4 方向 1 マスに, キリンは上下左右 1 マスに動くことができ, ひよこは相手陣地でにわとり (金) に成るこ とができる. 取った相手駒は自身の持ち駒にでき, 相手ライオンを取るか, 自分のライオンが相手の陣地に侵入 することで勝利となる.

アンパンマンはじめてしょうぎは, 3 × 5 の盤面で行い, 先手はアンパンマン, しょくぱんまん, カレーパン マンの 3 種類の駒を, 後手はばいきんまん, ホラーマン, ドキンちゃんの 3 種類の計 6 種の駒を用いる. アンパ ンマン, ばいきんまんはリーダーの役割を担い, 上左右, 斜め上の 5 方向に, カレーパンマン, ドキンちゃんは 上, 斜め上の 3 方向に, しょくぱんまん, ホラーマンは上左右の 3 方向に動ける. 取った相手駒は本将棋のよう に持ち駒にはならず, 駒の再使用はできない. 相手リーダーを取るか, 自分のリーダーが相手の陣地に侵入する ことで勝利となる.

ごろごろどうぶつしょうぎは, 5 × 6 の盤面とライオン (王), いぬ (金), ねこ (銀), ひよこ (歩) の 4 種の駒 を用いる. 本将棋と同じく相手玉を取ることができれば勝利となる. 銀と歩は相手陣地に入れば成ることがで き, 取った相手駒は自身の持ち駒にできる.

#### 2.3 ミニ将棋の既知の結果

本節ではミニ将棋の既知の結果について述べる. どうぶつしょうぎやアンパンマンはじめてしょうぎでは完 全解析されており, どうぶつしょうぎは双方最善手を指すと 78 手で後手勝ちで, 末端局面を除いた 99,485,568

|   |             |           |   |            |    | 疑 | 金 | $\mathbf{E}$ | 金 | 疑 |
|---|-------------|-----------|---|------------|----|---|---|--------------|---|---|
|   |             |           | 卞 | $\lambda'$ | F, |   |   |              |   |   |
|   | $\subseteq$ | $\vert z$ |   |            |    |   | 夅 | 升            | 升 |   |
|   | V)          |           |   |            |    |   | 歩 | 歩            | 歩 |   |
|   | ΩY          |           |   |            |    |   |   |              |   |   |
| ぞ | ラ           | キ         | ヵ | ア          | 食  | 銀 | 金 | 玉            | 金 | 銀 |

図2 どうぶつしょうぎ, アンパンマンはじめてしょうぎ, ごろごろどうぶつしょうぎの初期局面

局面のうち, 手番の勝ちは 56,474,473 局面, 引き分けは 2,682,700 局面, 負けは 40,328,395 局面であることが 分かっている [2]. アンパンマンはじめてしょうぎは双方最善手を指すと引き分けとなり, 初期局面から到達可 能な 4,219,477 局面のうち, 手番の勝ちは 2,054,790 局面, 引き分けは 146,291 局面, 負けは 2,018,396 局面で あることが分かっている [3].

5五将棋は完全解析はされていないが, コンピュータ将棋の大会が開かれている. 5五将棋の大会である UEC 杯 5 五将棋大会は, 電気通信大学 (University of Electro-Communications) エンターテイメントと認知 科学研究ステーション主催で 2007 年より毎年 11 月下旬から 12 月上旬に開催されている. 5 五将棋は, 通常 の将棋に比べて盤の広さが狭いので, コンピュータは既に人間よりも強くなっており, 2009 年に人間が敗れて 以降, コンピュータと人間のエキシビションマッチは行われなくなっている. 普通の将棋の大会ではやりにく い試みも比較的手軽にできるという特徴がある5五将棋の大会は年々広がりを見せている [5]. また, 「千日手 後手勝ち」というルールのもとコンピュータ対戦を行うと, 後手が勝ちやすいゲームであることが推察されて いる [6].

## 3 4 四将棋

本章では今回の研究で扱う 4 四将棋について説明する.

#### 3.1 4 四将棋の概要

4 四将棋は, 4 × 4 の盤面を用い, 初期盤面では双方の駒は王, 金, 銀を 1 個ずつ配置する. また, 通常の将棋 と異なり駒は敵陣に入っても成ることはできない. その他のルールは将棋と同じである. 4 四将棋の初期盤面 を図 3 に示す.

## 4 4 四将棋の完全解析

#### 4.1 局面数

4 四将棋の盤面は, 4 × 4 の 16 マスであるので, 盤上にある 1 つの駒の位置は 4 ビットで表せる. 金銀は持 ち駒になる場合があるが, 玉が常に盤上にあることから, 持ち駒は自玉と同じ座標で表すことで, 金銀の位置も

|   | 逓 | 毎 | ∓ |
|---|---|---|---|
|   |   |   |   |
|   |   |   |   |
| 玉 | 金 | 銀 |   |

図 3 4 四将棋の初期盤面

4 ビットで表せる. 金銀はそれぞれ先手駒後手駒の場合があるので各 1 ビット, 計 4 ビットで表せる. これら に先手番後手番の 1 ビットを足した計 29 ビットで全ての局面を表すことができる. よって, 到達可能性や同 一局面を考慮しない場合このゲームの総局面数の上限は 2 <sup>29</sup> =536*,* 870*,* 912 である. 完全解析が行われている どうぶつしょうぎの総局面数は 1,567,925,964 である [2] ことから, 4 四将棋の完全解析を行うことは可能であ ると考えられる.

#### 4.2 後退解析

本章では, 解析法の一つである後退解析について述べる.

後退解析とは, 勝敗のついた局面から初期局面の逆方向に向かって解析していき, 全局面の勝敗を求める解 析法である. 後退解析を用いた完全解析の例として, 「どうぶつしょうぎ」や「アンパンマンはじめてしょう ぎ」などが挙げられる [2][3].

以下に後退解析の手順を述べる. まず, 可能な全ての局面対して, その局面が勝負が付いた局面(先手勝ちま たは後手勝ち)であるかどうか判定する. 次に, 全ての勝負が付いていない局面に対して, その局面から 1 手進 めた局面を求め, 可能な手のうち手番側の勝ちが確定する局面へ行く手が 1 手でもあれば手番側の勝ちが確定, 全ての手が相手側の勝ちが確定する局面へ行く手であれば相手側の勝ちが確定とする. この操作を,初期局面 の勝敗が確定するまで繰り返す.

後退解析は可能な全ての局面に対して勝敗を判定するため, 計算時間およびメモリ等の必要な計算資源は可 能な局面の数に比例する. 一方, 計算時間および計算資源の必要量は, ゲーム開始から勝負が付くまでの手数に はそれほど影響されない. このため, 可能な局面数が少ないゲームやある局面から手を進めたときに同一局面 が現れるゲームの解析に向いている.

#### 4.3 4四将棋の後退解析

4.1 節で求めた全ての局面に対して後退解析を用いて解析する. まず, 複数の駒から王手を掛けられている局 面や, 1 つのマスに複数の駒がある局面などあり得ない局面を取り除く. 次に全ての局面で勝敗の確認を行い, その局面の勝敗を確定する. その後, 遷移先に手番の勝ち局面があればその局面は手番の勝ち局面, 遷移先の全 てが手番の負け局面であればその局面は手番の負け局面とするという手順を全ての勝敗未確定の局面に対して 繰り返し行う. この操作を全ての未確定局面に対して行ったときに, 未確定局面の数が減らなくなったら残っ た未確定の局面を千日手による引き分け局面とする.

## 5 後退解析プログラム

本章では, 後退解析に用いたプログラムについて述べる. 付録に本研究で作成した後退解析プログラムの ソースを示す.

#### 5.1 State クラス

State クラスはメインの実行を行うクラスである. 図 4 に State クラスのクラス図を示す.

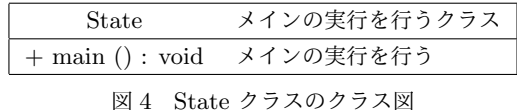

#### 5.2 Piece クラス

Piece クラスは駒の種類や位置などを表すクラスである. 図 5 に Piece クラスのクラス図を示す.

### 5.3 Komadai クラス

Komadai クラスは駒台を表すクラスである. 図 6 に Komadai クラスのクラス図を示す.

### 5.4 NextMove クラス

NextMove クラスは次の Move を表すクラスである. 図 7 に NextMove クラスのクラス図を示す.

## 5.5 Board クラス

Board クラスは盤面を表すクラス である. 図 8 に Board クラスのクラス図を示す.

#### 5.6 Kyokumen クラス

Kyokumen クラスは局面を表すクラスである. 図 9 に Kyokumen クラスのクラス図を示す.

| Piece                                                             | 駒の種類や位置などを表すクラス |
|-------------------------------------------------------------------|-----------------|
| $- x : int$                                                       | x 座標            |
| $-y:int$                                                          | y 座標            |
| - type : $\int$                                                   | 駒の種類            |
| - movableFileVector, movableRankVector: int                       | 駒の移動可能方向        |
| $+$ Piece (type : int)                                            | コンストラクタ         |
| $+$ Piece (type : int, file : int, rank : int)                    | コンストラクタ         |
| $+$ setMovableVector $()$ : void                                  | 駒の移動可能方向をセットする  |
| $+$ setInitialPosition () : void                                  | 駒を初期位置にセットする    |
| $+$ set Position $(x : int, y : int) : void$                      | 駒を指定位置にセットする    |
| $+$ setOnBoard () : void                                          | 駒を盤上に置く         |
| + removeFromBoard () : void                                       | 駒を盤上から消す        |
| $+$ isOnBoard () : boolean                                        | 駒が盤上にあるか判定する    |
| $+$ file () : int                                                 | 駒の x 座標を返す      |
| $+$ rank () : int                                                 | 駒のv座標を返す        |
| $+$ type () : int                                                 | 駒の種類を返す         |
| $+$ name () : String                                              | 駒の名前を返す         |
| $+$ move (next File : int, next Rank : int) : void                | 駒を指定位置に移動する     |
| + movableList (board : int[][]) : ArrayList <nextmove></nextmove> | 駒の移動可能な座標を返す    |

図 5 Piece クラスのクラス図

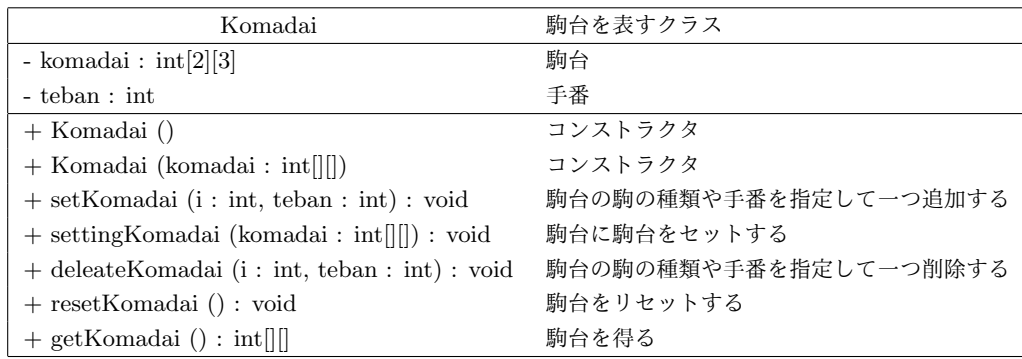

図 6 Komadai クラスのクラス図

| NextMove                                                  | 次の Move を表すクラス |
|-----------------------------------------------------------|----------------|
| $-$ type : int                                            | 駒の種類           |
| $-$ next File : int                                       | 移動先の x 座標      |
| $-$ next Rank : int                                       | 移動先の y 座標      |
| $+$ NextMove (type : int, nextFile : int, nextRank : int) | コンストラクタ        |
| $+$ type () : int                                         | 駒の種類を返す        |
| $+$ next File () : int                                    | 移動先の x 座標を返す   |
| $+$ nextRank () : int                                     | 移動先の y 座標を返す   |

図 7 NextMove クラスのクラス図

| Board                                                                          | 盤面を表すクラス               |
|--------------------------------------------------------------------------------|------------------------|
| - $nextFile: int$                                                              | 移動先の x 座標              |
| $-$ next Rank : int                                                            | 移動先の y 座標              |
| - gyoku: Piece                                                                 | 王の駒                    |
| - kin : Piece                                                                  | 金の駒                    |
| - gin : Piece                                                                  | 銀の駒                    |
| - e_gyoku : Piece                                                              | e-王の駒                  |
| - e_kin : Piece                                                                | e-金の駒                  |
| $-$ e_gin : Piece                                                              | e-銀の駒                  |
| - movableList : ArrayList <nextmove></nextmove>                                | 候補手のリスト                |
| - board_i : $int[7]$                                                           | 盤面を表す7桁の数字             |
| - value : int                                                                  | 駒を取った時の種類を表す数字         |
| - komadai : Komadai                                                            | 持ち駒用の駒台                |
| $+$ Board $()$                                                                 | コンストラクタ                |
| $+$ Board (board : int[][])                                                    | コンストラクタ                |
| $+$ Board (board : int[][], komadai : int[][])                                 | コンストラクタ                |
| $+$ resetBoard () : void                                                       | 盤面をリセットする              |
| + setKomadai (p : Piece, teban : int) : void                                   | 駒台の駒の種類や手番を指定して一つ追加する  |
| + settingKomadai (komadai: int[][]) : void                                     | 駒台に駒台をセットする            |
| + deleateKomadai (p : Piece, teban : int) : void                               | 駒台の駒の種類や手番を指定して一つ削除する  |
| + resetKomadai () : void                                                       | 駒台をリセットする              |
| + showKomadai () : void                                                        | 駒台を表示する                |
| $+$ setPiece (p : Piece, y : int, x : int) : void                              | 駒を盤面の指定の位置にセットする       |
| $+$ deleatePiece (p : Piece, y : int, x : int) : void                          | 駒を盤面の指定の位置から削除する       |
| $+$ emptyPiece (y : int, x : int) : void                                       | 盤面の指定の位置を空にする          |
| $+$ getBoard () : int[][]                                                      | 盤面を得る                  |
| $+$ getKomadai () : int                                                        | 駒台を得る                  |
| + getMovableList (): ArrayList <nextmove></nextmove>                           | 駒の移動可能な座標を得る           |
| $+$ getValue () : int                                                          | 駒を取った時の種類を得る           |
| $+$ showBoard () : void                                                        | 盤面を表示する                |
| $+$ showPiece (type : int) : String                                            | 駒を表示する                 |
| $+$ kinNumber () : int                                                         | 盤面の金の数を返す              |
| $+$ e_kinNumber () : int                                                       | 盤面の e-金の数を返す           |
| $+$ ginNumber () : int                                                         | 盤面の銀の数を返す              |
| $+$ e_ginNumber () : int                                                       | 盤面の e-銀の数を返す           |
| $+$ madelndex () : int                                                         | 盤面を表す16進数の7桁の数字を生成して返す |
| $+$ is Mate (player Num : int) : boolean                                       | 詰みの判定をする               |
| + isChecked (playerNum : int) : boolean                                        | 王手の判定をする               |
| + ismultyChecked (playerNum : int) : boolean                                   | 複数の駒からの王手の判定をする        |
| + createMovableList (playerNum : int) : void                                   | 候補手の作成をする              |
| + nextBoard (nextMove: NextMove, playerNum: int): Board                        | 候補手から次の盤面の作成をする        |
| + nextBoard (nextMove: NextMove,                                               |                        |
| playerNum: int, komadai: int[][]): Board                                       | 候補手から次の盤面の作成をする        |
| + movePiece (piece : Piece, type : int, nextFile : int, nextRank : int) : void | 指定した位置に駒を移動させる         |
| + removePiece (nextFile: int, nextRank: int): void                             | 移動先の駒を取り除く             |

図 8 Board クラスのクラス図

| Kyokumen                                         | 局面を表すクラス                       |
|--------------------------------------------------|--------------------------------|
| - aaa : byte [536870912]                         | 完全解析する全ての局面                    |
| - board_i : $int[7]$                             | 盤面を表す7桁の数字                     |
| - bo : Board                                     | 盤面用の board                     |
| - teban : int                                    | 手番                             |
| - undecided, win, loss, draw, no : int           | 未確定, 勝ち, 負け, 引き分け, 到達不能        |
| - gyoku, kin, gin, e_gyoku, e_kin, e_gin : Piece | 王, 金, 銀, e-王, e-金, e-銀         |
| - piece, kin1, kin2, gin1, gin2 : Piece          | 駒と金銀                           |
| + Kyokumen ()                                    | コンストラクタ                        |
| $+$ setkingin (board : int) : void               | 金銀の組み合わせをセットする                 |
| + madeBoard (board : int) : void                 | 盤面を表す16 進数の7桁の数字から board を生成する |
| $+$ isChecked $() :$ void                        | 完全解析の実行をしているメソッド               |
| + checkMadeBoard (board : int) : boolean         | Board を生成できるかどうか判定をする          |
| + allMotigomacheck (board : int) : boolean       | 金銀全てが持ち駒の場合の判定をする              |
| + kin1kin2gin1Check (board : int) : boolean      | kin1,kin2,gin1 が持ち駒の場合の判定をする   |
| + kin1gin1gin2Check (board : int) : boolean      | kin1,gin1,gin2 が持ち駒の場合の判定をする   |
| + kin1kin2gin2Check (board : int) : boolean      | kin1,kin2,gin2 が持ち駒の場合の判定をする   |
| + kin2gin1gin2Check (board : int) : boolean      | kin2,gin1,gin2 が持ち駒の場合の判定をする   |
| + kin1kin2Check (board : int) : boolean          | kin1.kin2 が持ち駒の場合の判定をする        |
| + kin1gin1Check (board : int) : boolean          | kin1,gin1 が持ち駒の場合の判定をする        |
| + kin1gin2Check (board : int) : boolean          | kin1,gin2 が持ち駒の場合の判定をする        |
| $+$ kin2gin1Check (board : int) : boolean        | kin2,gin1 が持ち駒の場合の判定をする        |
| + kin2gin2Check (board : int) : boolean          | kin2,gin2 が持ち駒の場合の判定をする        |
| + gin1gin2Check (board : int) : boolean          | gin1,gin2 が持ち駒の場合の判定をする        |

図 9 Kyokumen クラスのクラス図

## 5.7 プログラムの実行方法

本節では, 本研究で作成したプログラムの実行方法を述べる. プロクラムの流れは以下の通りである.

- 1. サイズが 2 <sup>29</sup> =536*,* 870*,* 912 の配列を用意する
- 2. 用意した配列の全ての要素に対して 3,4 の操作を行う
- 3. 到達不能な局面であれば到達不能な局面を表す値にする
- 4. 詰みの局面であれば, 先手勝ちまたは後手勝ちを表す値にする
- 5. 3,4 の操作を行った後, 残りの未確定の局面に対して未確定の局面が減らなくなるまで 6 の操作を繰り 返し行う
- 6. 未確定の次の局面をしらべて手番の勝ち局面があれば勝ち, 全てが負け局面なら負けを表す値にする
- 7. 未確定の局面が減らなくなると残りの未確定の局面を千日手による引き分け局面とし, 引き分けを表す 値にする

上記の流れのプログラムを実行すると結果は画面に表示される. 出力された結果を図 10 に示す.

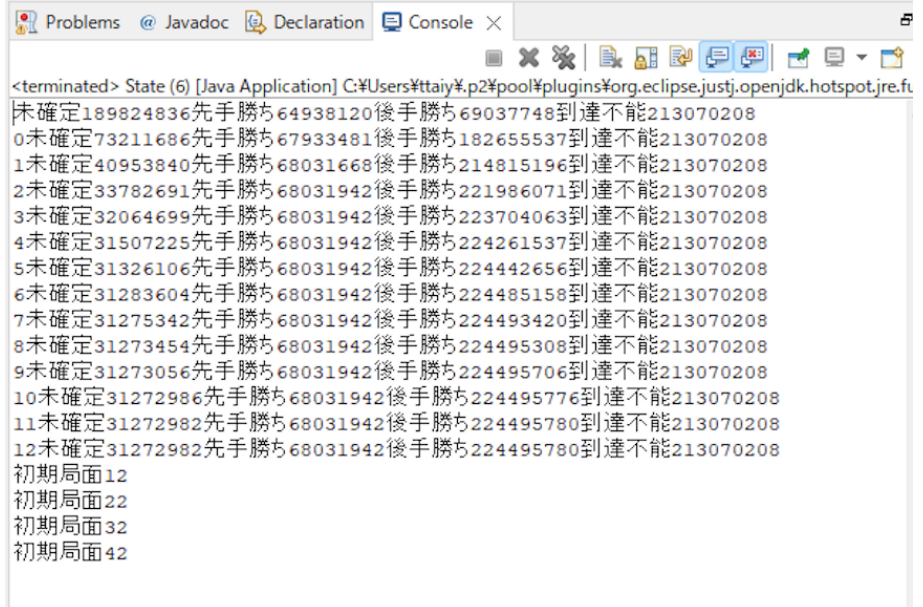

#### 図 10 実行した結果

## 6 検証と考察

本研究では, 全ての局面に対して勝敗を求めた. 全ての局面の勝敗を後退解析で求めたところ, 先手勝ち局面 68,031,942, 後手勝ち局面 224,495,780, 引き分け局面 31,272,982, 到達不能局面 213,070,208 であった. ただ し, この局面数には, 2 枚の金が入れ替わった局面等の同一局面も含まれている.

また, 図 3 の初期局面は後手勝ちであった. 従って, 4 四将棋は双方最善手を指すと後手必勝となる.

## 7 結論・今後の課題

本研究では, 5 五将棋を簡略化したミニ将棋である 4 四将棋の完全解析を行い, 後退解析を用いて双方最善 手を指した時の全局面の勝敗を確定した.

今後の課題として, 4 四将棋の同一局面を除いた完全な局面数や, 初期局面からの双方最善手を指した時の手 数や棋譜を求めること, まだ完全解析されていない 4 四将棋よりさらに局面数の多い二人零和有限確定完全情 報ゲームの完全解析を行うことが挙げられる.

## 謝辞

本研究するにあたり、適切な助言と指導をいただいた石水先生に感謝しています。ありがとうございました.

## 参考文献

- [1] 伊藤 毅志, 新沢 剛:モンテカルロ法を用いた 5 五将棋システム, 社団法人 情報処理学会 研究報告, Vol.2007-GI-018, No.62, pp.1–6, (2007). http://id.nii.ac.jp/1001/00058488/
- [2] 田中 哲郎:「どうぶつしょぎ」の完全解析, 情報処理学会研究報告, Vol.2009-GI-22 No.3, pp.1-8 (2009). http://id.nii.ac.jp/1001/00062415/
- [3] 塩田 好, 石水 隆, 山本 博史:「アンパンマンはじめてしょうぎ」の完全解析, 情報処理学会関西支部 支部 大会講演論文集 (2013). http://id.nii.ac.jp/1001/00096792/
- [4] 高野大輔,万小紅,田中啓治,伊藤毅志:5五将棋における認知過程の変化,情報処理学会研究報告, Vol.2011-GI-26, No.8, pp.1–8 (2011) http://id.nii.ac.jp/1001/00074627/
- [5] 伊藤毅志:5五将棋大会の動向 (2013 年~2014 年),情報処理学会研究報告,Vol.2015-GI-33, No.1, pp.1–5 (2015) http://id.nii.ac.jp/1001/00113628/
- [6] 塩田雅弘,伊藤毅志:5五将棋における自動対戦を用いた評価関数の学習, 情報処理学会研究報告, Vol.2020-GI-44, NO.3, pp.1–6 (2020) http://id.nii.ac.jp/1001/00204861/
- [7] Janos Wagner and Istvan Virag : Solving renju, ICGA Journal, Vol.24, No.1, pp.30-35 (2001), http://www.sze.hu/~gtakacs/download/wagnervirag\_2001.pdf
- [8] Jonathan Schaeffer, Neil Burch, Yngvi Bjorsson, Akihiro Kishimoto, Martin Muller, Robert Lake, Paul Lu, and Steve Suphen : Checkers is solved, Science Vol.317, No,5844, pp.1518-1522 (2007), http://www.sciencemag.org/content/317/5844/1518.full.pdf
- [9] Victor Allis, A Knowledge-based Approach of Connect-Four, The Game is Solved: White Wins, Master Thesis, Department of Mathematics and Computer Science Vrije Universiteit (1988), http://www.informatik.uni-trier.de/~fernau/DSL0607/Masterthesis-Viergewinnt.pdf
- [10] Joel Feinstein : Amenor Wins World 6x6 Championships!, Forty billion noted under the tree (July 1993), pp.6-8, British Othello Federation's newsletter., (1993), http://www.britishothello.org.uk/fbnall.pdf
- [11] 清慎一, 川嶋俊:探索プログラムによる四路盤囲碁の解, 情報処理学会研究報告, GI 2000(98), pp.69–76 (2000), http://id.nii.ac.jp/1001/00058633/
- [12] Eric C.D. van der Welf, H.Jaap van den Herik, and Jos W.H.M.Uiterwijk : Solving Go on Small Boards, ICGA Journal, Vol.26, No.2, pp.92-107 (2003). https://www.researchgate. net/publication/2925531\_Solving\_Go\_On\_Small\_Boards/link/0fcfd511dfb651482c000000/ download

## 付録 A プログラムのソースコード

以下に本研究で作成した State クラスのソースコードを示す.

```
1 package syogi;
    \overline{2}3 public class State {
    4
    5
    6 public static void main(String[] args) {
    7 Kyokumen kyokumen = new Kyokumen(); // 駒の情報を登録する
    8
    9
   10
   11 kyokumen.isChecked();
   12
   13
   14
   15
   16 }
   17 }
   18
   19
   20
   21
以下に本研究で作成した Piece クラスのソースコードを示す.
    1 package syogi;
    2
    3 import java.util.ArrayList;
    \frac{4}{5}5 public class Piece {<br>
6 // 先手の駒
              6 // 先手の駒 盤面手前
    7 final static int GYOKU = 1; \frac{1}{2} \pm 8<br>8 final static int KIN = 2; \frac{1}{2} \frac{1}{2}8 final static int KIN = 2; // 銀<br>9 final static int GIN = 3; // 金
              final static int GIN = 3; // \hat{\pm}10
   11 // 後手の駒 盤面奥 
   12 final static int E_GYOKU = -1; // \pm13 final static int E_KIN = -2; // 銀
   14 final static int E_GIN = -3; // \pm15
   16 final static int EMPTY = 0; // 空白
   17 final static int BORDER = Integer.MAX_VALUE; // 盤外
   18 boolean isOnBoard; // 駒が盤面上にあるかどうか
```

```
19 int x; // x 座標
20 int y; // y 座標
21 int type; // 駒の種類
22 int movableFileVector[], movableRankVector[]; // 移動可能方向
23
24 // 駒が移動可能な X 座標と Y 座標の方向
25 // 王{左, 左上, 上, 右上, 右, 右下, 下, 左下}
26 final static int [] GYOKU_X = \{-1, -1, 0, 1, 1, 1, 0, -1\};27 final static int [] GYOKU_Y = {0, -1, -1, -1, 0, 1, 1, 1};
28 // 金 {左、左上、上、右上、右、下}
29 final static int[] KIN_X = \{-1, -1, 0, 1, 1, 0\};30 final static int[] KIN_Y = {0, -1, -1, -1, 0, 1};
31 // 銀 {左上、上、右上、右下、左下}
32 final static int[] GIN_X = \{-1, 0, 1, 1, -1\};33 final static int[] GIN_Y = \{-1, -1, -1, 1, 1\};34
35 // 敵駒
36 final static int[] e_GYOKU_X = {-1, -1, 0, 1, 1, 1, 0, -1};
37 final static int [] e_GYOKU_Y = {0, -1, -1, -1, 0, 1, 1, 1};
38 final static int[] e_GIN_X = {1, 1, 0, -1, -1, 0};
39 final static int[] e_GIN_Y = {0, 1, 1, 1, 0, -1};
40 final static int[] e_KIN_X = {1, 0, -1, -1, 1};
41 final static int[] e_KIN_Y = {1, 1, 1, -1, -1};
42
43
44 /**
45 * コンストラクタ
46 * Cparam int type 駒の種類
47 */
48 public Piece(int type) {
49 this.type = type;
50 setMovableVector(); // 駒の移動方向を設定
51 setInitialPosition(); // 初期位置を設定
52 }
53
54 /**
55 * コンストラクタ
56 * Oparam int type 駒の種類
57 * ©param int file 横
58 * ©param int rank 縦
59 */
60 public Piece(int type, int file, int rank) {
61 this.type = type;
62 setMovableVector(); // 駒の移動方向を設定
63 this.x = file;
64 this.y = rank;
65 this.isOnBoard = true; // 初期は盤面上にある
66 }
67
68 /*
69 * 駒の移動可能方向をセットする
70 */
71 public void setMovableVector() {
72 switch(type) { // 駒の種類で分岐する
73 case GYOKU:
74 movableFileVector = GYOKU_X;
75 movableRankVector = GYOKU_Y;
```
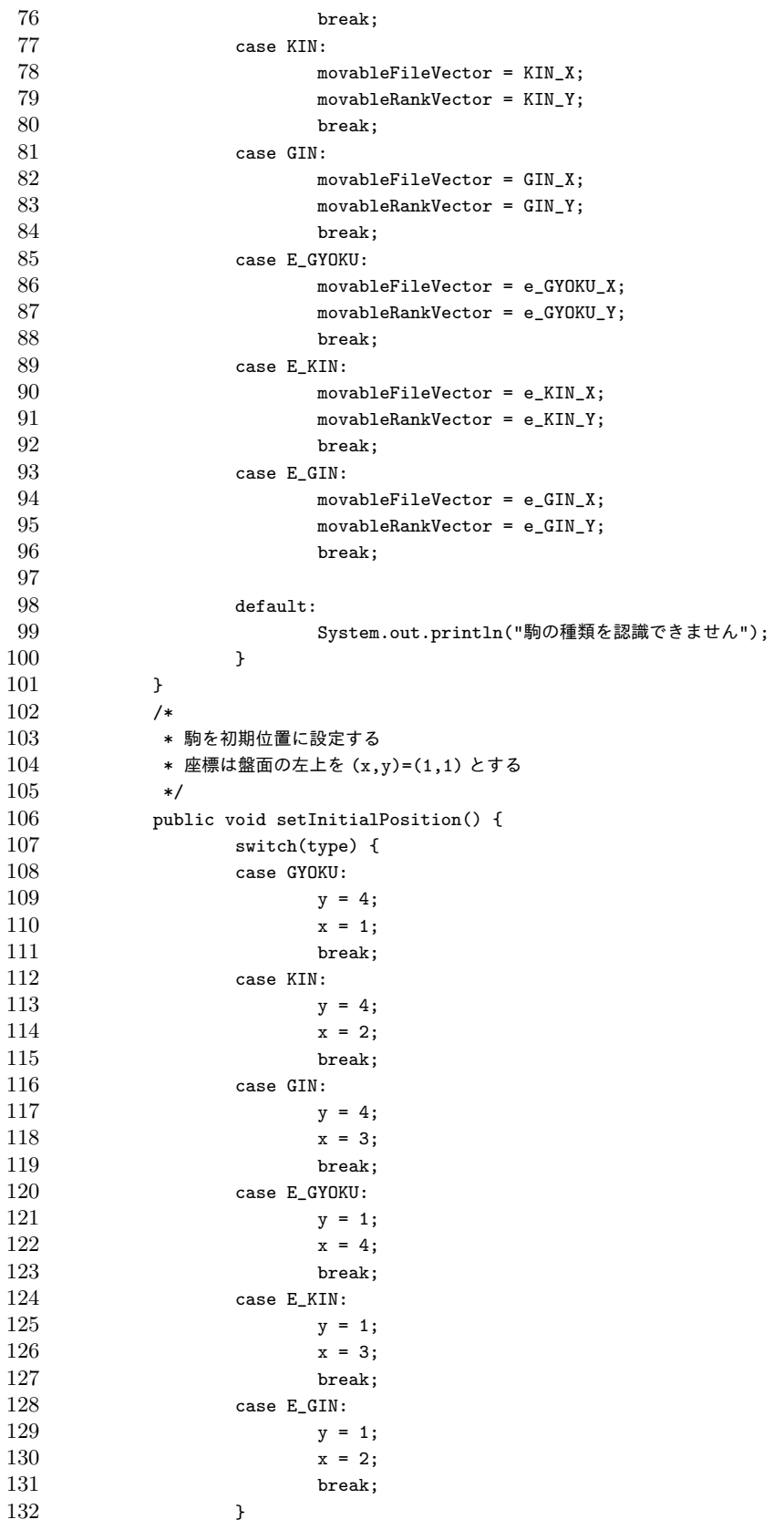

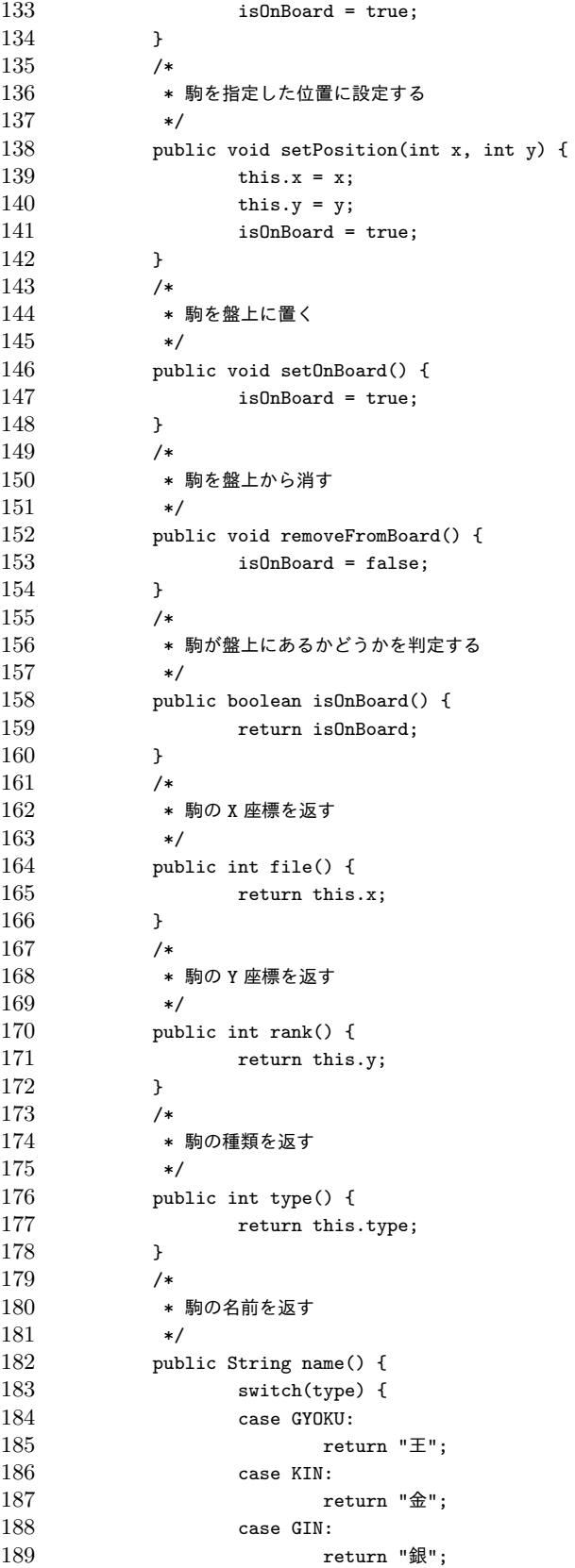

```
190 case E_GYOKU:
191 return "王";
192 case E_KIN:
193 return "金";
194 case E_GIN:
195 return "銀";
196 default:
197 return "?";
198 }
199 }
200 /*
201 * 駒を指定の位置に移動する
202 */
203 public void move(int nextFile, int nextRank) {
204 x = nextFile;
205 y = nextRank;
206 }
207
208 /*
209 * 駒の移動可能な座標を返す
210 */<br>211 pub
       public ArrayList<NextMove> movableList(int[][] board){
212 ArrayList<NextMove> movableList = new ArrayList<NextMove>();
213 // 移動可能な位置 (盤外を含め、6x6 として捉える)
214 boolean[][] isMovable = {{false, false, false, false, false},
215 discrete 1215 contract 1215 contract 1215 contract 1215 contract 1215 contract 1215 contract 1215 contract 1215 contract 1215 contract 1215 contract 1215 contract 1215 contract 1215 contract 
216 discrete 1216 (false, true, true, true, true, false},
217 diase, the set of the set of the set of the set of the set of the set of the set of the set of the set of the set of the set of the set of the set of the set of the set of the set of the set of the set of the set of t
218 discrete 1218 false, true, true, true, true, false},
219 diase, false, false, false, false, false, false, false, false, false, false, false, false, false) \};
220 switch(type) { // 駒の種類による移動不可能な位置の判定
221 case GYOKU:
222 for(int r = 1; r <= 4; ++r) {
223 for(int f = 1; f <= 4; ++f) {
224 switch(board[r][f]) {
225 case GYOKU: // 自駒の位置には移動できない
226 case KIN:
227 case GIN:
228 isMovable[r][f] = false;
229 break;
230 case E_GYOKU: // 敵の王に取られる位置に移動不可
231 isMovable[r] [f-1] = false;232 isMovable[r+1][f-1] = false;
233 isMovable[r+1][f] = false;
234 isMovable[r+1][f+1] = false;
235 isMovable[r][f+1] = false;
236 isMovable[r-1][f+1] = false;
237 isMovable[r-1][f] = false;
238 isMovable[r-1] [f-1] = false;
239 break;
240 case E_KIN: // 敵の金に取られる位置に移動不可
241 isMovable[r][f+1] = false;
242 isMovable[r+1] [f+1] = false;
243 isMovable[r+1][f] = false;
244 isMovable[r+1][f-1] = false;
245 isMovable[r][f-1] = false;
246 isMovable[r-1][f] = false;
```
 break; case E\_GIN: // 敵の銀に取られる位置に移動不可 isMovable[r+1][f+1] = false; isMovable[r+1][f] = false; isMovable[r+1][f-1] = false; isMovable[r-1][f-1] = false; is Movable  $[r-1][f+1]$  = false; break;  $\qquad \qquad$   $\qquad \qquad$  } case KIN: case GIN: 260 for(int r = 1; r <= 4; ++r) { 261 for(int f = 1; f <= 4; ++f) { switch(board[r][f]) { case GYOKU: // 自駒の位置には移動できない case KIN: case GIN: isMovable[r][f] = false; break; } } } break; case E\_GYOKU: 273 for(int r = 1; r <= 4; ++r) { 274 for(int f = 1; f <= 4; ++f) { switch(board[r][f]) { case E\_GYOKU: // 自駒の位置には移動できない case E\_KIN: case E\_GIN: is Movable  $[r]$   $[f]$  = false; break; case GYOKU: isMovable[r][f-1] = false; isMovable[r-1][f-1] = false; isMovable[r-1][f] = false; isMovable[r-1][f+1] = false; 286 isMovable[r][f+1] = false;<br>287 isMovable[r+1][f+1] = false;  $isMovable[r+1][f+1] = false;$  isMovable[r+1][f] = false; isMovable[r+1][f-1] = false; break; case KIN: isMovable[r][f-1] = false; isMovable[r-1][f-1] = false; isMovable[r-1][f] = false; isMovable[r-1][f+1] = false; is Movable [r] [f+1] = false; isMovable[r-1][f+1] = false; isMovable[r+1][f] = false; break; case GIN: isMovable[r-1][f-1] = false; isMovable[r-1][f] = false; isMovable[r-1][f+1] = false;

 isMovable[r+1][f+1] = false;<br> $305$  isMovable[r+1][f-1] = false; isMovable[r+1][f-1] = false;<br> $306$  break: break; 307 } } } case E\_KIN: case E\_GIN: 312 for(int r = 1; r <= 4; ++r) { 313 for(int f = 1; f <= 4; ++f) { switch(board[r][f]) { case E\_GYOKU: // 自駒の位置には移動できない case E\_KIN:<br> $317$  case E\_GIN: case E\_GIN: isMovable[r][f] = false; break; }  $}$  } break; } 325 for(int i = 0; i < movableFileVector.length; ++i) { // 移動可能かチェックする 326 int nextFile =  $x + \text{movableFileVector[i]}$ ; int nextRank = y + movableRankVector[i]; if(isMovable[nextRank][nextFile]) { 329 NextMove nextMove = new NextMove(type, nextFile, nextRank); // 移 動可能リストに代入 330 movableList.add(nextMove); } } **return movableList**; } }

以下に本研究で作成した Komadai クラスのソースコードを示す.

```
1 package syogi;
2
3 public class Komadai {
4
5 // 0:なし 1:金 2:銀
6
7 private int komadai[][] = new int[2][3];
8 private int teban;
9
10
11 public Komadai() {
12 ノ/最初は駒台に駒はない
13 for(int i=0;i<2;i++) {
```

```
14 for(int j=0;j<3;j++) {
15 komadai[i][j] = 0;16 }
17 }
18 }
19
20 public Komadai(int[][] komadai) {
21 this.komadai=komadai;
22 }
23
24 public void setKomadai(int i, int teban) {
25
26 komadai[teban][i]+= 1;
27
28 }
29
30 public void settingKomadai(int[][] komadai) {
31 this.komadai =komadai;
32 }
33
34 public void deleateKomadai(int i, int teban) {
35 komadai[teban][i]-= 1;
36 }
37 public void resetKomadai() {
38
39 for(int i=0;i<2;i++) {
40 for(int j=0;j<3;j++) {
41 komadai[i][j] = 0;42 }
43 }
44
45 }
46
47
48 public int[][] getKomadai(){
49 return komadai;
50
51 }
52 }
53
```
54

55

```
以下に本研究で作成した NextMove クラスのソースコードを示す.
```

```
1 package syogi;
2
3 public class NextMove {
4 // 先手の駒 盤面手前
5 final static int GYOKU = 1; // \pm6 final static int KIN = 2; // \hat{\pm}7 final static int GIN = 3; // 銀
8
9 // 後手の駒 盤面奥
10 final static int E_GYOKU = -1; // \pm11 final static int E_KIN = -2; // \hat{E}12 final static int E_GIN = -3; // 銀
13
14 final static boolean isChessStyleScore = false; // 棋譜表記がチェスか将
 棋かどうか
15
16 int type; // 駒の種類
17 int nextFile; // 移動先の X 座標
18 int nextRank; // 移動先の Y 座標
19 int value; // 移動した場合の盤面の評価値
20
21 /**
22 * コンストラクタ
23 * ©param int type 駒の種類
24 * @param int nextFile 移動先の X 座標
25 * ©param int nextRank 移動先の Y 座標
26 */
27 public NextMove(int type, int nextFile, int nextRank) {
28 this.type = type;
29 this.nextFile = nextFile;
30 this.nextRank = nextRank;
31 }
32
33 /**
34 * 駒の種類を返す
35 * @return 駒の種類
```

```
36 */
37 public int type() {
38 return type;
39 }
40
41 /**
42 * 移動先の X 座標を返す
43 * @return 移動先の X 座標
44 */
45 public int nextFile() {
46 return nextFile;
47 }
48
49 /**
50 * 移動先の Y 座標を返す
51 * @return 移動先の Y 座標
52 */
53 public int nextRank() {
54 return nextRank;
55 }
56 }
57
```
以下に本研究で作成した Board クラスのソースコードを示す.

```
1 package syogi;
  2
        import java.util.ArrayList;
  4
        5 public class Board {
                     6 // 先手の駒 盤面手前
  \begin{array}{lll} 7 & \text{final static int GYOKU = 1; // } \, \pm \, \\ 8 & \text{final static int KIN = 2; // } \, \hat{\pm} \, \\ 9 & \text{final static int GIN = 3; // } \, \hat{\pm} \, \end{array}\begin{array}{c} 5 \\ 6 \\ 7 \\ 8 \\ 9 \\ 10 \\ 11 \end{array}11 // 後手の駒 盤面奥 
                     final static int E_GYOKU = -1; // \pm13 final static int E_KIN = −2; // 金<br>14 final static int E_GIN = −3; // 銀
15
16 final static int EMPTY = 0; // 空白<br>17 final static int BORDER = Integer.MAX_VALUE; // 盤外
                     18 final static boolean isChessStyleScore = false; // 棋譜表記をチェス式か将棋式か
19
                     20 // 将棋盤面
                    public int[][] board = {EXAMPLE (BORDER, BORDER, BORDER, BORDER, BORDER, SORDER, EMPTY, EGIN, EGYOKU, BORDER),<br>
23 (BORDER, EMPTY, EMPTY, EMPTY, EMPTY, EMPTY, BORDER),<br>
25 (BORDER, EMPTY, EMPTY, EMPTY, EMPTY, BORDER),<br>
26 (BORDER, GYOKU, KIN, GIN
                    27 {BORDER, BORDER, BORDER, BORDER, BORDER, BORDER}
28 };
                     29 int nextFile; // 移動先の X 座標
                     int nextRank; // 移動先の Y 座標
31
```

```
32 // 駒
 33 Piece gyoku, kin, gin, e_gyoku, e_kin, e_gin;
 34 ArrayList<NextMove> movableList; // 候補手のリスト
 35
              private int[] board_i = new int [7]; // 盤面の要素
              37 private int value; // 駒を取った時の種類を表す要素
 38
39
              Komadai komadai; // 持ち駒用の駒台の生成
 41 /*
               * コンストラクタ
               * 駒の初期設定<br>*/
 44 */
 45 public Board() {<br>46 // 駒のイ
 46 // 駒のインスタンス生成
                      gyoku = new Piece(GYOKU);kin = new Piece(KIN);gin = new Piece(GIN);50
                      e_gyoku = new Piece(E_GYOKU);
 52 e_kin = new Piece(E_KIN);
53 e_gin = new Piece(E_GIN);
                      54 // 駒台を生成
              komadai = new Komadai();<br>}
 56 }
57
58 /**
               ,<br>* コンストラクタ
               * コ・・・・・・・・<br>* 盤面に駒を配置
               * @param int[][] board 盤面<br>*/
 62 \timespublic Board(int[][] board) {
                      64 // 盤面を更新する
 65 for(int i = 1; i \le 4; ++i) {<br>
for(int j = 1; j \le 4; ++j) {
                              this.board[i][j] = board[i][j];<br>}
 68 }
 69 }
                      70 // 盤面にある駒を再生成する
 71 for(int i = 1; i <= 4; ++i) {<br>
72 for(int j = 1; j <= 4; ++j) {
                                      switch(board[i][j]) {
                                      case GYOKU:
                                              gyoku = new Piece(GYOKU, j, i);<br>break:
 76 break;
                                      case KIN:
                                              kin = new Piece(KIN, j, i);<br>break:
 The state of the state of the state of the state of the state of the state of the state of the state of the state of the state of the state of the state of the state of the state of the state of the state of the state of t
                                      case GIN:
                                              gin = new Piece(GIN, j, i);break;
                                      case E_GYOKU:
                                              84 e_gyoku = new Piece(E_GYOKU, j, i);
                                              break;
                                      case E_KIN:
                                              ......<br>e kin = new Piece(E_KIN, j, i);
                                              break;
                                      case E_GIN:
                                              e_{\text{gain}} = new Piece(E_GIN, j, i);
                                      }<br>}<br>}
 92 }
 93 }
 94 }
                      ,<br>// 駒台を生成
              \frac{996}{2400} komadai = new Komadai();
 97 }
98
\frac{99}{100} /**
100 * コンストラクタ
101 * 盤面に駒を配置 駒台に駒を追加
102 * @param int[][] board 盤面<br>103 */
\frac{103}{104}104 public Board(int[][] board, int[][] komadai) {<br>
105 // 盤面を更新する<br>
106 for(int i = 1; i <= 4; ++i) {
                      105 // 盤面を更新する
106 for (int i = 1; i <= 4; ++i) {<br>
107 for (int j = 1; j <= 4
107 for(int j = 1; j <= 4; ++j) {
108 this.board[i][j] = board[i][j];
```

```
109 }
110 }
- 110<br>111 // 盤面にある駒を再生成する<br>112 - for(int_i = 1; i <= 4; +<br>for(int_j = 1; j
112 for(int i = 1; i <= 4; ++i) {<br>
113 for(int j = 1; j <= 4; ++j) {
114 Switch(board[i][j]) {<br>115 case GYOKU:
115 case GYOKU:
\begin{array}{lll} 116 & \text{gyoku = new Piece(GYOKU, j, i);} \\ 117 & \text{break}; \\ 118 & \text{case KIN:} \\ 119 & \text{kin = new Piece(KIN, j, i);} \end{array}break;
                                            case KIN:
119<br>
120<br>
121<br>
122<br>
122<br>
123<br>
124<br>
125<br>
126<br>
126<br>
127<br>
128<br>
129<br>
129<br>
121<br>
120<br>
120<br>
121<br>
122<br>
123<br>
124<br>
124<br>
125<br>
126<br>
126<br>
127<br>
128<br>
129<br>
129<br>
120<br>
120<br>
122break;
                                            case GIN:
122 gin = new Piece(GIN, j, i);<br>
123 gin = new Piece(GIN, j, i);<br>
124 case E_GYOKU:<br>
e_gyoku = new Piece(E_GYOKU<br>
l26 break;<br>
case E_KIN, case E_KIN, j,<br>
e_kin = new Piece(E_KIN, j,<br>
e_kin = new Piece(E_KIN, j,<br>
break;
                                                     break;case E_GYOKU:
                                                     e_gyoku = new Piece(E_GYOKU, j, i);
                                                     break;
                                            case E_KIN:e_kkin = new Piece(E_KIN, j, i);
129 break;
130<br>130 case E_GIN:<br>131 e_gi
\frac{131}{131} e_gin = new Piece(E_GIN, j, i);<br>break;
                                            break; }
133 }
134 }
135 }
                          ,<br>// 駒台を生成
                \frac{1}{3} this.komadai = new Komadai(komadai);
138 }
139
140 public void resetBoard() {<br>141 for(int i = 1; i <
141 for(int i = 1; i <= 4; ++i) {<br>
142 for(int j = 1; j <= 4; ++j) {
143 this.board[i][j] = EMPTY;<br>144 }
144 }
145 }
146 }
148 /**<br>149 *
                 *<br>* @param p
                 * @param teban 先手 0 後手 1<br>*/
152 */
153 public void setKomadai(Piece p,int teban) {
                         int i = 0:
156 if (p.type() == KIN) {<br>157 i=1;
157 i=1;<br>158 belse if (p.
158 <br>
\text{Pelse if (p.type() == GIN) } \{159<br>
\text{i=2};\, i=2; \,160 }
161
                         komadai.setKomadai(i, teban);
165 }
166
167 public void settingKomadai(int[][] komadai) {<br>168 this.komadai.settingKomadai(komadai):
                this.komadai.settingKomadai(komadai);
\overline{171} public void deleateKomadai(Piece p, int teban) {<br>172 int i = 0;
                         int i = 0;
                         if (p.type() == KIN) { }175 i=1;<br>176 } }else if (p.type() == GIN) {
                         i=2;178 }
179
                         komadai.deleateKomadai(i, teban);
182
183 }
186<br>184 public void resetKomadai() {
                         komadai.resetKomadai();
```
147

 $\frac{154}{155}$ <br> $\frac{155}{156}$ 

 $\frac{162}{163}$ 

164

169 }  $\frac{170}{171}$ 

173

180

 $\begin{array}{c} 185 \\ 186 \end{array}$ 

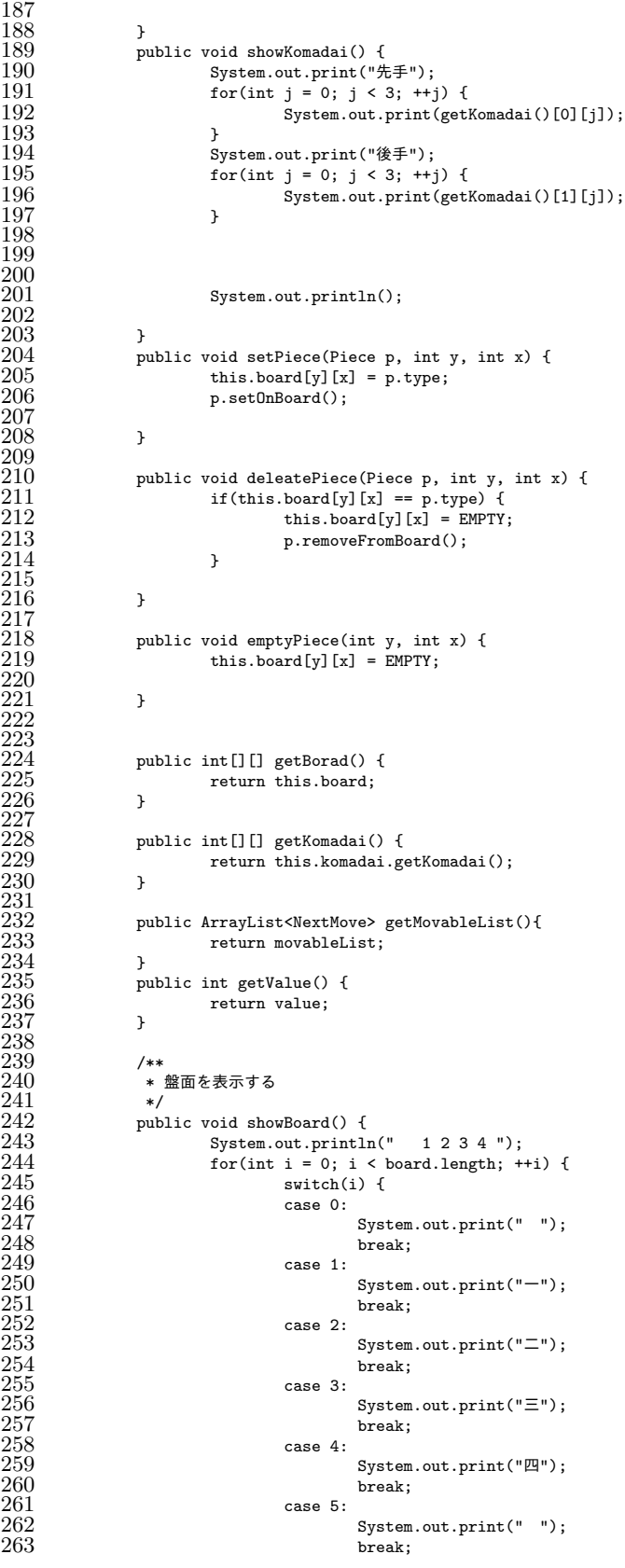

```
\frac{264}{265}265 for(int j = 0; j < board[i].length; ++j) {
266 System.out.print(showPiece(board[i][j]));
\frac{267}{268} }
                       System.out.println();
\frac{269}{270} }
270 }<br>271 /**
                273 * 駒を表示する
                * @param type 駒の種類
                275 * @return  駒の文字列
\frac{275}{276}<br>\frac{276}{277}277 public String showPiece(int type) {
278 switch(type) {
2778 public string shown:<br>
2778 save GYOKU:<br>
280 case GYOKU:<br>
282 case KIN:<br>
282 case GIN:<br>
283 case GIN:<br>
284 retu
                                return "E";
                        281 case KIN:
                                return "金";
                        case GIN:
                                ...<br>return "銀";
285<br>285<br>286<br>287<br>288
                        case E_GYOKU:
                                return "お";
288 case E_KIN:<br>289 retu
\frac{289}{290} return "š";<br>290 case E_GIN:
290 case E_GIN:<br>
291 case E_GIN:<br>
292 case EMPTY:<br>
293 retu
                                .<br>return "ぎ";
                        case EMPTY:
293<br>
294<br>
295<br>
295<br>
396<br>
397<br>
398<br>
398<br>
398<br>
398<br>
398<br>
398<br>
398<br>
398<br>
398<br>
398<br>
398<br>
398case BORDER:
295 return " ■";
296 default:
296 default:<br>
297 return "?";<br>
298 }
298 }
299 }
300
301 /**
302 * 盤面の金の数
303 * @return
\begin{array}{ccc} 309 & * & * & * \\ 304 & * & * & * \\ 305 & 905 & * & * \end{array}305 public int kinNumber() {<br>306 int x=0;<br>307 for(int i = 0; i
                        int x=0;
\frac{307}{308} for(int i = 0; i < 4; ++i) {<br>\frac{308}{308}308 for(int j = 0; j < 4; ++j) {
309 if(board[i+1][j+1] == KIN) {
310 x^{++};
311 }
312 }
313 }
               return x;<br>}
315 }
316 /**
317 * 盤面の e_金の数<br>318 * @return
                * @return<br>*/319 */
               public int e_kinNumber() {
                        int x=0;
                        \int \arctan x \, dx,<br>for(int i = 0; i < 4; ++i) {
                                for(int j = 0; j < 4; ++j) {
                                         if(boad[i+1][j+1] == E_KIN) {
325 x++;
326 }
327 }
328 }
               } return x;
330 }
331 /**
332 * 盤面の銀の数<br>333 * ©return
                * @return<br>*/
\frac{334}{335}\overline{335} public int ginNumber() {<br>336 int x=0;
                        int x=0;337 for(int i = 0; i < 4; ++i) {
338 for(int j = 0; j < 4; ++j) {
339 if(board[i+1][j+1] == GIN) {
340 x++;
\begin{array}{ccc}\n 337 & \text{int } x \to 0; \\
 338 & \text{for (int i = 0; i)} \\
 339 & \text{for (int j)} \\
 340 & \text{if } x \to 0\n \end{array}
```

```
342 }
343 }
             return x;<br>}
345 }
346 /**
347 * 盤面の e_銀の数
              * @return<br>*/
\frac{348}{349}<br>\frac{350}{351}350 public int e_ginNumber() {
351 int x=0;<br>352 for(int i<br>353 f
352 for(int i = 0; i < 4; ++i) {
353 for(int j = 0; j < 4; ++j) {
354 if (board[i+1][j+1] == E_GIN) {<br>355 x++;
355 x^{++}; 356356 \frac{1}{2}357 }
358 }
\frac{359}{360} return x;
\frac{360}{361} }<br>\frac{1}{***}\frac{361}{362} /*
\frac{362}{363}.<br>* board から盤面を表す 16 進数の 7 桁の数字を返す<br>*/
\frac{364}{365}365 public int madeIndex() {<br>366 // 王の位置で生成<br>367 for(int i =1;i<5
                     366 // 王の位置で生成
367<br>for(int i =1;i\langle 5; i^{++} \rangle {<br>368<br>if(gyoku.file()
368 if(gyoku.file() == i && gyoku.rank() == 1) {<br>369 board_i[0] = i-1;
                             \frac{36}{3} board_i[0] = i-1;
370 }
371 }
                     for(int i = 1; i < 5; i++) {
373 if(gyoku.file() == i && gyoku.rank() == 2) {
374 board_i[0] = i+3;
375 }
376 }
                     for(int i = 1; i < 5; i++) {
                           if(gyoku.file() == i && gyoku.random() == 3) {
                             \frac{3}{2} board_i[0] = i+7;
380 }
381 }
\frac{382}{383} for(int i =1;i<5;i++) {<br>\frac{1}{383} if(gyoku.file() =
38\overline{3}<br>\text{if}(\text{gyoku.file}) == i \& \text{gyoku.rank}() == 4) {<br>384<br>\text{board}_1[0] = i+11;\frac{33}{8} board_i[0] = i+11;
385 }
386 }
387 // e-王の位置で生成
388 for(int i =1;i<5;i++) {
389 if(e_gyoku.file() == i && e_gyoku.rank() == 1) {
\frac{390}{391} board_i[1] = i-1;
\frac{391}{392}\frac{392}{393}393<br>393 for(int i = 1;i<5;i++) {<br>394 if(e_gyoku.file()
394 if(e_gyoku.file() == i && e_gyoku.rank() == 2) {
395 board_i[1] = i+3;
396 }
397 }
\frac{398}{399} for(int i =1;i<5;i++) {<br>\frac{1}{399} if(e gyoku file)
399 if(e_gyoku.file() == i && e_gyoku.rank() == 3) {<br>400 board_i[1] = i+7;
400 board_i[1] = i+7;<br>401
401 }
\begin{array}{cc} 402 & 3 \\ 403 & \text{f} \end{array}\frac{403}{404} for(int i =1;i<5;i++) {<br>\frac{404}{404} if(e_gyoku.file(
404<br>\text{if}(\text{e\_gyoku.file}() == i \& \text{e\_gyoku.rank}() == 4) {<br>405<br>\text{board}_i[i] = i+11;\frac{1}{2} \text{ board}_i[1] = i+11;\frac{406}{407}407 }
408 String kin ="00"; // 金の部分の先手後手駒の判定
409 String gin ="00"; // 銀の部分の先手後手駒の判定
410
411 // kin が 2 枚のとき<br>412 if (kinNumber ()== :
\frac{412}{413} if(kinNumber()== 2) {<br>413 int k=0;
413 int k=0;<br>
414<br>
415<br>
{for (int i<br>
ffor(int i = 1; i < 5; i++) {
415 f \text{or} (\text{int } j = 1; j < 5; j++) {<br>416 \text{if} (\text{board}[i][j])416 if (board[i][j] == KIN) {<br>\text{if (k==0) } {<br>\text{if (k==0) } {<br>\text{board if (k==1) }if(k==0) {
418<br>board_i[2] = (i-1)*4 + j-1;<br>419
                                                    \frac{1}{1} {
```
 $board_i[3] = (i-1)*4 + j-1;$ 421 422 }  $423$  k++; 424 425 426 } }  $\frac{427}{428}$ }  $\sin = 0.00$ "; 429 } 430<br>431 431 // e\_kin が 2 枚のとき 432 if  $(e_k \text{in M} \times \pi) \times (e_l = 2)$ <br>
433 if  $(e_k \text{in M} \times e_l) = 2$ <br>
434 for  $\text{in } k = 0;$ <br>
435 for  $\text{in } k = 1; 1 < 1$ int  $k=0$ ;  $for(int i =1; i < 5; i++)$  {  $435$  for(int j =1;j<5;j++) {  $436$  if(board[i][j] == E\_KIN) {  $437$  if (k=0)  $\frac{1}{2}$ <br> $438$  box 438 board\_i[2] = (i-1)\*4 + j-1;<br>
439 bif(k==1) {<br>  $\frac{1}{2}$  bif(k=1) {<br>
bif(k=1) {<br>
bif(k=1) {<br>
bif(13) = (i-1)\*4 + j-1;  $\{if(k==1) \}$  $\text{board}_i[3] = (i-1)*4 + j-1;$ 441 } 442 443  $k_{++}$ ; 444 } 445 446 447 } }  $kin = "11";$ 449 450 } 451 // e\_kin, kin が 1 枚のとき<br>452 if(e\_kinNumber()== 1 && e\_kinNumber()== 1) { 451 for (int i =1;i<5;i++) {<br>452 for (int i =1;i <5;i++) {<br>453 for (int i =1;i <5;i++) {<br>454 for (int i =1;i <5;i++) {<br>454 for (int j =1;j <5)  $454$  for(int j =1;j $\zeta$ 5;j++) {<br> $455$  if(board[i][j] =  $455$  if (board[i][j] == KIN) {<br> $456$  board\_i[2] = (i-1)  $\text{board}_i[2] = (i-1)*4 + j-1;$  $\substack{457 \\ 458}$ }  $458$  if(board[i][j] == E\_KIN) {<br>board\_i[3] = (i-1)  $board_i[3] = (i-1)*4 + j-1;$ 460 461 } }  $\frac{462}{463}$ }  $kin = "01";$ 464 }  $\frac{465}{466}$ 466 // kin が 1 枚のとき 467 if (kinNumber()== 1 && e\_kinNumber()== 0) {<br>468 for(int i =1;i<5;i++) { 468 for(int i =1;i<5;i++) {  $\frac{469}{470}$  for (int j =1;j55;j++) {<br> $\frac{470}{470}$  $\frac{470}{471}$  if (board[i][j] == KIN) {<br> $\frac{471}{471}$  board\_i[2] = (i-1  $\text{board}_i[2] = (i-1)*4 + j-1;$ 472 } 473 } 474 }  $kin = "00";$ 476 } 477 // e\_kin が 1 枚のとき 478 if(kinNumber()== 0 && e\_kinNumber()== 1) {<br>479 for(int i =1;i<5;i++) {  $479$  for (int i =1;is5;i++) {<br> $480$  for (int j =1;js) 480  $f \text{or} (\text{int } j = 1; j < 5; j++)$  {<br>481  $\text{if} (\text{board}[i][j]) =$ 481 if (board[i][j] == E\_KIN) {<br> $482$  board i[2] =  $(i-1)*$  $board_i[2] = (i-1)*4 + j-1;$ 483 } 484 } 485<br>486 }  $kin = "10";$ 487 } 488 // gin が 2 枚のとき 489 if(ginNumber()== 2) {<br> $\frac{490}{490}$  $\frac{490}{491}$  int k=0;  $\begin{array}{ll}\n\text{491} \\
\text{492} \\
\text{492}\n\end{array}$   $\begin{array}{ll}\n\text{for(int i = 1; i < 5; i++) {\text{ for (int i = 1; i < 5)}} \\
\text{for(int i = 1; i < 5)} \\
\text{493}\n\end{array}$ 492 for(int  $j =1; j < 5; j++)$  {<br>493 for(int  $j =1; j < 5; j++)$  {<br>if(board[i][i] = 493 if  $\text{board}[i][j] == \text{GIN}$  {<br>494 if  $\text{AIP} = \text{GIN}$  {  $\frac{494}{495}$  if (k=0) {<br>box  $495$ <br>board\_i[4] = (i-1)\*4 + j-1;<br> $497$ <br>board\_i[5] = (i-1)\*4 + j-1;<br> $\frac{1}{2}$  $\{ \text{if}(k=1) \}$  $\text{board}_i[5] = (i-1)*4 + j-1;$ 

498 499 }  $500$  k++; 501 502 } 503 } 504 }  $gin = "00";$ 506 507 } 508 // e\_gin が 2 枚のとき 509  $\frac{1}{2}$  if (e\_ginNumber()== 2) {<br>510  $\frac{1}{2}$  int k=0;<br>511  $\frac{1}{2}$  for (int i =1;i) int  $k=0$ ; 511 for(int i =1;i<5;i++) {<br>512 for(int j =1;j<!  $512$  for(int j =1;js5;j++) {<br>513 for(int j =1;js5;j++) {<br>if(board[i][j] = 513 if (board[i][j] == E\_KIN) {<br>514 if (k==0) {  $if(k==0) { }$  $\text{board}_i[4] = (i-1)*4 + j-1;$  $\{if(k==1) \}$  $\text{board}_i[5] = (i-1)*4 + j-1;$ 518 519 }  $520$  k++; 521 522 523 524 } } }  $gin = "11";$ 526 527 } 528 // e\_gin, gin が 1 枚のとき  $if(e_ginNumber() == 1 \& e_ginNumber() == 1)$  {  $for(int i = 1; i < 5; i++)$  {  $f \circ f (int j = 1; j < 5; j++)$  {  $if(boad[i][j] == GIN)$  {  $board_i[4] = (i-1)*4 + j-1;$ 534 }  $if(boad[i][j] == E_GIN)$  {  $\frac{5}{3}$  board\_i[5] = (i-1)\*4 + j-1; 537 538 539 } } }  $gin = "01";$ 541 542 } 543 // gin が 1 枚のとき  $if(ginNumber() == 1 \& e_ginNumber() == 0)$  {  $for(int i =1; i < 5; i++)$  { for(int  $j = 1; j < 5; j++)$  {  $if(boad[i][j] == GIN)$  {  $\text{board}_i[4] = (i-1)*4 + j-1;$ 549 550 } } 551 }  $gin = "00";$  $\begin{array}{c} 552 \\ 553 \\ 554 \\ 555 \\ 556 \\ 557 \\ 558 \end{array}$ } 554 // e\_gin が 1 枚のとき  $if(ginNumber() == 0 & & e_ginNumber() == 1)$ 556 for(int i =1;i<5;i++) {<br>
for(int j =1;j<5;j++) {  $558$  if (board[i][j] == E\_GIN) {<br> $559$  board\_i[4] = (i-1)\*  $\text{board}_i[4] = (i-1)*4 + j-1;$ 560 561 } }  $\frac{562}{563}$ }  $gin = "10";$ 564 565 }  $\frac{566}{567}$ 567 String kingin = kin+gin;<br>568 // System.org // System.out.println(kingin); 569<br>570 570 int kingin1 = Integer.parseInt(kingin, 2);<br>571 // System.out.println(kingin1 System.out.println(kingin1);  $\frac{572}{573}$  $//$  kin e-kin  $if(getKomadai()[0][1] == 1$  &&  $getKomadai()[1][1] == 1)$  {

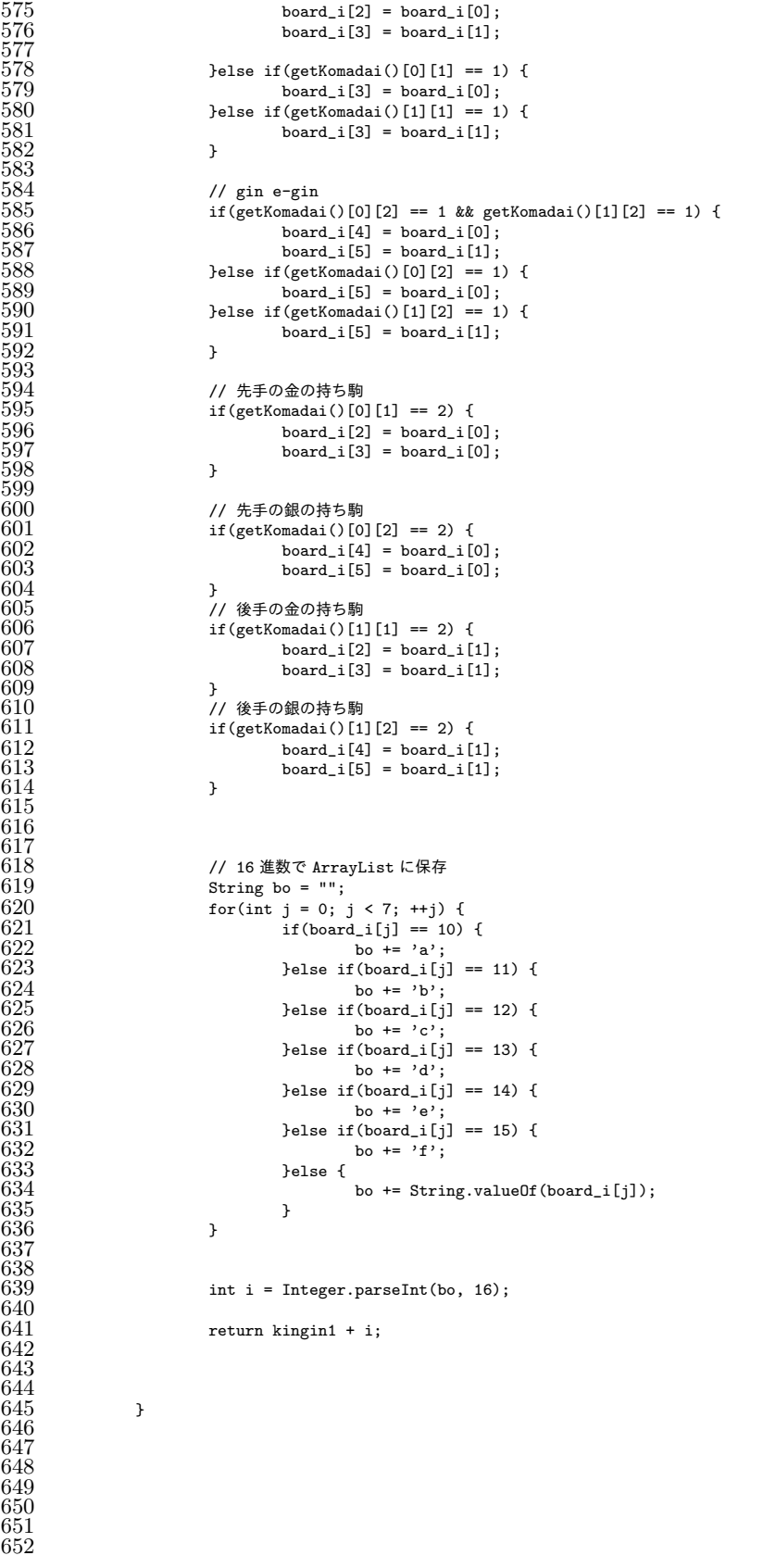

```
653
654 /**
655 * 詰みの判定<br>656 * 王の移動可
\begin{array}{lll} 656 & \ast & \mp \sigma \bar{\nu} \ \mp \sigma \bar{\nu} \ \mp \sin \bar{\nu} \ \pm \sin \bar{\nu} \ \pm657             * @param int playerNum プレイヤー番号<br>658               * @return 詰みかどうか
                       * @return 詰みかどうか<br>*/
\begin{array}{c} 659 \\ 660 \end{array}660 public boolean isMate(int playerNum) {<br>661 return (movableList.size() == 0
                     return (movableList.size() == 0);662663<br>664664 public boolean isChecked(int playerNum) {<br>665 int file, rank;
665 int file, rank;
666 if(playerNum == 0) {
667 file = gyoku.file(); // 王の座標<br>668 rank = gyoku.rank();
668 rank = gyoku.rank();<br>669 / イ自分の駒視点で左からB
(669 //自分の駒視点で左から時計回り<br>
(70 //E-金からの王手
670 //E-金からの王手
671 if (board [rank][file-1] == E_KIN) return true; // 左からの王手<br>
672 else if (board [rank-1][file-1] == E_KIN) return true; // 左上<br>
673 else if (board [rank-1][file] == E_KIN) return true; // 上から
672 else if (board [rank-1][file-1] == E_KIN) return true; // 左上からの王手
673 else if (board [rank-1][file] == E_KIN) return true; // 上からの王手
674 else if (board [rank-1][file+1] == E_KIN) return true; // 右上からの王手<br>675 else if (board [rank][file+1] == E_KIN) return true; // 右からの王手
675 else if (board [rank][file+1] == E_KIN) return true; // 右からの王手<br>676 else if (board [rank+1][file] == E_KIN) return true; // 下からの王手
676 else if (board [rank+1][file] == E_KIN) return true; // 下からの王手<br>
678 else if (board [rank-1][file-1] == E_GIN) return true; // 左上からの<br>
else if (board [rank-1][file-1] == E_GIN) return true; // 左上からの
                                              677 // E-銀からの王手
678 else if (board [rank-1][file-1] == E_GIN) return true; // 左上からの王手<br>679 else if (board [rank-1][file] == E_GIN) return true; // 上からの王手
679 else if (board [rank-1][file] == E_GIN) return true; // 上からの王手<br>680 else if (board [rank-1][file+1] == E_GIN) return true; // 右上からの
680 else if (board [rank-1][file+1] == E_GIN) return true; // 右上からの王手
681 else if (board [rank+1][file+1] == E_GIN) return true; // 右下からの王手
682 else if (board [rank+1][file-1] == E_GIN) return true; // 左下からの王手<br>683 else return false;<br>684 belse f
                                              else return false;
684 }else {<br>685685 file = e_gyoku.file(); // E-王の座標<br>686 rank = e_gyoku.rank();
686 rank = e_gyoku.rank();
687 //自分の駒視点
688 //金 からの王手<br>689 / if (board [ray
689 if (board [rank][file-1] == KIN) return true; // 左からの王手
\frac{690}{691} else if (board [rank-1][file] == KIN) return true; // 上からの王手<br>691 else if (board [rank][file+1] == KIN) return true; // 右からの王手
691 else if (board [rank][file+1] == KIN) return true; // 右からの王手
692 else if (board [rank+1][file+1] == KIN) return true; // 右下からの王手
693 else if (board [rank+1][file] == KIN) return true; // 下からの王手
\begin{array}{lll} 694 & \qquad \qquad \qquad \text{else if (board [rank+1][file-1] == KIN) return true; // & \text{F} \land \text{D} \oplus \text{F} \oplus \text{A} \ \qquad \qquad \qquad \text{if } \text{B} \oplus \text{A} \oplus \text{B} \oplus \text{F} \oplus \text{A} \end{array}695 (95)<br>696 else if (board)
696 else if (board [rank-1][file-1] == GIN) return true; // 左上からの王手<br>697 else if (board [rank-1][file] == CIN) return true; // トからの王手
697 else if (board [rank-1][file] == GIN) return true; // 上からの王手<br>698 else if (board [rank-1][filet1] == GIN) return true; // 右上からの
698 else if (board [rank-1][file+1] == GIN) return true; // 右上からの王手
699 else if (board [rank+1][file+1] == GIN) return true; // 右下からの王手
700 else if (board [rank+1][file-1] == GIN) return true; // 左下からの王手
701
702
703 else return false;
704 }
705 }
706<br>
707<br>
708<br>
*
                       * 金銀複数の駒からの王手の判定
708 * @param playerNum
                       * @return<br>*/
\frac{710}{711}711 public boolean ismultyChecked(int playerNum) {<br>712 int file, rank;<br>713 if(playerNum == 0) {
712 int file, rank;
713 if(playerNum == 0) {
714 file = gyoku.file(); // 王の座標<br>715 rank = gyoku.rank();
715 rank = gyoku.rank();<br>716             //自分の駒視点で左からB<br>717               //E-金からの王手
                                              716 //自分の駒視点で左から時計回り
717<br>
717<br>
718<br>
718<br>
16<br>
17<br>
18<br>
17<br>
18<br>
18<br>
19<br>
19<br>
19<br>
19<br>
19<br>
19<br>
19718<br>
718<br>
719<br>
11 \text{ board [rank-1][file-1]} = E\_KIN \& (board [rank-1][file-1] == E\_GIN \text{ } | \text{board [rank-1][file+1]} == E\_GIN \text{ } | \text{board [rank+1][file-1]} == E\_GIN \text{ } | \text{board [rank+1][file-1]} == E\_GIN \text{ } | \text{board [rank-1][file-1]} == E\_GIN \text{ } | \text{board [rank-1][file-1]} == E\_GIN \text{ } | \text{board [rank-1][file-1]} == E\_GIN \text{ } | \text{standard [rank-1][file-1]} == E\_| board [rank-1][file] == E_GIN || board [rank-1][file+1] == E_GIN
                                              || board [rank+1][file+1] == E_GIN || board [rank+1][file-1] == E_GIN)) return true; // \pmからの e-kin 全ての e-gin 王手
                                              else if (board [rank-1][file-1] == E_KIN && (board [rank-1][file] == E_GIN|| board [rank-1][file+1] == E_GIN || board [rank+1][file+1] == E_GIN<br>|| board [rank+1][file-1] == E_GIN)) return true; // 左上からの全ての e-gin 王手
                                              else if (board [rank-1][file] == E_KIN &&(board [rank-1][file-1] == E_GIN725 \hbox{|| board [rank-1][file+1] == E_GIN || board [rank+1][file+1] == E_GIN}<br>726 \hbox{|| board [rank+1][file-1] == E_GIN)} return true; // L$$$\phi$$\mathcal{D}\text{*$\mathcal{E}$\mathcal{O}$ = g1}$}726 || board [rank+1][file-1] == E_GIN)) return true; // 上からの全ての e-gin 王手
727 else if (board [rank-1][file+1] == E_KIN && (board [rank-1][file-1] == E_GIN
728 || board [rank-1][file] == E_GIN || board [rank+1][file+1] == E_GIN
729 || board [rank+1][file-1] == E_GIN)) return true; // 右上からの王手
```
730 else if (board [rank][file+1] == E\_KIN && (board [rank-1][file-1] == E\_GIN  $|$  board [rank-1][file] == E\_GIN || board [rank-1][file+1] == E\_GIN  $[1]$  board [rank+1][file+1] == E\_GIN || board [rank+1][file-1] == E\_GIN)) return true; //  $\overline{A}$ からの王手<br>733 733 else if (board [rank+1][file] == E\_KIN && (board [rank-1][file-1] == E\_GIN  $\vert\vert$  board [rank-1][file] == E\_GIN || board [rank-1][file+1] == E\_GIN || board [rank+1][file+1] == E\_GIN || board [rank+1][file-1] == E\_GIN)) return true; //  $\overline{F}$ からの王手<br>736<br>737<br>738<br>739 736 // E-銀からの王手 else if (board [rank-1][file-1] == E\_GIN && (board [rank][file-1] == E\_KIN  $|$  board [rank-1][file] == E\_KIN || board [rank-1][file+1] == E\_KIN  $\Box$  board [rank][file+1] == E\_KIN || board [rank+1][file] == E\_KIN)) return true; //  $\pm$ 上からの王手<br>740<br>741<br>742 else if (board [rank-1][file] ==  $E_GIN$  && (board [rank][file-1] ==  $E_KIN$ 741 || board [rank-1][file-1] == E\_KIN || board [rank-1][file+1] == E\_KIN 742 || board [rank][file+1] == E\_KIN || board [rank+1][file] == E\_KIN)) return true; // 上 からの王手 743 else if (board [rank-1][file+1] == E\_GIN && (board [rank][file-1] == E\_KIN<br>| | board [rank-1][file-1] == E\_KIN || board [rank-1][file] == E\_KIN 744 || board [rank-1][file-1] == E\_KIN || board [rank-1][file] == E\_KIN || board [rank][file+1] == E\_KIN || board [rank+1][file] == E\_KIN)) return true; //  $\overline{A}$  $146$ 746 else if (board [rank+1][file+1] == E\_GIN && (board [rank-1][file+1] == E\_KIN 747 || board [rank][file-1] == E\_KIN || board [rank-1][file-1] == E\_KIN 748 || board [rank-1][file] == E\_KIN || board [rank][file+1] == E\_KIN  $\begin{array}{ll} \text{749} & \text{if board [rank+1][file]} == \text{E_KIN)}) \text{ return true; // } \text{4} \overline{\phantom{0}} \text{F} \text{b} \text{b} \text{O} \text{E} \text{F} \\ \text{750} & \text{else if (board [rank+1][file-1]} == \text{E_GIN} \text{ & (board [rank-1][file-1]} == \text{E_EIN}) \\ \text{751} & \text{if board [rank-1][file-1]} == \text{E_KIN} \text{ & (board [rank-1][file-1]} == \text{E_EIN}) \\ \text{752} & \text$ else if (board [rank+1][file-1] == E\_GIN && (board [rank-1][file+1] == E\_KIN  $|$  board [rank][file-1] == E\_KIN || board [rank-1][file-1] == E\_KIN || board [rank-1][file] == E\_KIN || board [rank][file+1] == E\_KIN<br>|- 1 || board [rank+1][file] == E\_KIN)) return true; // 左下からの王手 754<br>
Palse for the same pairs of the section of the section of the section of the section of the section of the section of the section of the section of the section of the section of the section of the section of the secti }else { file = e\_gyoku.file(); // E-王の座標 757 rank = e\_gyoku.rank();<br>
758 //自分の駒視点<br>
759 //金 からの王手<br>
760 if (board [rank][file-<br>
761 ll board [rank-1][file<br>
11 board [rank-1][file //自分の駒視点 759 //金 からの王手 if (board [rank][file-1] == KIN && (board [rank-1][file-1] == GIN 1 count trains in the count of the set of the set of the set of the set of the set of the set of the set of the set of the set of the set of the set of the set of the set of the set of the set of the set of the set of the || board [rank+1][file+1] == GIN || board [rank+1][file-1] == GIN)) return true; // 左 からの王手<br>763 1763 else if (board [rank-1][file] == KIN && (board [rank-1][file-1] == GIN<br>
11 board [rank+1][file+1] == GIN || board [rank+1][file+1] == GIN<br>
11 board [rank+1][file-1] == GIN)) return true; // 上からの王手<br>
1766 else if (boa  $||$  board [rank-1][file+1] == GIN || board [rank+1][file+1] == GIN 765 || board [rank+1][file-1] == GIN)) return true; // 上からの王手 766 else if (board [rank][file+1] == KIN || (board [rank-1][file-1] == GIN 1967 || 1962 || 1962 || 1962 || 1962 || 1962 || 1972 || 1973 || 1974 || 1976 || 1976 || 1976 || 1976 || 1976 |<br>| 1962 || 1962 || 1962 || 1976 || 1976 || 1976 || 1982 || 1982 || 1976 || 1976 || 1977 || 1977 || 1977 || 197 || board [rank+1][file+1] == GIN || board [rank+1][file-1] == GIN)) return true; // 右 からの王手<br>769<br>770 769 else if (board [rank+1][file+1] == KIN && (board [rank-1][file-1] == GIN 770 || board [rank-1][file] == GIN || board [rank-1][file+1] == GIN || board [rank+1][file-1] == GIN)) return true; // 右下からの王手<br>|- else if (board [rank+1][file] == KIN && (board [rank-1][file-1] == GIN  $771$ <br>  $772$ <br>  $11$  board  $\lceil \text{rank-1} \rceil \lceil \text{file} \rceil = 0$   $\lceil \text{IN} \rceil$   $\lceil \text{rank-1} \rceil \lceil \text{file} \rceil \rceil = \lceil \text{IN} \rceil$   $\lceil \text{rank-1} \rceil \lceil \text{file} \rceil \rceil = \lceil \text{IN} \rceil$   $\lceil \text{rank-1} \rceil \lceil \text{file} \rceil \rceil = \lceil \text{IN} \rceil$   $\lceil \text{rank-1} \rceil \lceil \text{file} \rceil \$  $\begin{bmatrix} \vdots \end{bmatrix}$  [rank+1][file+1] == GIN || board [rank+1][file-1] == GIN)) return true; //  $\top$ ア75<br>775<br>777<br>777<br>777<br>780<br>780<br>780<br>782<br>783 | else if (board [rank+1][file-1] == KIN && (board [rank-1][file-1] == GIN<br>| | board [rank-1][file] == GIN || board [rank-1][file+1] == GIN<br>| | board [rank+1][file+1] == GIN )) return true; // 左下からの王手 778 // 銀からの王手 else if (board [rank-1][file-1] == GIN && (board [rank][file-1] == KIN  $||$  board [rank-1][file] == KIN || board [rank][file+1] == KIN  $||$  board [rank+1][file+1] == KIN || board [rank+1][file] == KIN 782 || board [rank+1][file-1] == KIN)) return true; // 左上からの王手 783 else if (board [rank-1][file] == GIN && (board [rank][file-1] == KIN 1934 || board [rank][file+1] == KIN || board [rank+1][file+1] == KIN<br>| board [rank+1][file-1] == KIN || board [rank+1][file+1] == KIN || board [rank+1][file] == KIN<br>| board [rank+1][file-1] == KIN || board [rank|[file-1] || board [rank+1][file-1] == KIN)) return true; // 上からの王手 786 else if (board [rank-1][file+1] == GIN && (board [rank][file-1] == KIN 787 || board [rank-1][file] == KIN || board [rank][file+1] == KIN 788 || board [rank+1][file+1] == KIN || board [rank+1][file] == KIN  $789$ <br>  $789$ <br>  $790$ <br>  $790$ <br>  $791$ <br>  $791$ else if (board [rank+1][file+1] == GIN && (board [rank][file-1] == KIN  $\frac{791}{792}$  || board  $\frac{[{\rm{rank}}-1][{\rm{file}}] = \text{KIN}}{\text{Normal{rank}}-1}$  || board  $\frac{[{\rm{rank}}-1][{\rm{file}}] = \text{KIN}}{\text{Normal{rank}}-1}$  || board  $\frac{[{\rm{rank}}-1][{\rm{file}}] = \text{KIN}}{\text{Normal{rank}}-1}$  || board  $\frac{[{\rm{rank}}-1][{\rm{file}}-1]}{\text{Normal{rank}}-1}$  ||  $\frac{[{\rm{rank}}-1][{\rm{true}}-1]}$ || board [rank+1][file] == KIN || board [rank+1][file-1] == KIN)) return true; // 右 下 からの王手 793 else if (board [rank+1][file-1] == GIN && (board [rank][file-1] == KIN 794 || board [rank-1][file] == KIN || board [rank][file+1] == KIN 795 || board [rank+1][file+1] == KIN || board [rank+1][file] == KIN )) return true; // 左 下 からの王手 796 797

```
else return false;
\frac{798}{799}<br>800 }
800801
802 /**
803 * 候補手の作成
804 * movableList に移動可能な手を保存する
805 * @param int playerNum プレイヤー番号
806 */<br>807 pub
807 public void createMovableList(int playerNum) {<br>808 movableList = new ArrayList<>();
808 movableList = new ArrayList<>();<br>809 if(playerNum == 0) { // 先手の場合
809 if(playerNum == 0) { // 先手の場合<br>810 if(gyoku != null) { // 盤
810           if(gyoku != null) { // 盤面に王がある場合<br>811                  movableList.addAll (gyoku.movab
                           External movableList.addAll (gyoku.movableList (board)); // 王が移動可能な手
\frac{812}{813}-<br>if(kin != null) { // 盤面に金がある場合
                           814 movableList.addAll (kin.movableList(board)); //金が移動可能な手
814 \overline{815}<br>816 \overline{816}816 if(gin != null) { // 盤面に銀がある場合
817 movableList.addAll (gin.movableList(board)); //銀が移動可能な手
818 }
819
820
821<br>\n822<br>\n823<br>\n824<br>\n825<br>\n826<br>\n827<br>\n828<br>\n829<br>\n824<br>\n16<br>\n17<br>\n18<br>\n18<br>\n19<br>\n10<br>\n11<br>\n12<br>\n13<br>\n15<br>\n16<br>\n17<br>\n18<br>\n18<br>\n19<br>\n10<br>\n11<br>\n12<br>\n13<br>\n14<br>\n15<br>\n16<br>\n17<br>\n18<br>\n18<br>\n19<br>\n10<br>\n10<br>\n11<br>\n12<br>\n13<br>\n14<brfor(int i = 0; i < movableList.size();) {
                                         Board nextBoard = nextBoard(movableList.get(i), playerNum);
                                         if(nextBoard.isChecked(0)) { // 移動後に王手が掛かっている場合
825 movableList.remove(i); // 移動後で王手にかかっている手を削除する
                                         826 }else {
827 ^{++i};
828 }
829 }
830 }
                    }else { // 後手の場合
832 if(e_gyoku != null) { // 盤面に E-王がある場合
                                  833 movableList.addAll (e_gyoku.movableList (board)); // E-王が移動可能な手
834 \over 835835 if(e_kin != null) { // 盤面に E-金がある場合
                                  836 movableList.addAll (e_kin.movableList(board)); // E-金が移動可能な手
837 }
838 if(e_gin != null) { // 盤面に E-銀がある場合
839 movableList.addAll (e_gin.movableList(board)); // E-銀が移動可能な手
840 }
841<br>842<br>843if(isChecked(1)) { // E-王に王手が掛かっている場合
843<br>844<br>844<br>844<br>844<br>Board nextBoard = nextBoard(movab)
844 Board nextBoard = nextBoard(movableList.get(i), playerNum);<br>845 Board isChecked(1)) { // 移動後に王手が掛かっている場合
845 if(nextBoard.isChecked(1)) { // 移動後に王手が掛かっている場合
                                                movableList.remove(i); // 移動後で王手にかかっている手を削除する
847 belse {
848 ^{++i};
849 }
850 }
851 }
852 }
\begin{array}{c} 853 \\ 853 \end{array} }
854<br>855855 public Board nextBoard(NextMove nextMove, int playerNum) {<br>856 Board nextBoard = new Board (board);
856 Board nextBoard = new Board (board);
857 int movingType = nextMove.type(); // 移動する駒の種類
858 Piece movingPiece = null; // 移動する駒<br>859 // 移動する駒を設定する
859 // 移動する駒を設定する
860 switch (movingType) {<br>861 case GYOKU :
861 \qquad \qquad \text{case GYOKU :} \\ 862 \qquad \qquad \text{movii}862 movingPiece = nextBoard.gyoku;
863 break;<br>864 case KIN :
864 case KIN :<br>865 mo
865 movingPiece = nextBoard.kin;
866 break;
867 case GIN :
868 movingPiece = nextBoard.gin;<br>869 hreak;
869 break;<br>870 case E_GYOKU:
870 case E_GYOKU :<br>871 moving
871 movingPiece = nextBoard.e_gyoku;<br>872 break;<br>873 case E_KIN :
                           break;
873 case E_KIN :
                          movingPiece = nextBoard.e_kin;
```

```
875 break;<br>876 case E_GIN :<br>877 moving
                         c386 F CIN \cdot877 movingPiece = nextBoard.e_gin;<br>878 break;
                                  break:
\frac{879}{880} }
880 //int currentFile = movingPiece.file(); // 移動する駒の現在の X 座標
881 //int currentRank = movingPiece.rank(); // 移動する駒の現在の X 座標<br>882 int nextFile = nextMove.nextFile(); // 移動先の X 座標
882 int nextFile = nextMove.nextFile(); // 移動先の X 座標
883 int nextRank = nextMove.nextRank(); // 移動先の Y 座標
884 nextBoard.movePiece (movingPiece, movingType, nextFile, nextRank); // 駒を移動させる<br>885 neturn nextRoard:
                return nextBoard;<br>}
886 }
887<br>888
eddie - インスタック<br>888 * 同面を回す用の nevtBoard<br>889 * ©param nextMove
889 * @param nextMove<br>890 * @param playerNu
890 * @param playerNum<br>891 * @return
                 * @return<br>*/
\frac{892}{893}893 public Board nextBoard1(NextMove nextMove, int [][] komadai) {<br>894        Board nextBoard = new Board (board.komadai):
894 Board nextBoard = new Board (board,komadai);
895 int movingType = nextMove.type(); // 移動する駒の種類
896 Piece movingPiece = null; // 移動する駒
- 897 - イバランド - アメリカの<br>898 - Switch (movingType) {
898 switch (movingType) {
899 case GYOKU :
900 movingPiece = nextBoard.gyoku;<br>901 hreak:
\frac{901}{902} break;
902 case KIN :
903 movingPiece = nextBoard.kin;<br>904 break:
904 break;<br>905 case GIN :
\frac{905}{906} case GIN :
906 movingPiece = nextBoard.gin;<br>907 break;
907 break;<br>908 case E_GYOKU :
908 case E_GYOKU :<br>909 moving
909 movingPiece = nextBoard.e_gyoku;<br>910 break:
910 break;<br>911 case E_KIN :
911 case E_KIN :<br>912 movi
912 movingPiece = nextBoard.e_kin;<br>913 break:
913 break;<br>914 case E GIN :
\frac{914}{915} case E_GIN :<br>\frac{914}{915}915 movingPiece = nextBoard.e\_gin;<br>916 break;
                                  break;
\frac{917}{918}918         //int currentFile = movingPiece.file(); // 移動する駒の現在の X 座標<br>919          //int currentRank = movingPiece.rank(); // 移動する駒の現在の X 座標
919         //int currentRank = movingPiece.rank(); // 移動する駒の現在の X 座標<br>920          int nextFile = nextMove.nextFile(); // 移動先の X 座標<br>921         int nextRank = nextMove.nextRank(): // 移動先の Y 座標
920 int nextFile = nextMove.nextFile(); // 移動先の X 座標
921 int nextRank = nextMove.nextRank(); // 移動先の Y 座標
922 nextBoard.movePiece (movingPiece, movingType, nextFile, nextRank); // 駒を移動させる<br>923 neturn nextBoard:
                         return nextBoard:
924
925 }
926
927
928 /**
929 4 指定した位置に駒を移動させ、棋譜を返す<br>930 * Oparam Piece piece 移動させる駒
930 * @param Piece piece 移動させる駒
931 * @param int type 移動させる駒の種類<br>932 * @param int nextFile 移動先のX座
932 * @param int nextFile  移動先の X 座標
933 * \bullet oparam int nextRank 移動先の Y 座標<br>934 * Oparam int playerNum プレイヤー番号
                 * ©param int playerNum プレイヤー番号<br>*/
\frac{935}{936}public void movePiece(Piece piece, int type, int nextFile, int nextRank) {
\begin{array}{c} 937 \\ 938 \\ 939 \end{array}938 if (board[nextRank][nextFile] != EMPTY) { // 移動先に駒がある場合
                                 939 removePiece (nextFile, nextRank); // 移動先にある駒を取り除く
940<br>941
941 board[piece.rank()][piece.file()] = EMPTY; // 移動前のマスを空白に<br>942 piece.move (nextFile, nextRank); // 駒を移動
942 piece.move (nextFile, nextRank); // 駒を移動
                         943 board[piece.rank()][piece.file()] = type; // 移動後のマスを指定した駒に
944
945
946 }
\frac{947}{948}948 public void removePiece(int nextFile, int nextRank) {<br>949 switch (board [nextRank][nextFile]) {
949 switch (board [nextRank][nextFile]) {<br>950 case GYOKU : // 移動先に王<br>951 gyoku = null; // 王を取り除く
950 case GYOKU : // 移動先に王
951 gyoku = null; // 王を取り除く
```
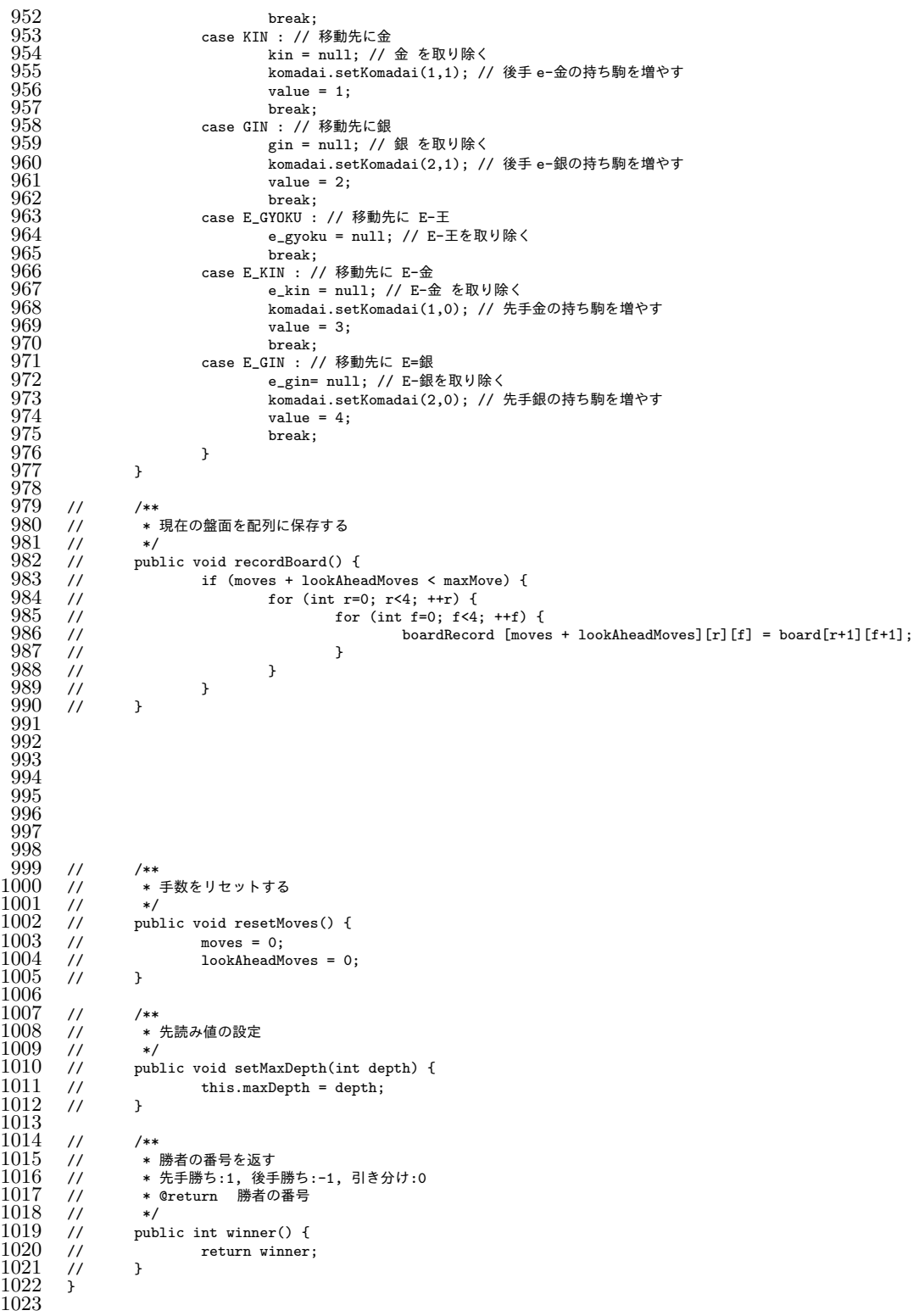

以下に本研究で作成した Kyokumen クラスのソースコードを示す.

 package syogi; 

```
3 public class Kyokumen {
 4
              5 // 先手の駒 盤面手前
              final static int GYOKU = 1; \frac{1}{\pm}7 final static int KIN = 2; // 金
8 final static int GIN = 3; // 銀
 9
              10 // 後手の駒 盤面奥 
              final static int E_GYOKU = 4; // \pmfinal static int E_KKIN = 5; // 金
              final static int E_GIN = 6; // 銀
14
15 final static int EMPTY = 0; // 空白<br>16 final static int BORDER = Integer.MAX_VALUE; // 盤外
17 //盤面を表す 王王金金銀銀 を 16 進数の 6 桁で表す
18 // 金銀の組み合わせを末尾の数字で表す 初期局面 C3D2E1A
19 // 0 1 2 3
20 // 4 5 6 7
              1/ 8 9 A B
              2/7 C D E F
23
              24 // 未確定 0 先手勝ち 1 後手勝ち 2 引き分け 3 到達不能 4
              static byte[] aaa = new byte [536870912]; // 盤面記録用
26
27
28
              29 // 将棋盤面
              public int[][] boardx= {
                                31 {BORDER, BORDER, BORDER, BORDER, BORDER, BORDER},
                                32 {BORDER, EMPTY, EMPTY, EMPTY, EMPTY, BORDER},
33 (BORDER, EMPTY, EMPTY, EMPTY, BORDER),<br>34 (BORDER, EMPTY, EMPTY, EMPTY, EMPTY, BORDER),<br>35 (BORDER, EMPTY, EMPTY, EMPTY, BORDER),
                                36 {BORDER, BORDER, BORDER, BORDER, BORDER, BORDER}
              37 };
38
39
              private int[] board_i = new int [7]; // 盤面の要素
41
              private Board bo;
              -<br>private int teban; // teban の数字 先手 0 後手 1
              .<br>private int undecided,win,loss,draw,no; // 未確定, 勝ち, 負け, 引き分け, 到達不能の局面数
45
              46 // 駒
              Piece gyoku, kin, gin, e_gyoku, e_kin, e_gin;
              Piece piece, kin1, kin2, gin1, gin2 = null;
49<br>50<br>51<br>52<br>53<br>54 /*
              /*<br>* コンストラクタ
               * 駒の初期設定<br>*/
57 */
              public Kyokumen() {
                       for(int i=0;i<br/>board_i.length;i++) {
                       \text{board}_i[i]=0;61 }
62
                       bo = new Board(boardx);
                       64 // 駒のインスタンス生成
                       gyoku = new Piece(1);
66 kin = new Piece(2);
67 gin = new Piece(3);
68
                       e_{gyoku} = new Piece(-1);e_kin = new Piece(-2);
                       e_{gin} = new Piece(-3);
72<br>774<br>75<br>75<br>778<br>80
```
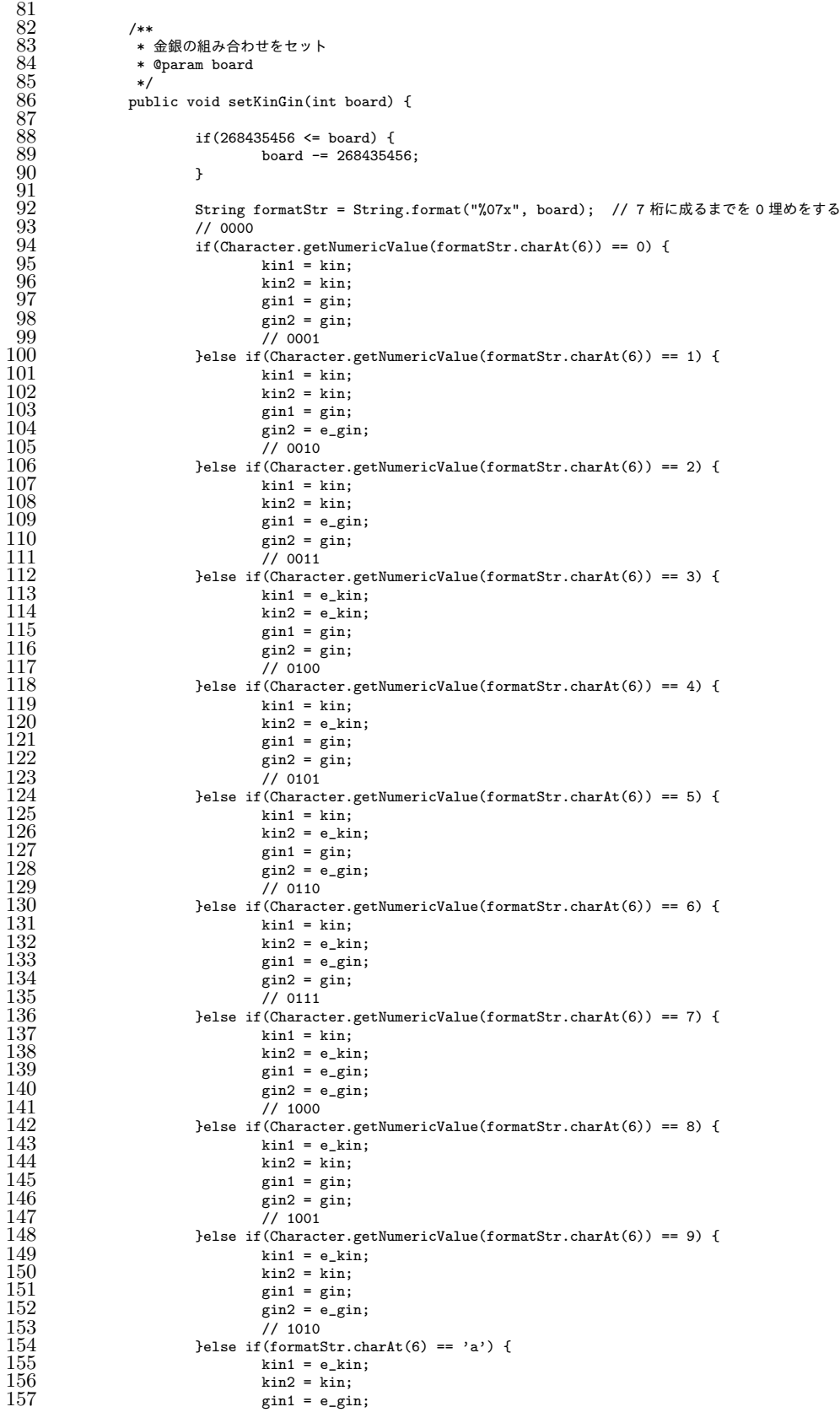

```
158 gin2 = gin;<br>159 // 1011<br>160 }else if(formatStr.
159 // 1011
160 }else if(formatStr.charAt(6) == 'b') {
161 kin1 = e_kin;
162 kin2 = kin;
163 gin1 = e_gin;
164 gin2 = e_gin;<br>165 // 1100
\frac{165}{166} // 1100<br>166 \frac{1}{166} \frac{1}{166}166 }else if(formatStr.charAt(6) == 'c') {<br>167 <br>\begin{array}{r} \text{kin1 = e_kin;} \\ \text{lin2 = e_kin;} \end{array}167 kin1 = e_kin;
168 kin2 = e_kin;
\frac{169}{170} gin1 = gin;<br>\frac{169}{170} gin2 = gin;
170 \frac{170}{171} \frac{171}{1101}\frac{171}{172} // 1101<br>172 belse if (format)
172 }else if(formatStr.charAt(6) == 'd') {<br>
173 <br>
\begin{array}{r} \text{kin1 = e_kin;} \\ 174 \text{ kin2 = e_kin;} \\ 175 \text{ gain1 = gin;} \\ 176 \text{ gain2 = eī:} \\ 177 \text{ min3 = em:} \end{array}173 kin1 = e_kin;
174 kin2 = e_kin;
175 gin1 = gin;
176 gin2 = e_gin;
\begin{array}{@{}c@{\hspace{1em}}c@{\hspace{1em}}c@{\hspace{}else if(formatStr.charAt(6) == 'e') {
179 kin1 = e_kin;<br>180 kin2 = e_kin;
180 kin2 = e_kin;<br>181 gin1 = e_gin;
181 gin1 = e-gin;<br>182 gin2 = gin;
182 gin2 = gin;<br>183 // 1111<br>184 } belse if (formatStr.
                                        7/ 1111
184 <br>
\begin{array}{lll} 184 & \text{else if (formatStr.charAt(6) == 'f') } \{ \\ 185 & \text{kin1 = e_kin;} \end{array}185 kin1 = e_kin;<br>186 kin2 = e_kin;<br>187 gin1 = e_gin;
                                       kin2 = e_kin;187 gin1 = e_gin;<br>188 gin2 = e_gin;
                             \sin 2 = e \sin;
\frac{189}{190} }
\begin{array}{ccc} 190 & & & \rightarrow \\ 191 & & & \end{array}\frac{191}{192}192 * 7桁の 16 進数から board を生成<br>193 * ®param_board
193 * @param board<br>194 * @return
                    * @return<br>*/
\frac{195}{196}public void madeBoard(int board) {
\frac{197}{198}198 // 後手番の盤面生成<br>199           if (268435456 <= b<br>200             board -=
199 if(268435456 <= board) {
200 board -= 268435456;
201 teban = 1;
\frac{202}{202}\frac{203}{204}String formatStr = String.format("%07x", board); // 7 桁に成るまでを 0 埋めをする
205
\frac{206}{207}207 bo.resetBoard(); // Board をすべて empty に<br>208 bo.resetKomadai(): // 駒台の値をリセット
                             bo.resetKomadai(); // 駒台の値をリセット
\frac{209}{210}210 // 語尾の 16 進数の値で金銀それぞれの先手駒後手駒の区別をする. 0 先手駒 1 後手駒 例 初期局面 0101
211
                             setKinGin(board);
                             213 // 金銀が自玉と同じ場所なら持ち駒にする
\frac{212}{213}<br>\frac{214}{215}215 // kin1と kin2,gin1,gin2が持ち駒<br>216         if(allMotigomacheck(board)){
216 if(allMotigomacheck(board)) {<br>217 for (int i=0: i<2:i+
217 for (\text{int } i = 0; i < 2; i++) {<br>
218 switch(i) {<br>
219 case 0:
                                                 switch(i) {
219 case 0:<br>220 221
                                                            piece = gyoku;
222<br>222 case 1:<br>223 piece
                                                 case 1:
223 piece = e_gyoku;<br>224 break:
224 break;
225 \frac{1}{25}\frac{226}{227} if(Character.getNumericValue(formatStr.charAt(i)) == 0) {<br>bo.setPiece(piece, 1, 1);
227 bo.setPiece(piece, 1, 1);<br>228 belse if(Character.getNumericValu
228<br>3 \text{ } }else if(Character.getNumericValue(formatStr.charAt(i)) == 1) {<br>bo.setPiece(piece, 1, 2);
229 bo.setPiece(piece, 1, 2);<br>230 belse if (Character.getNumericValu
230 <br>
231 belse if (Character.getNumericValue(formatStr.charAt(i)) == 2) {<br>
231 bo.setPiece(piece, 1, 3);
231 bo.setPiece(piece, 1, 3);<br>232 belse if (Character.getNumericValu
232 <br>
e^{232} e^{233} e^{233} e^{233} e^{233} e^{233} e^{233} e^{233} e^{233} e^{233} e^{233} e^{233} e^{233} e^{233} e^{233} e^{233} e^{233} e^{233} e^{233} e^{233} e^{233} e^{233} e^{233} e^{233}233 bo.setPiece(piece, 1, 4);<br>234 belse if (Character.getNumericValu
                                                 3 }else if(Character.getNumericValue(formatStr.charAt(i)) == 4) {
```

```
235 bo.setPiece(piece, 2, 1);<br>236 belse if (Character.getNumericValu
236 <br>
}else if(Character.getNumericValue(formatStr.charAt(i)) == 5) {<br>
2.37<br>
\frac{1}{2} bo.setPiece(piece, 2, 2);
237 bo.setPiece(piece, 2, 2);<br>238 belse if(Character.getNumericValu
238 <br>
e^{239} e^{239} e^{239} e^{239} e^{239} e^{239} e^{239} e^{239} e^{239} e^{239} e^{230} e^{230} e^{230}239 bo.setPiece(piece, 2, 3);<br>240 bo.setPiece(piece, 2, 3);<br>240 belse if(Character.getNumericValu
240 <br>
\text{Pelse if (Character. get Numerical use (formatStr. chartAt(i)) == 7) } \{241241 bo.setPiece(piece, 2, 4);<br>242 belse if (Character.getNumericValue
242<br>
243<br>
243<br>
243<br>
243<br>
243<br>
243<br>
243243 bo.setPiece(piece, 3, 1);<br>244 belse if (Character.getNumericValu
244 324 }else if (Character.getNumericValue(formatStr.charAt(i)) == 9) {<br>245 bo.setPiece(piece. 3. 2):
245 bo.setPiece(piece, 3, 2);<br>246 belse if(formatStr.charAt(i) == '
246 <br>
247 247 247 247 247247 bo.setPiece(piece, 3, 3);
248 }else if(formatStr.charAt(i) == 'b') {
249 bo.setPiece(piece, 3, 4);
250 <br>
\text{else if (formatStr. chart(t)) == 'c') }<br>
\text{do.setPrice(piece, 4, 1)}251 bo.setPiece(piece, 4, 1);<br>
252 belse if(formatStr.charAt(i) == '<br>
253 belse if(formatStr.charAt(i) == '<br>
254 belse if(formatStr.charAt(i) == '
                                    }else if(formatStr.charAt(i) == 'd') {
                                           bo.setPiece(piece, 4, 2);
254 }else if(formatStr.charAt(i) == 'e') {<br>bo.setPiece(piece, 4, 3);
255 bo.setPiece(piece, 4, 3);<br>256 belse if(formatStr.charAt(i) == '<br>bo.setPiece(piece, 4, 4);
                                    }else if(formatStr.charAt(i) == 'f') {
257 bo.setPiece(piece, 4, 4);
258 \frac{1}{258}259
\frac{260}{261}\frac{261}{262} // kin1 と kin2,gin1 が持ち駒
262 }else if(kin1kin2gin1Check(board)) {<br>263 for (int i =0: i<2:i++) {
263 for (int i =0; i<2;i++) {<br>264 switch(i) {
264 switch(i) {<br>265 case 0:
265 case 0:<br>266266 piece = gyoku;<br>267 break;
267 break;
\frac{268}{269} case 1:
269 piece = e_gyoku;<br>270 break;<br>271 }
                                           break;
271 and \overline{\phantom{a}}\frac{272}{273} if(Character.getNumericValue(formatStr.charAt(i)) == 0) {<br>273 bo.setPiece(piece, 1, 1);
273 bo.setPiece(piece, 1, 1);<br>274 belse if(Character.getNumericValu
274 }else if(Character.getNumericValue(formatStr.charAt(i)) == 1) {<br>275 bo.setPiece(piece, 1, 2);
275 bo.setPiece(piece, 1, 2);<br>276 belse if (Character.getNumericValu
276 }else if(Character.getNumericValue(formatStr.charAt(i)) == 2) {<br>277 bo.setPiece(piece, 1, 3);
277 bo.setPiece(piece, 1, 3);<br>278 belse if(Character.getNumericValu
278 <br>
e^{278} e^{279} b^{0.5} b^{0.5} b^{0.5} b^{0.5} c^{0.5} d^{0.5} e^{0.5} e^{0.5} f^{0.5} f^{0.5} f^{0.5} f^{0.5} f^{0.5} f^{0.5} f^{0.5} f^{0.5} f^{0.5} f^{0.5} f^{0.5} f^{0.5} f^{0.5} f^{0.5}279 bo.setPiece(piece, 1, 4);<br>280 belse if(Character.getNumericValu
280 <br>
281 belse if (Character.getNumericValue(formatStr.charAt(i)) == 4) {<br>
281 be.setPiece(piece, 2, 1);
281 bo.setPiece(piece, 2, 1);<br>282 belse if (Character.getNumericValu
282 <br>
283 belse if (Character.getNumericValue(formatStr.charAt(i)) == 5) {<br>
283 be.setPiece(piece, 2, 2);
283 bo.setPiece(piece, 2, 2);<br>284 belse if (Character.getNumericValu
284 }else if(Character.getNumericValue(formatStr.charAt(i)) == 6) {
285 bo.setPiece(piece, 2, 3);<br>286 belse if (Character.getNumericValu
286 <br>
\text{else if (Character. get Numerical use (formatStr. chartAt (i)) == 7) } \{287287 bo.setPiece(piece, 2, 4);<br>288 belse if(Character.getNumericValu
288 388 }else if(Character.getNumericValue(formatStr.charAt(i)) == 8) {<br>289 by setPiece(piece 3 1):
289 bo.setPiece(piece, 3, 1);<br>290 belse if(Character.getNumericValu
290 <br>
291 belse if (Character.getNumericValue(formatStr.charAt(i)) == 9) {<br>
291 belse Fiece(piece, 3, 2):
291 bo.setPiece(piece, 3, 2);<br>202
292 <br>
293 }else if(formatStr.charAt(i) == 'a') {<br>
293 bo.setPiece(piece, 3, 3):
293 bo.setPiece(piece, 3, 3);<br>294 belse if(formatStr.charAt(i) == '
294 }else if(formatStr.charAt(i) == 'b') {<br>295 bo.setPiece(piece, 3, 4);
295 bo.setPiece(piece, 3, 4);<br>296 belse if(formatStr.charAt(i) == ')
296 <br>
\text{else if (formatStr.charAt(i) == 'c') } \{297297 bo.setPiece(piece, 4, 1);<br>298 belse if(formatStr.charAt(i) == '
298 <br>
299 <br>
299 <br>
299 <br>
299 <br>
299 <br>
299 <br>
299 <br>
299 <br>
299 <br>
299 <br>
2011
299 bo.setPiece(piece, 4, 2);<br>300 belse if(formatStr.charAt(i) == '
300 }else if(formatStr.charAt(i) == 'e') {<br>301 bo.setPiece(piece, 4, 3);
301<br>302<br>303<br>303<br>303<br>303<br>303<br>303<br>303<br>303<br>303<br>303}else if(formatStr.charAt(i) == 'f') {
303 bo.setPiece(piece, 4, 4);<br>304 }<br>305 }//gin2
304 }
305 }//gin2<br>306 for (int
306 for (int i =5; i<6;i++) {<br>307 switch(i) {
307 switch(i) {
308 case 5:
\frac{309}{310} piece = gin2;
                                           .<br>break;
```

```
38
```
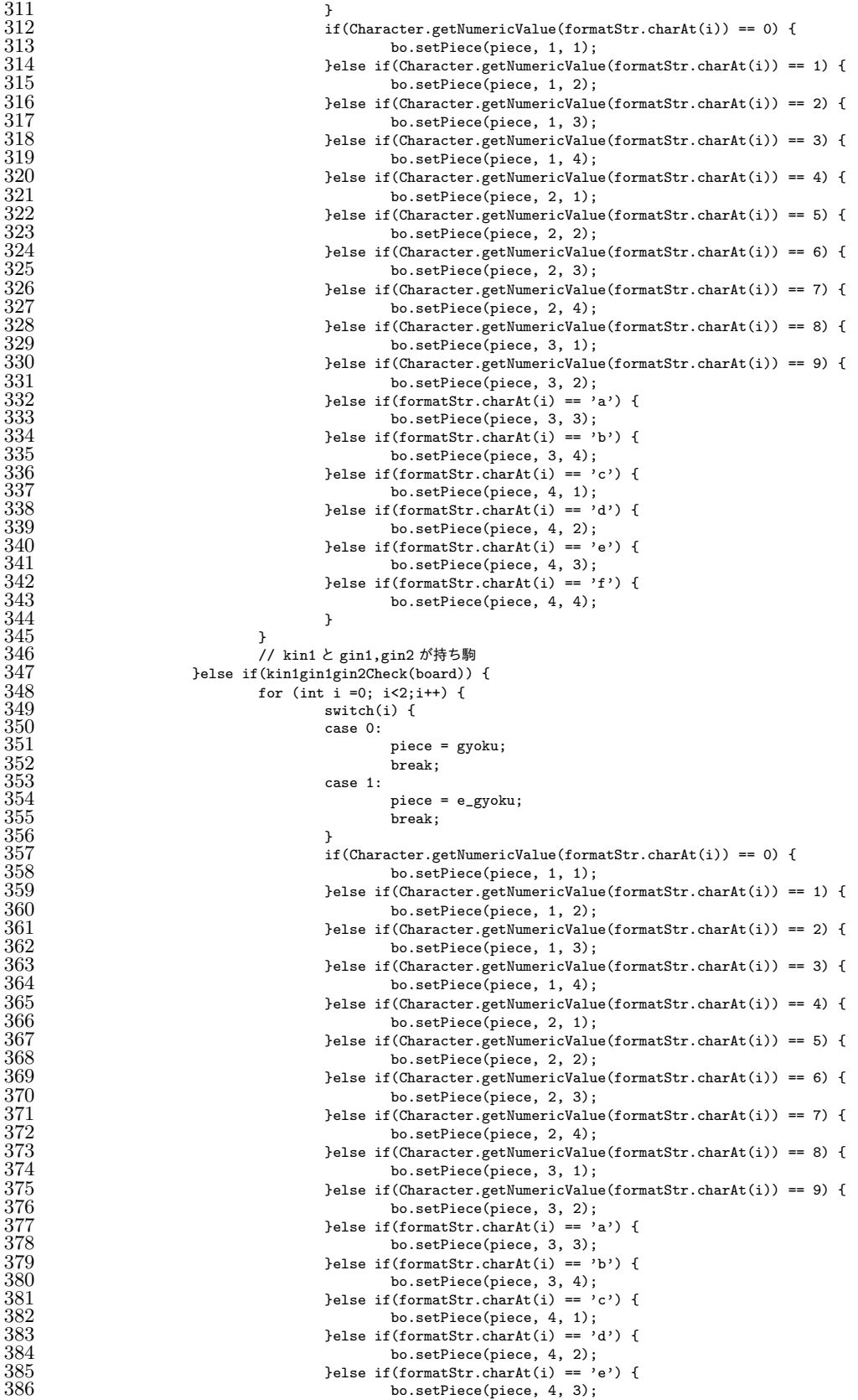

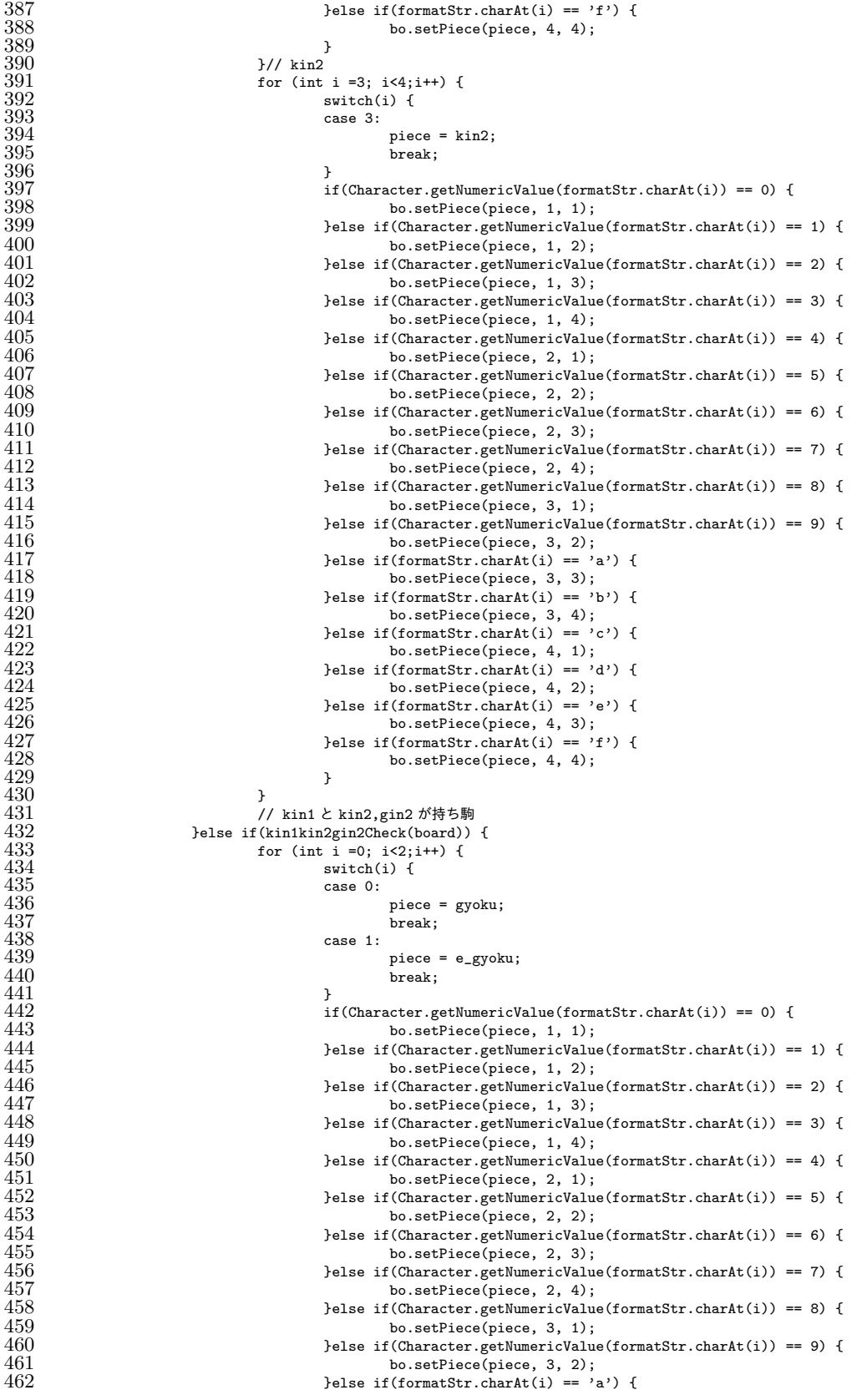

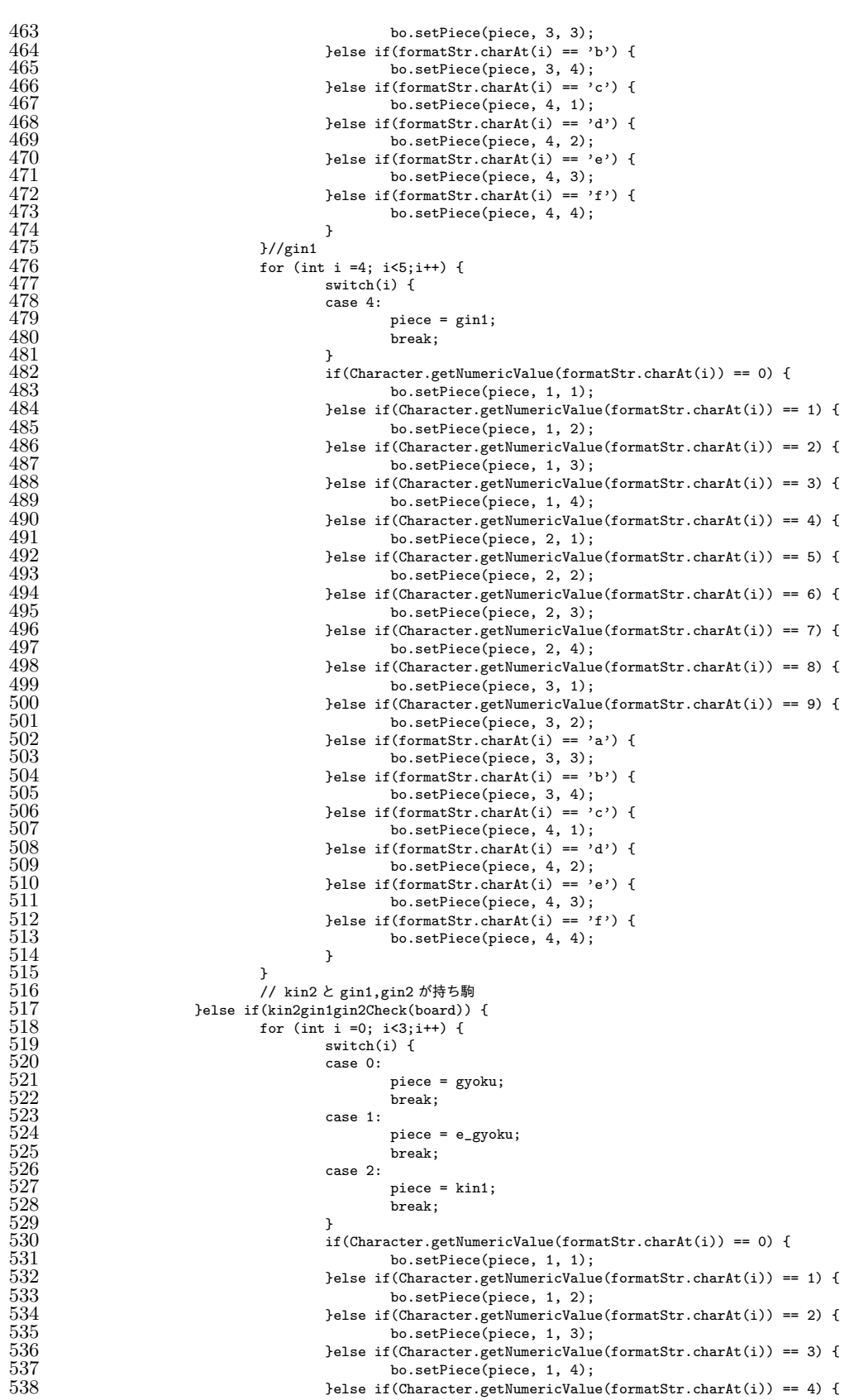

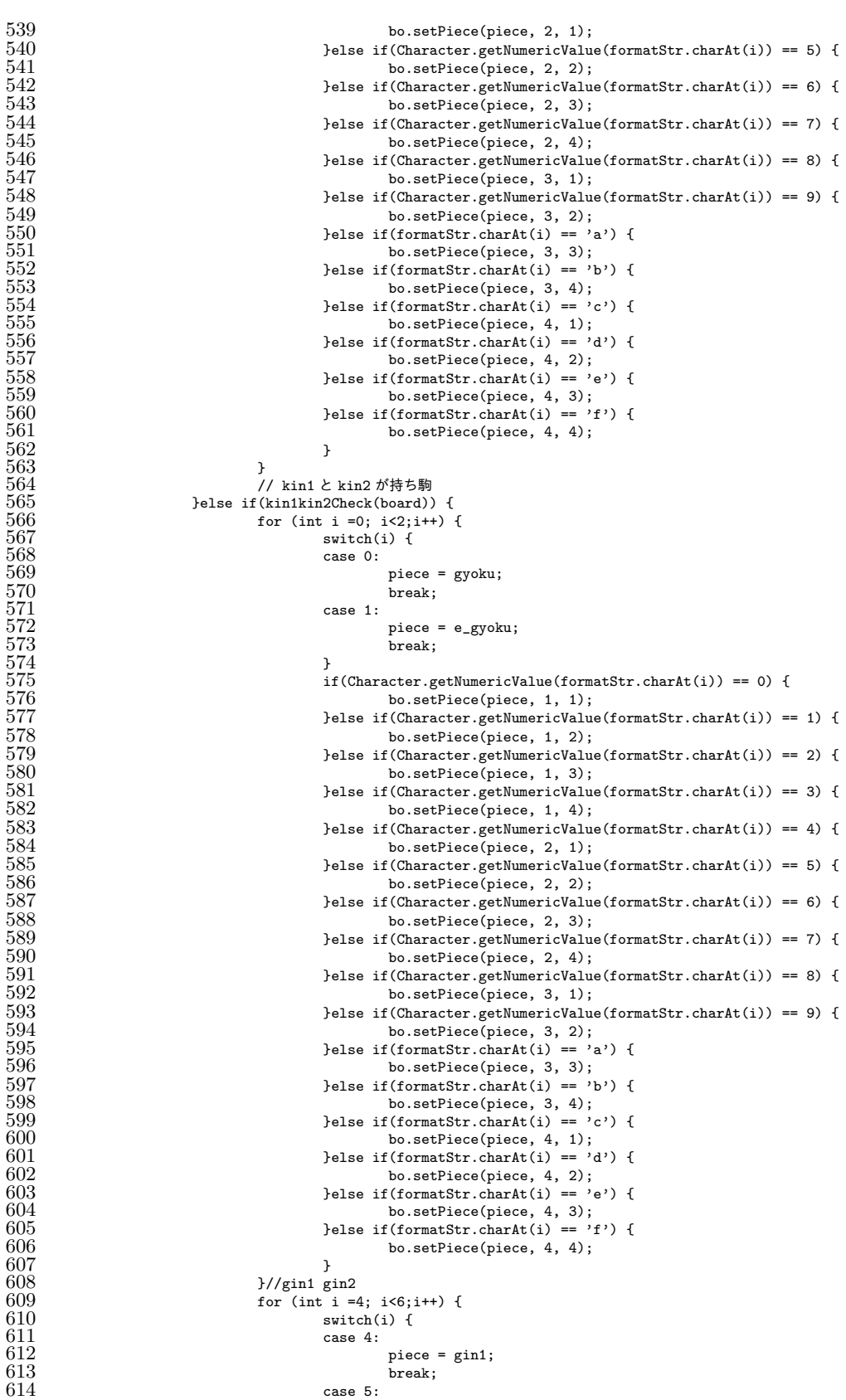

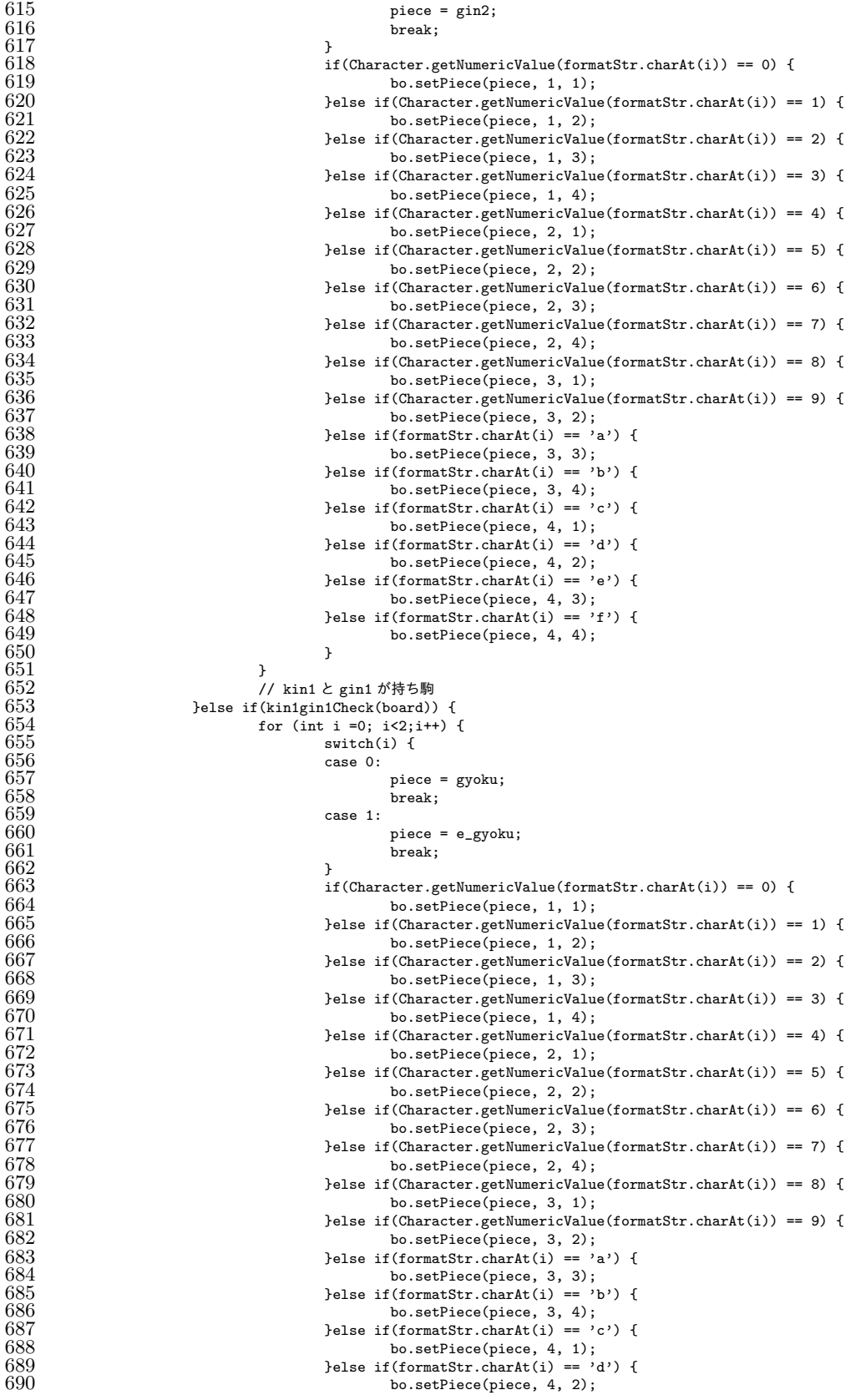

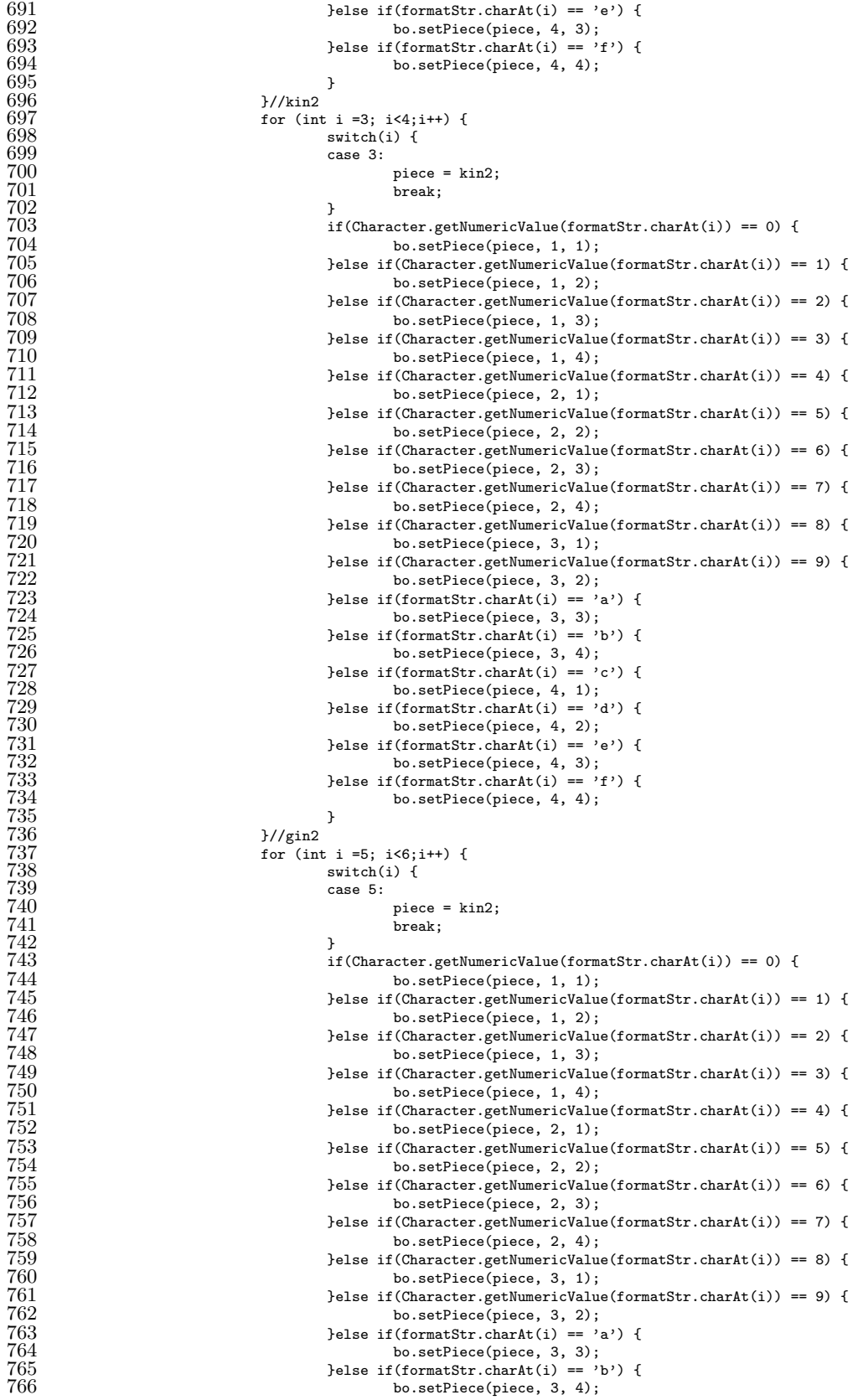

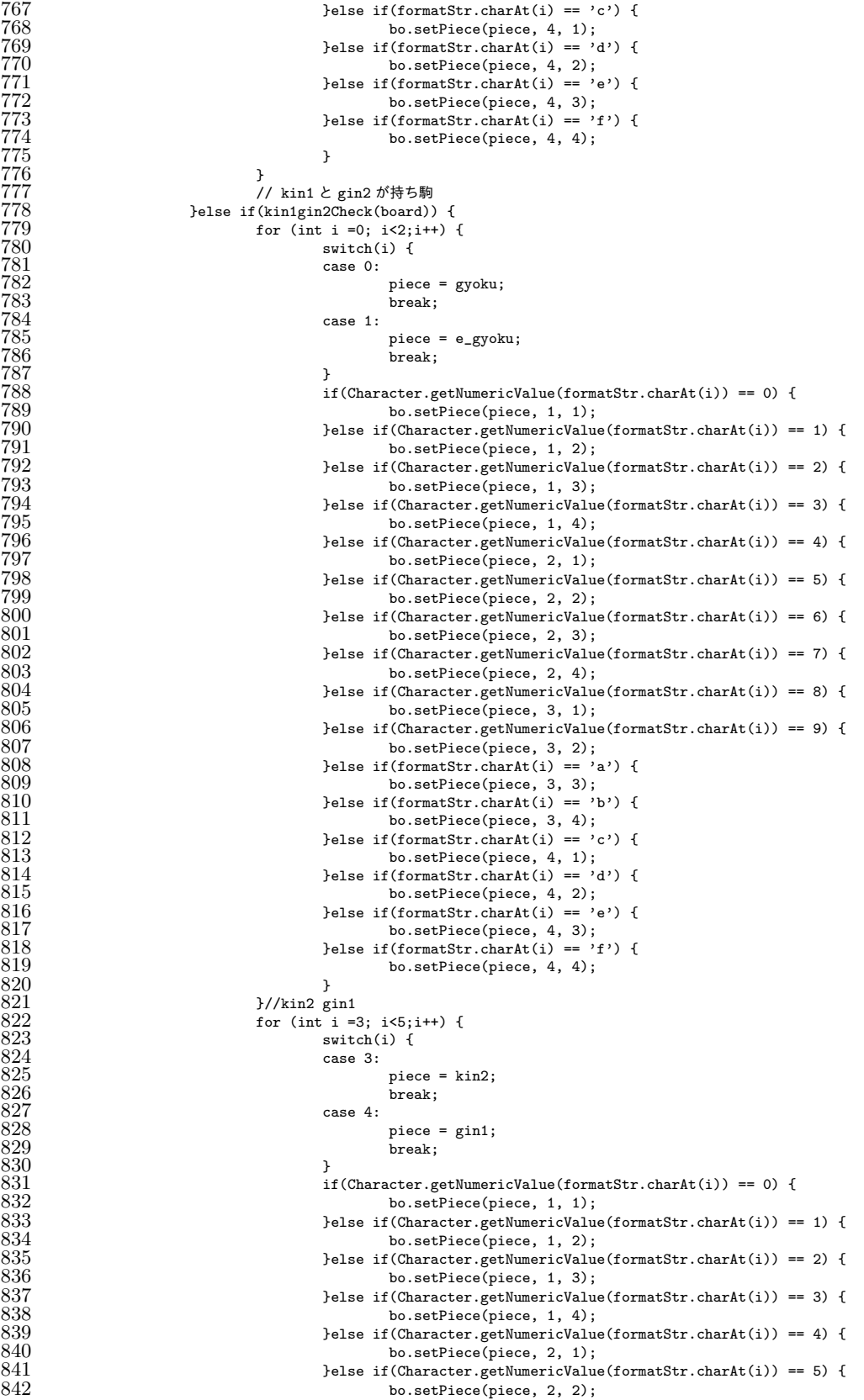

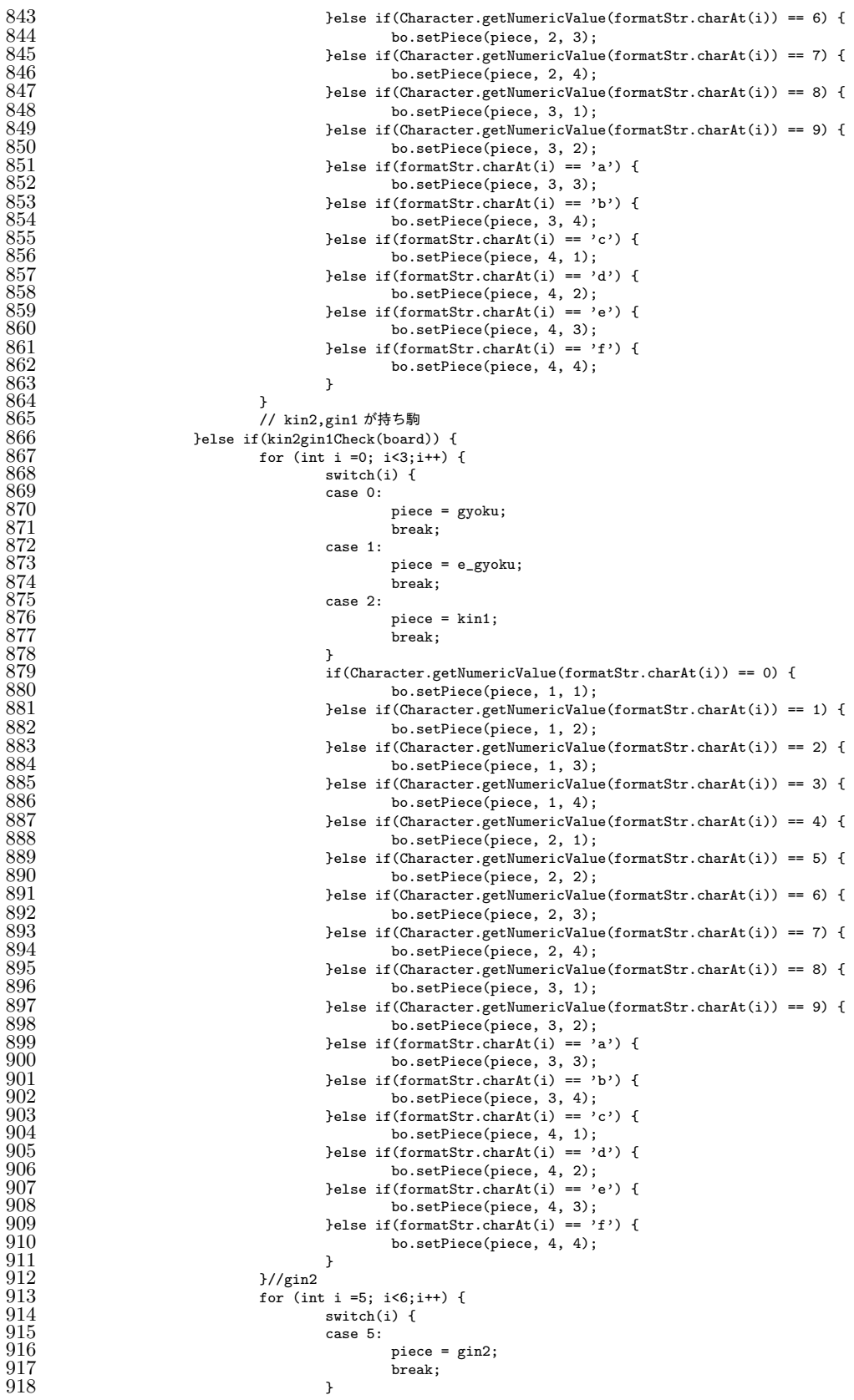

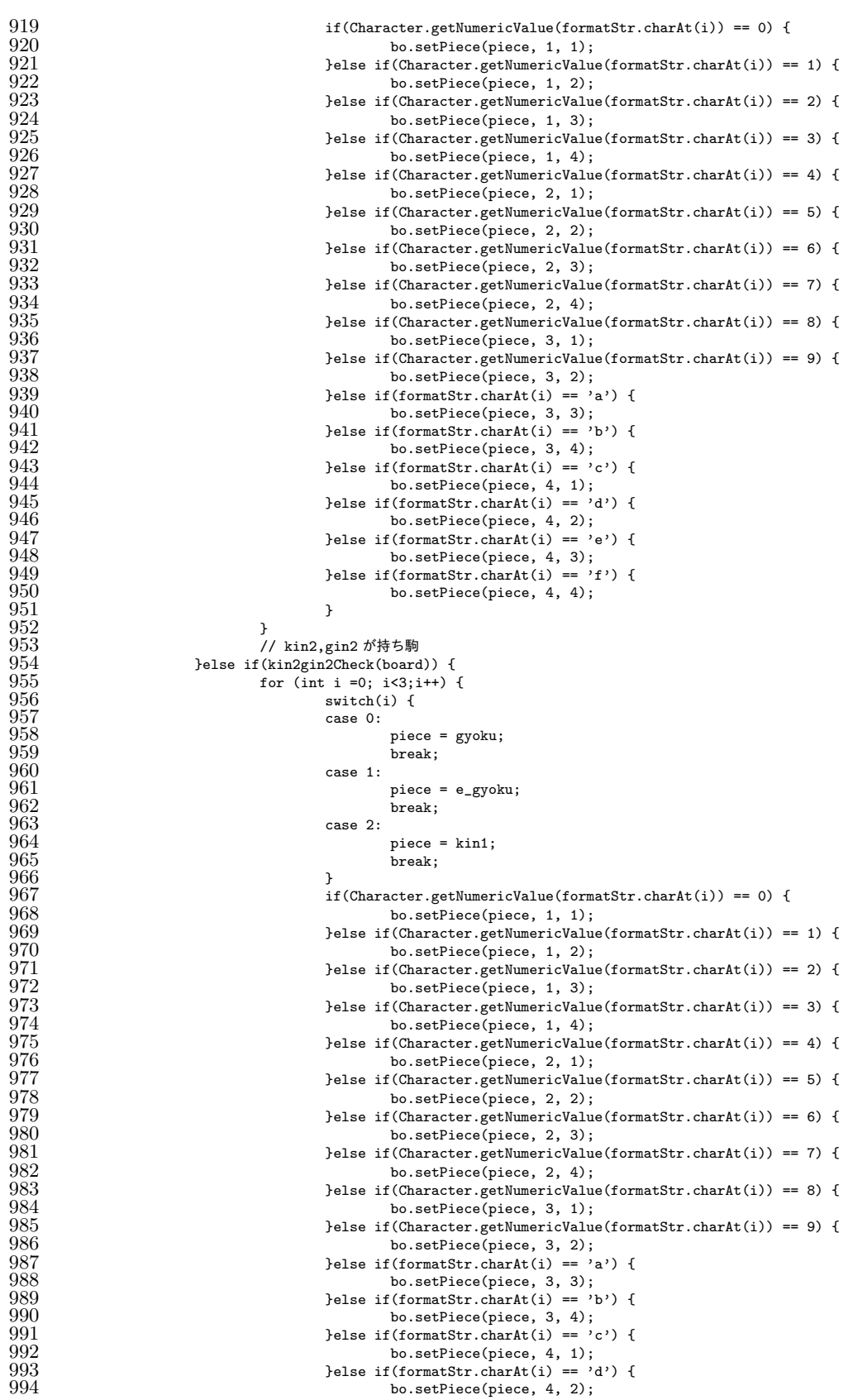

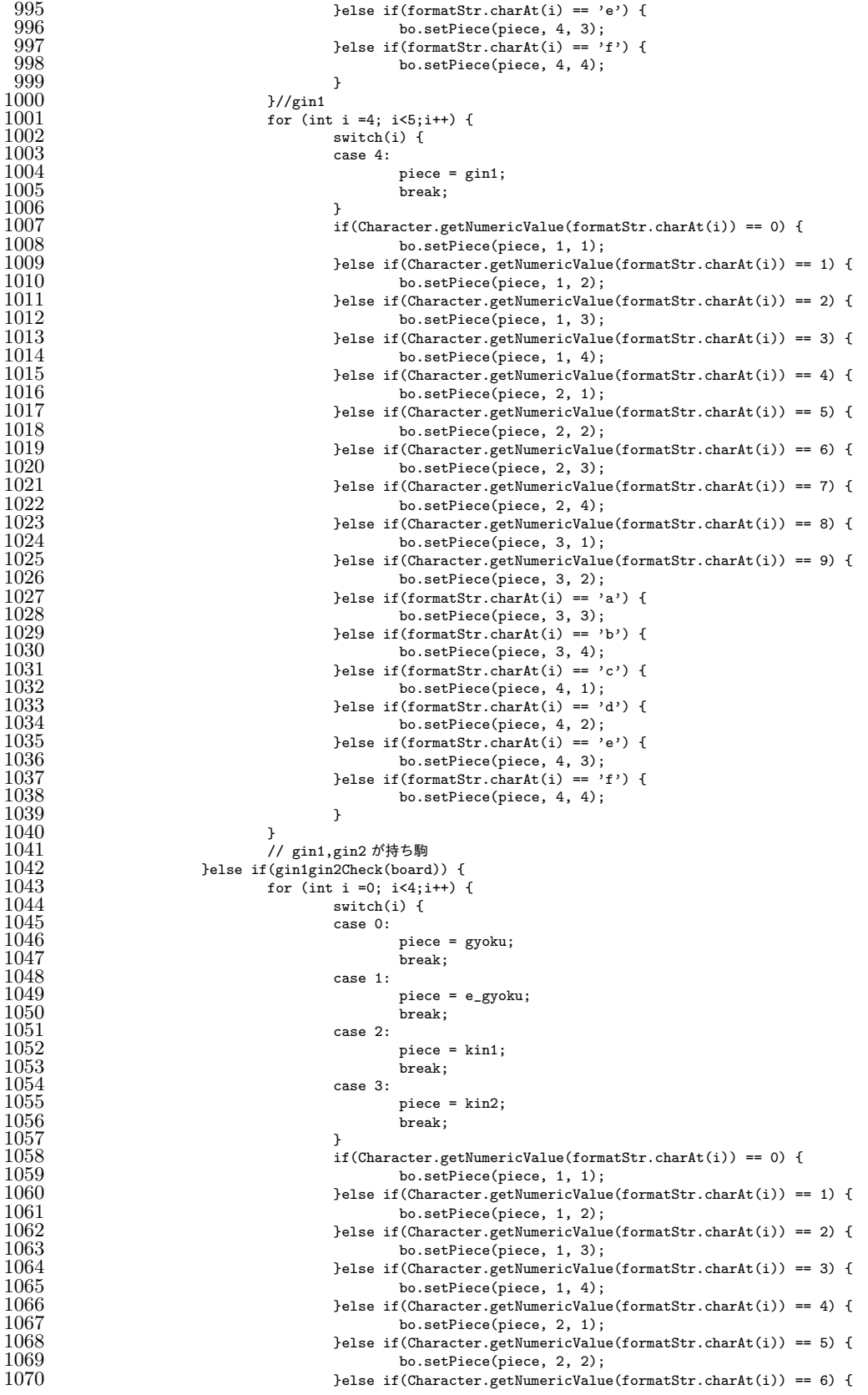

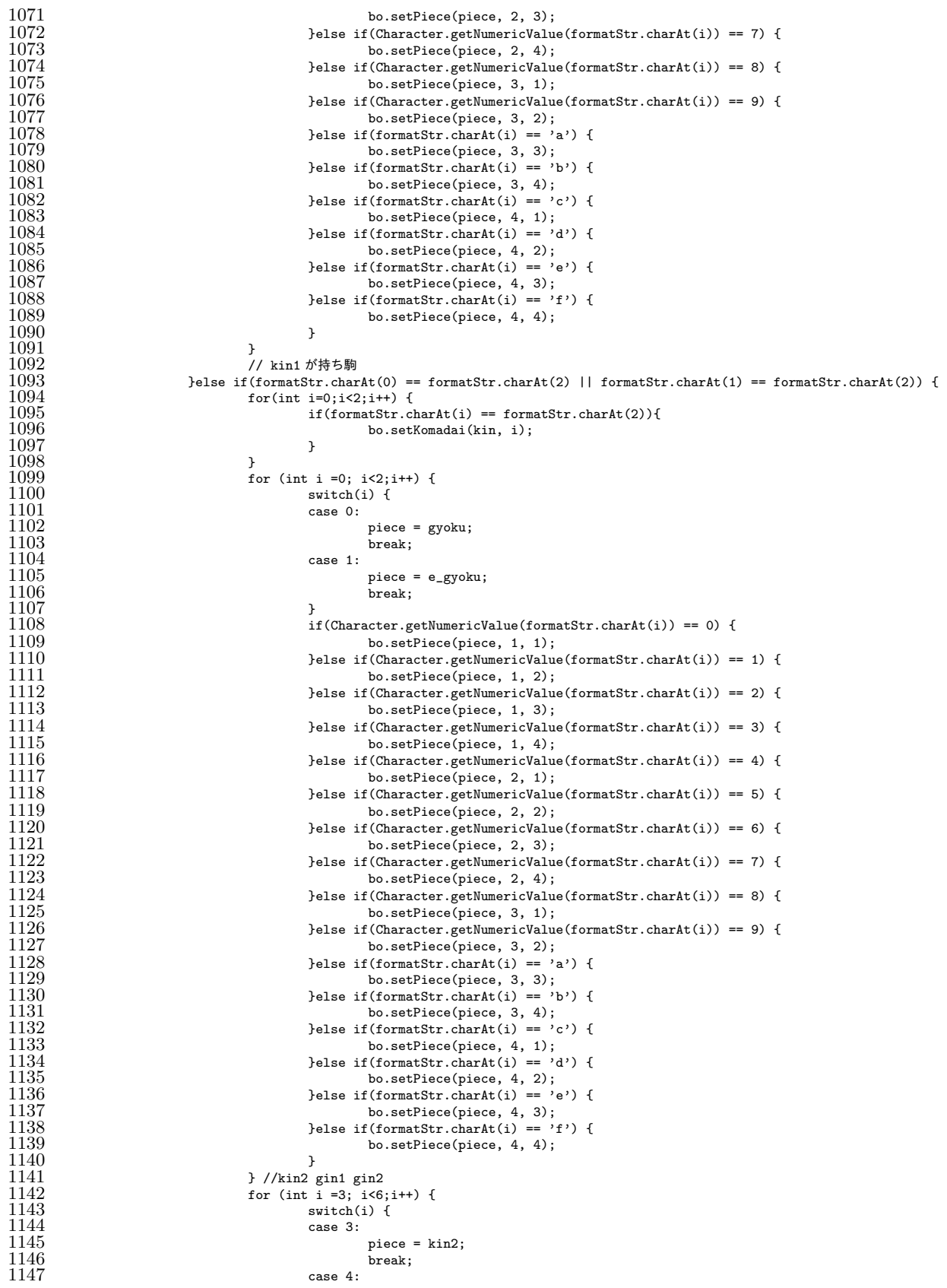

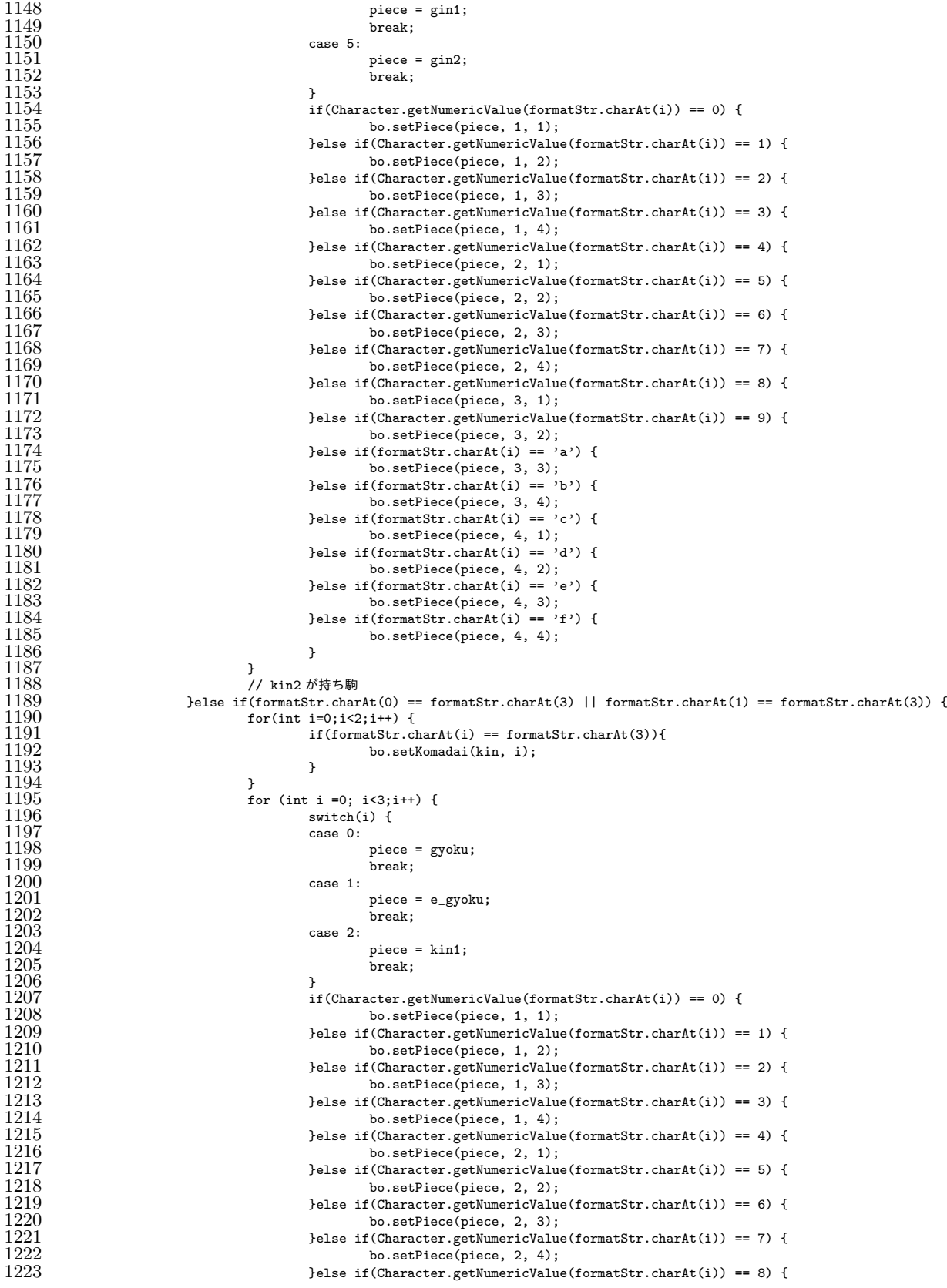

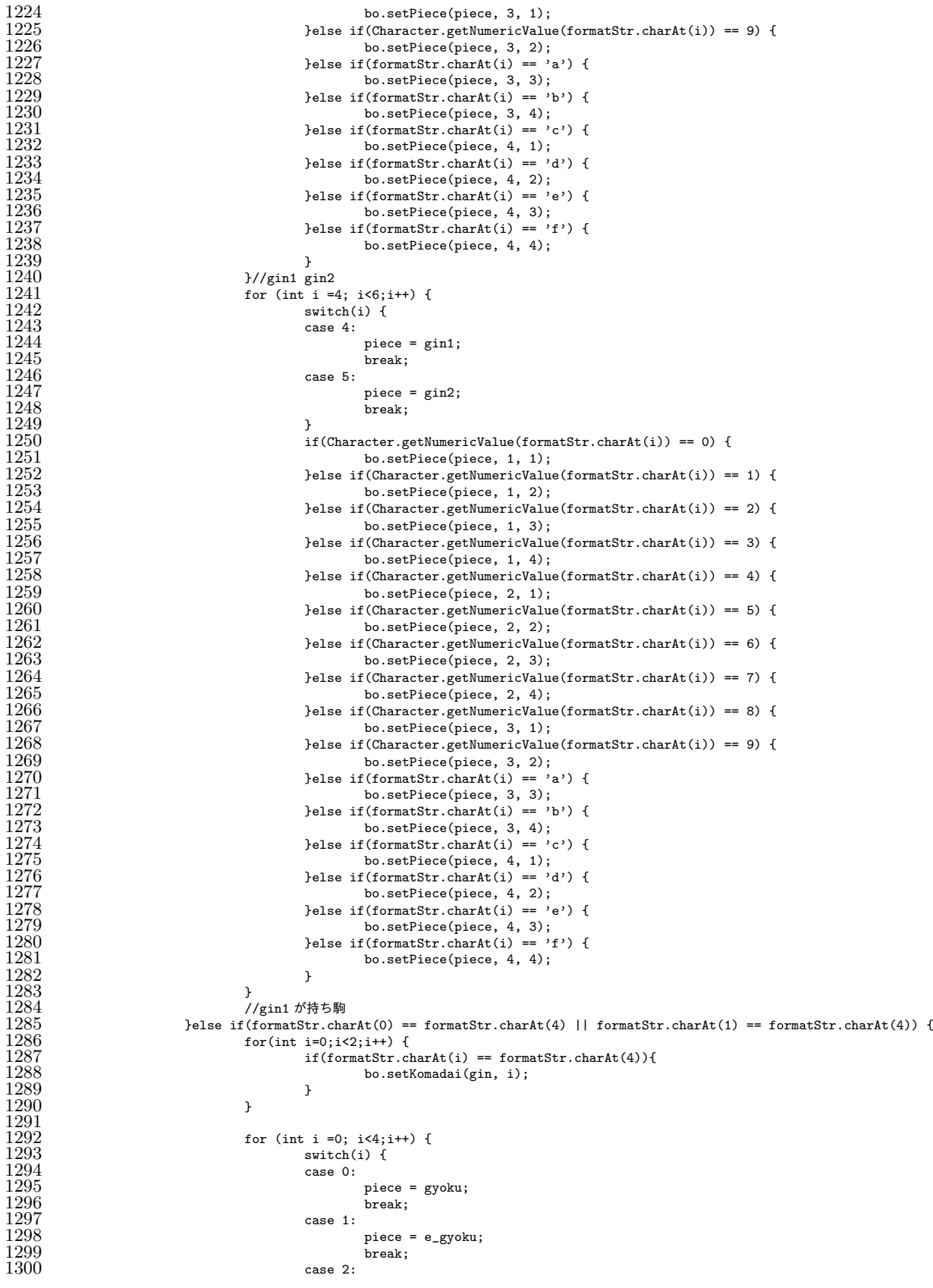

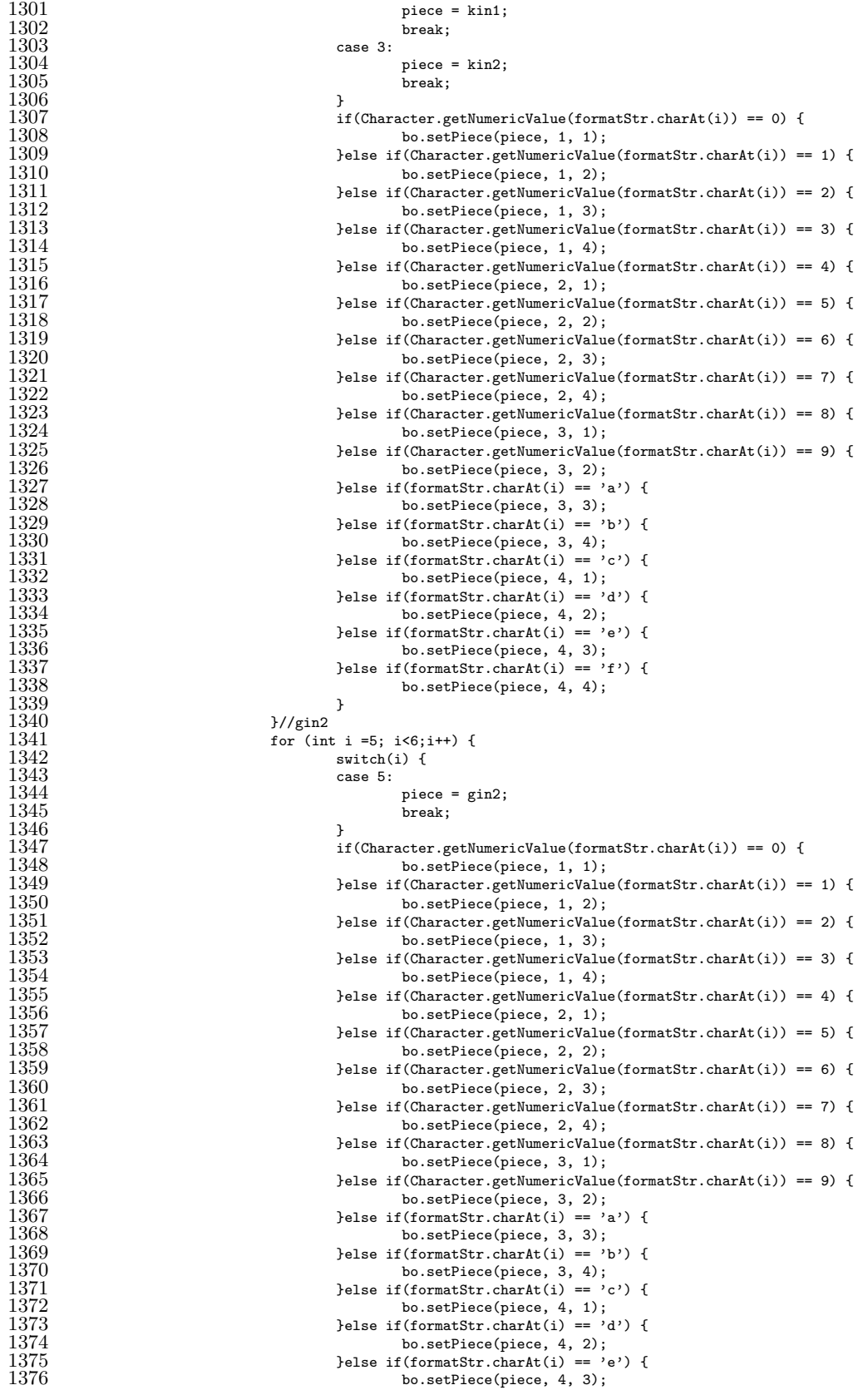

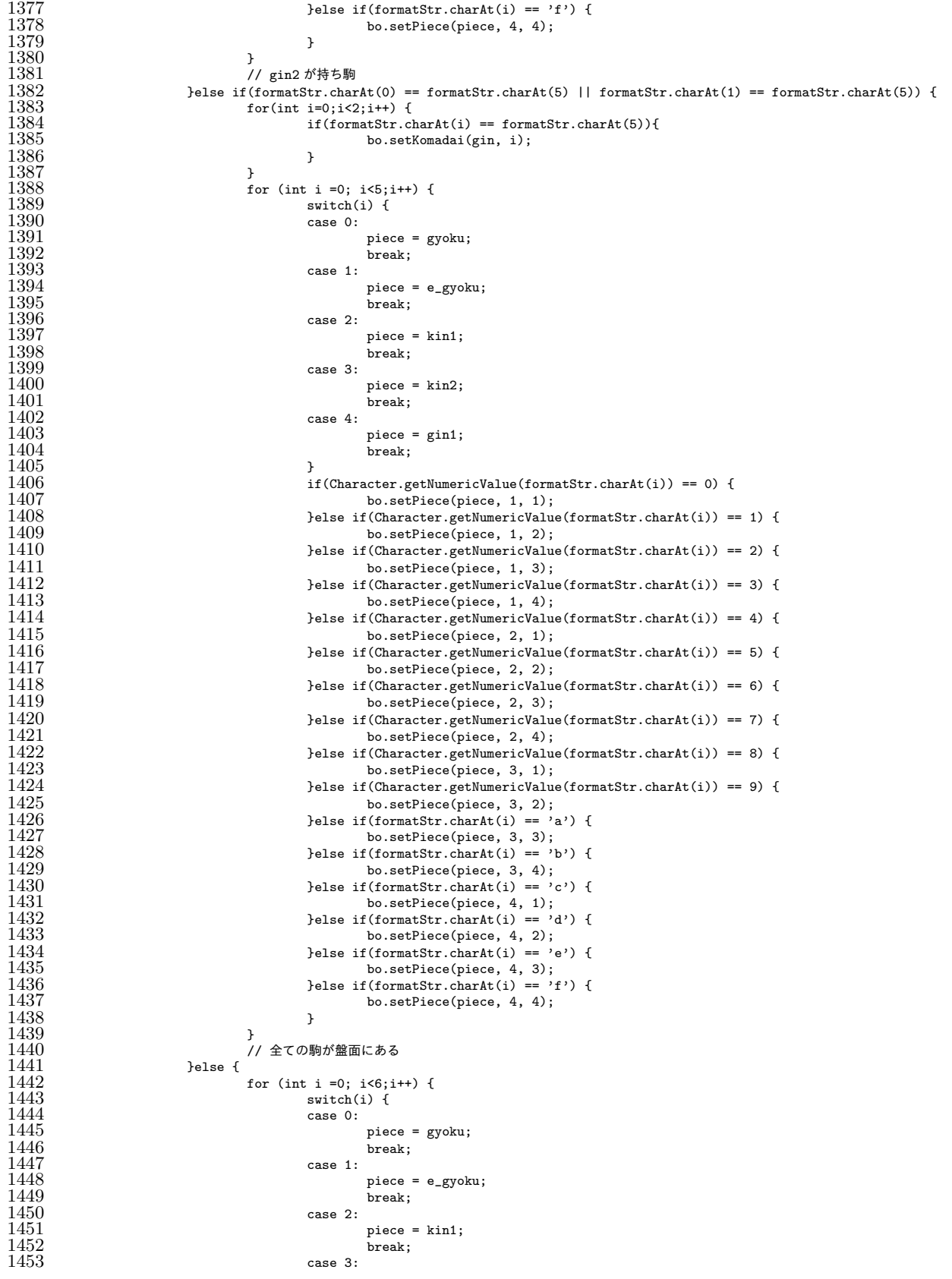

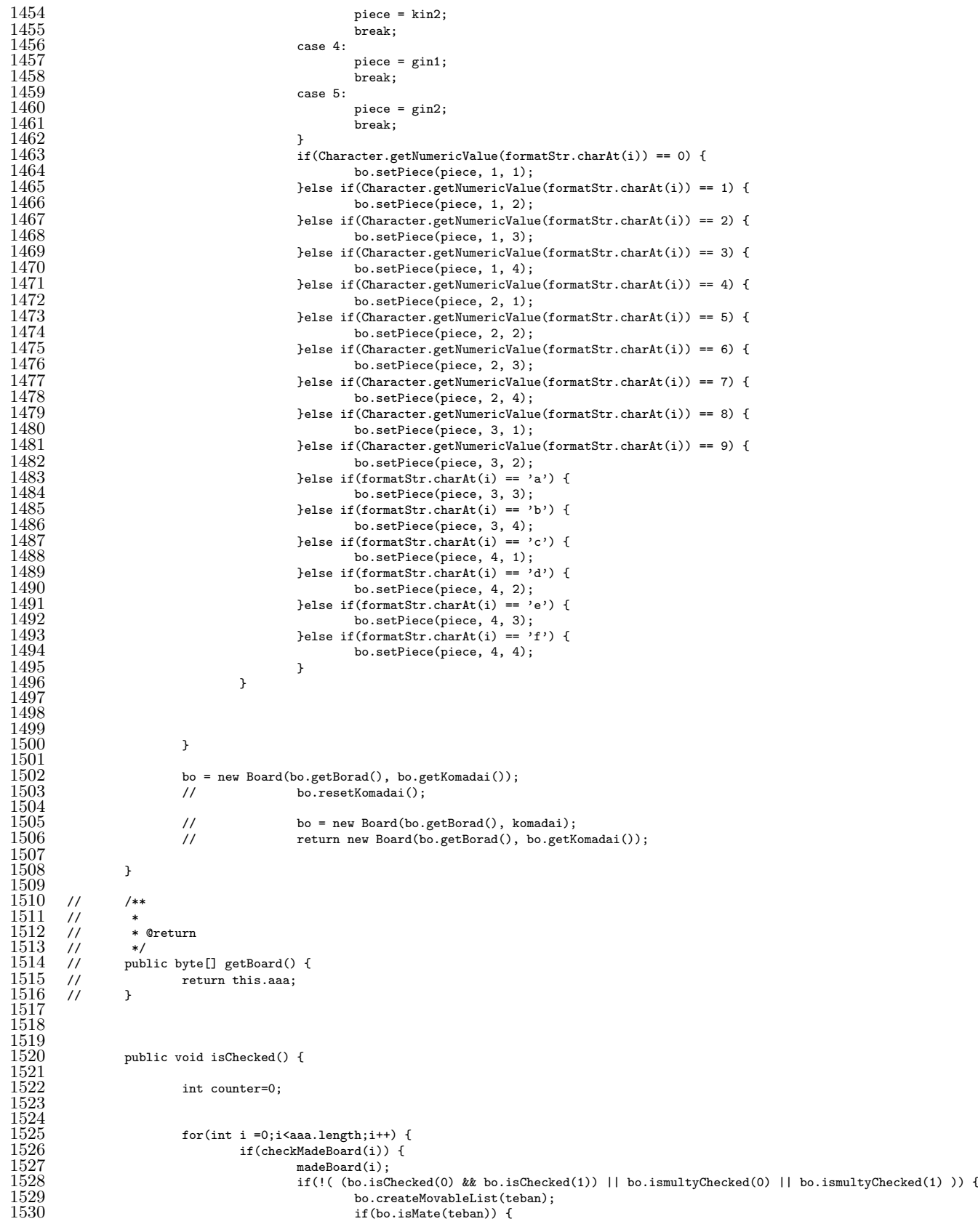

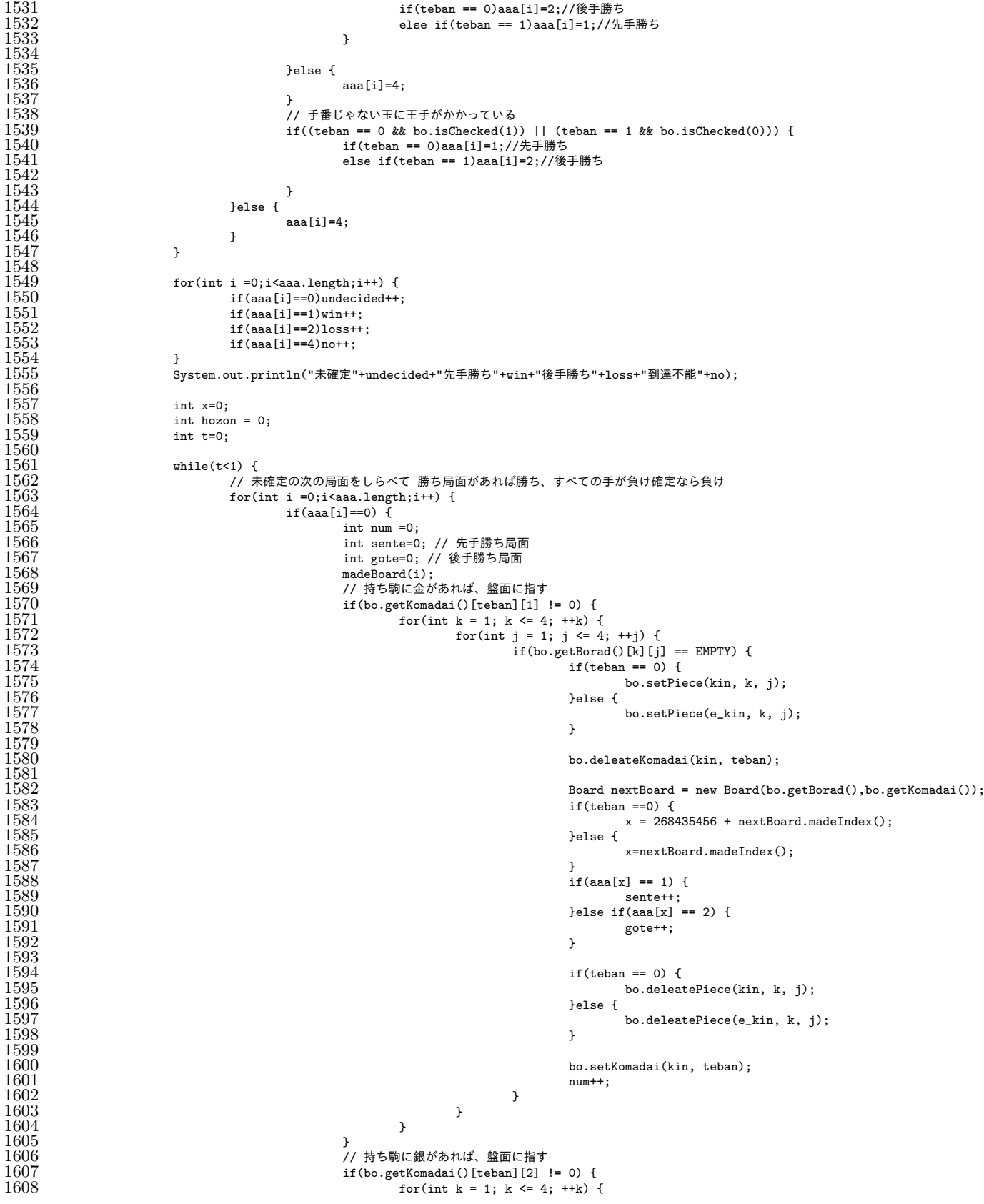

```
1609<br>1610<br>1610<br>1610<br>1611610<br>1611<br>1611<br>16111611<br>1612 bo.setPie
1612 bo.setPiece(gin, k, j);<br>1613 belse f
1613 }else {
1613<br>1614 bo.setPiece(e_gin, k, j);
1615
                                         }
\frac{1616}{1617}bo.deleateKomadai(gin, teban);
\frac{1618}{1619}1619<br>
1620<br>
1621<br>
1621<br>
1621<br>
1621if(teban == 0) {
1621<br>x = 268435456 + nextBoard.makeIndex();<br>16221622 }else {
1623 x=nextBoard.madeIndex();
\frac{1624}{1625}<br>\frac{1626}{1626}}
                                         if(aaa[x] == 1) {<br>sente++;
1626 sente++;
1627<br>1628<br>80<br>90<br>1628<br>1628<br>16281628 gote++;
1629
                                         }
\frac{1630}{1631}\frac{1631}{1632} if (teban == 0) {<br>bo.deleat
1632 bo.deleatePiece(gin, k, j);<br>1633 belse {
1633 }else {
                                             bo.deleatePiece(e_gin, k, j);
\frac{1634}{1635}}
1636<br>1637
1637 bo.setKomadai(gin, teban);<br>1638 hum++;
1638 num++;
1639
                                     }
1640
                                 }
1641
                            }
\frac{1642}{1643}}
1643 // 盤面の指せる駒を指す
1644 bo.createMovableList(teban);
1645 for(int n = 0; n < bo.getMovableList().size();n++) {
1646 Board nextBoard = bo.nextBoard1(bo.getMovableList().get(n), bo.getKomadai());
1647 if(nextBoard.gyoku != null && nextBoard.e_gyoku !=null) {<br>1648 // teban 0なら1にするためにたす
1648 // teban 0 なら 1 にするためにたす
1649 if(teban ==0) {<br>1650 x = 268435456 + nextBoard.madeIndex();<br>1651 9else {
1652 x = \text{nextBoard}\text{.model}\frac{1653}{1654}}
1654 if (aaa[x] == 1) {<br>1655 sente++;
1655 sente++;
1656 }else if(aaa[x] == 2) {<br>1657 gote++;
1657 gote++;
1658<br>1659
                                 }
1659 num++;
\frac{1660}{1661}}
1661 if(nextBoard.getValue() == 1) nextBoard.deleateKomadai(kin, 1);
1662 else if(nextBoard.getValue() == 2) nextBoard.deleateKomadai(gin, 1);
1663 else if(nextBoard.getValue() == 3) nextBoard.deleateKomadai(kin, 0);
1664 else if(nextBoard.getValue() == 4) nextBoard.deleateKomadai(gin, 0);
1665
1666
\frac{1667}{1668}}
1668 // 手番の勝ち局面があれば勝ち、すべての手が負け確定なら負け
1669 if (teban == 0) {<br>1670 if (sente
1670 if (sente !=0) {<br>1671 aaa[i] =
1671 aaa[i] = 1;<br>1672 helse if (num == got
1672 }else if(num == gote) {<br>1673 aaa[i] = 2;
                                aaa[i] = 2;\frac{1674}{1675}\overline{1}1675 }else if(teban == 1) {<br>1676 } if(gote = 0) }
1676<br>1677 aaa[i] \frac{1}{3}1677 aaa[i] = 2;<br>1678 belse if (num == sen
1678 }else if(num == sente) {
1679 aaa[i] = 1;
1680
                            }
1681
1682
                        }
                    }
\frac{1683}{1684}}
1684 undecided=0;<br>1685 win=0;
1685 win=0;<br>1686 10ss=0
                loss=0;
```
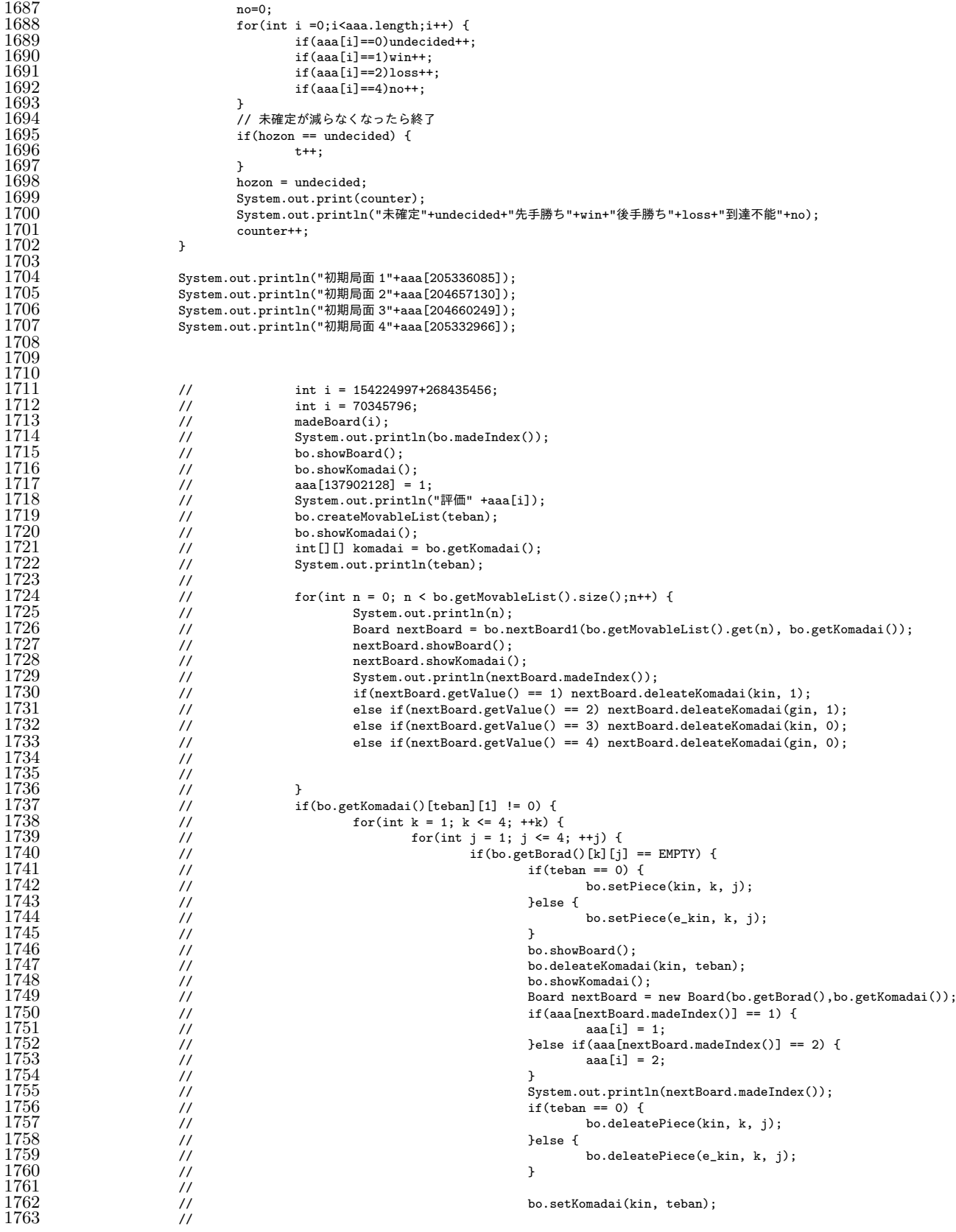

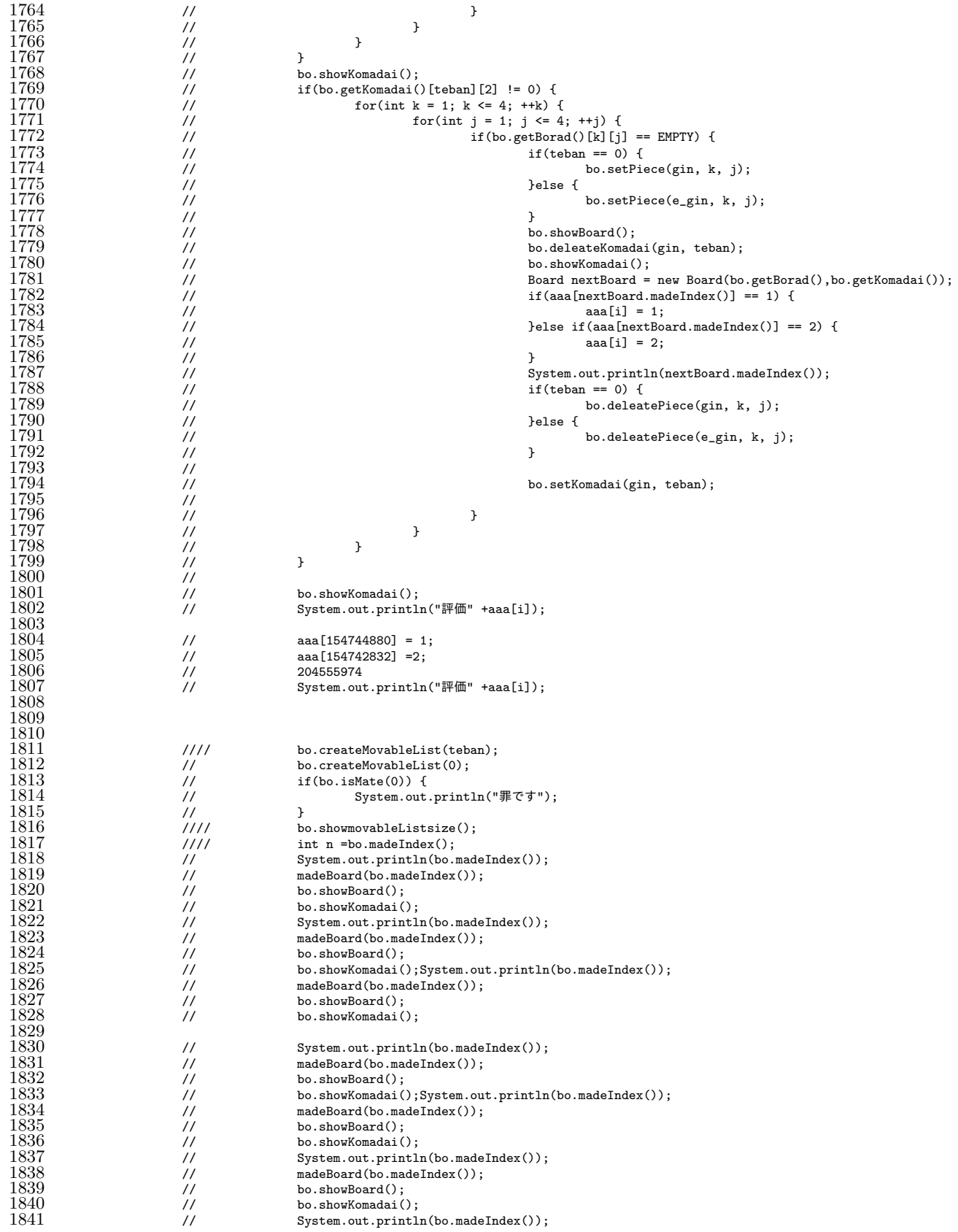

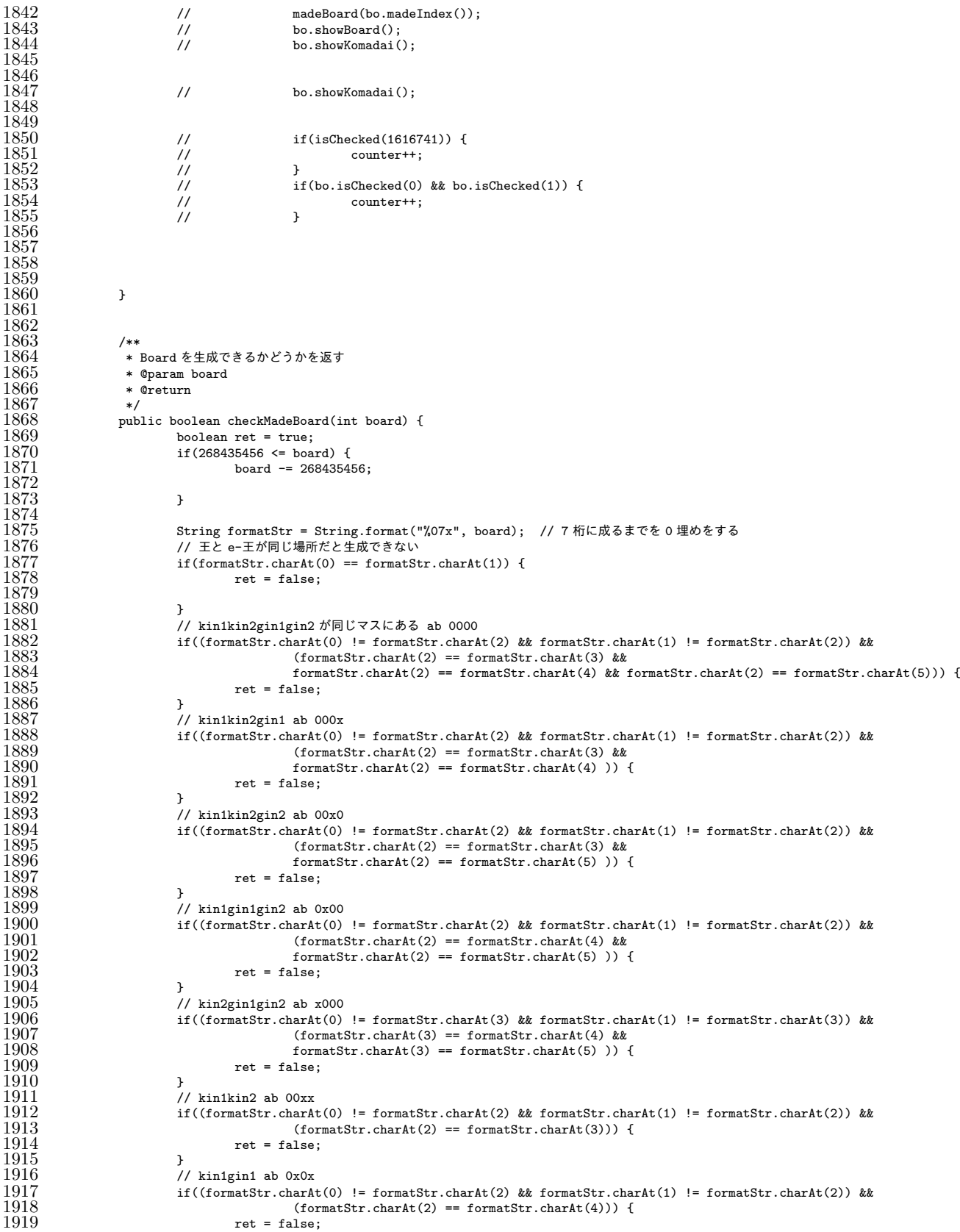

```
1920 }
1921 // kin1gin2 ab 0xx0<br>1922 if ((formatStr.charA)
1922 if((formatStr.charAt(0) != formatStr.charAt(2) && formatStr.charAt(1) != formatStr.charAt(2) &&<br>1923 (formatStr.charAt(2) == formatStr.charAt(5))) {
1923<br>1924 1924 1924\text{ret = false};1925<br>1926
1926 // kin2gin1 ab x00x<br>1927 if ((formatStr.charA
1927 if((formatStr.charAt(0) != formatStr.charAt(3) && formatStr.charAt(1) != formatStr.charAt(3)) &&<br>1928 (formatStr.charAt(3) == formatStr.charAt(4))) {
1928 (formatStr.charAt(3) == formatStr.charAt(4))) {
                        \text{ret = false};\frac{1930}{1931}1931 // kin2gin2 ab x0x0<br>1932                                   if((formatStr.charA
1932 if((formatStr.charAt(0) != formatStr.charAt(3) && formatStr.charAt(1) != formatStr.charAt(3)) &&<br>1933 (formatStr.charAt(3) == formatStr.charAt(5))) {
1933 (formatStr.charAt(3) == formatStr.charAt(5))) {<br>1934 ret = false;
                                ret = false;1935<br>1936
1936 // gin1gin2 ab xx00
1937 if((formatStr.charAt(0) != formatStr.charAt(4) && formatStr.charAt(1) != formatStr.charAt(4) &&<br>1938 (formatStr.charAt(4) == formatStr.charAt(5))) {
1938 (formatStr.charAt(4) == formatStr.charAt(5))) {
                        \text{ret = false};1940
1941
\frac{1942}{1943}return ret;
1944 }
1945
\frac{1946}{1947} /**
1947 * 金銀全てが持ち駒の場合の判定<br>1948 * @return
                 * @return<br>*
1949
\frac{1950}{1951} */
1951 public boolean allMotigomacheck(int board) {<br>1952 boolean ret = false:
1952 boolean ret = false;
1953 if(268435456 <= board) {<br>1954 board = 2684354
                        \frac{1}{10} board -= 268435456;
1955 }
1956 String formatStr = String.format("%07x", board); // 7 桁に成るまでを 0 埋めをする<br>1957 // kin1と kin2.gin1.gin2 が持ち駒 1000000 or 0100000/ 10 1111 01 0000
1957 // kin1とkin2,gin1,gin2が持ち駒 1000000 or 0100000/ 10 1111 01 0000<br>1958 if((formatStr.charAt(0) == formatStr.charAt(2) || formatStr.charAt(1
1958 if((formatStr.charAt(0) == formatStr.charAt(2) || formatStr.charAt(1) == formatStr.charAt(2)) &&
1959 formatStr.charAt(2) == formatStr.charAt(3) && formatStr.charAt(2) == formatStr.charAt(4)
1960<br>
x^* formatStr.charAt(2) == formatStr.charAt(5)) {<br>
1961<br>
19611961 ret = true;<br>1962 for (int i=0
1962 for(int i=0;i<2;i+1) {<br>1963 if(formatStr.c)
1963 if(formatStr.charAt(i) == formatStr.charAt(2)){<br>1964 bo.setKomadai(kin, i);
1964 bo.setKomadai(kin, i);
1965 bo.setKomadai(kin, i);<br>1966 bo.setKomadai(gin, i);
1966 bo.setKomadai(gin, i);<br>1967 bo.setKomadai(gin, i);
                                        bo.setKomadai(gin, i);
1968 }
1969 }
1970
1971
1972 }
\frac{1973}{1974} // 10 0001 / 01 1110<br>1974 if (((formatStr.charA)
1974 if(((formatStr.charAt(0) == formatStr.charAt(5)) & (formatStr.charAt(1) == formatStr.charAt(2)))<br>
\&k (formatStr.charAt(2) == formatStr.charAt(3) & formatStr.charAt(2) == formatStr.charAt(2)
                                        & (formatStr.charAt(2) == formatStr.charAt(3) & formatStr.charAt(2) == formatStr.charAt(4)) \{\frac{1976}{1977}1977 1978 19781978 bo.setKomadai(kin, 1);
1979 bo.setKomadai(kin, 1);
1980 bo.setKomadai(gin, 1);<br>1981 bo.setKomadai(gin, 0);
                                bo.setKomadai(gin, 0);
1982 }<br>1983 /
1983 // 10 0010 / 01 1101<br>1984 if (((formatStr_chara)
1984 if(((formatStr.charAt(0) == formatStr.charAt(4)) && (formatStr.charAt(1) == formatStr.charAt(2)))<br>
\&k (formatStr.charAt(2) == formatStr.charAt(3) && formatStr.charAt(2) == formatStr.charAt(2) == formatStr.charAt(2
1985 \&b (formatStr.charAt(2) == formatStr.charAt(3) \&c formatStr.charAt(2) == formatStr.charAt(5))<br>1986 ) {
1986 ) {
\frac{1987}{1988} ret = true;
1988 bo.setKomadai(kin, 1);<br>1989 bo.setKomadai(kin, 1);
1989 bo.setKomadai(kin, 1);<br>1990 bo.setKomadai(gin, 0);
1990 bo.setKomadai(gin, 0);<br>1991 bo.setKomadai(gin, 1);
                                bo.setKomadai(gin, 1);
\frac{1992}{1993} }
1993 // 10 0011 / 01 1100<br>1994 if (((formatStr.char)
1994 if(((formatStr.charAt(0) == formatStr.charAt(4)) && (formatStr.charAt(1) == formatStr.charAt(2)))<br>(formatStr.charAt(2) == formatStr.charAt(3) && formatStr.charAt(4) == form
1995 && (formatStr.charAt(2) == formatStr.charAt(3) && formatStr.charAt(4) == formatStr.charAt(5))
1996 ) {
1997 ret = true;
```
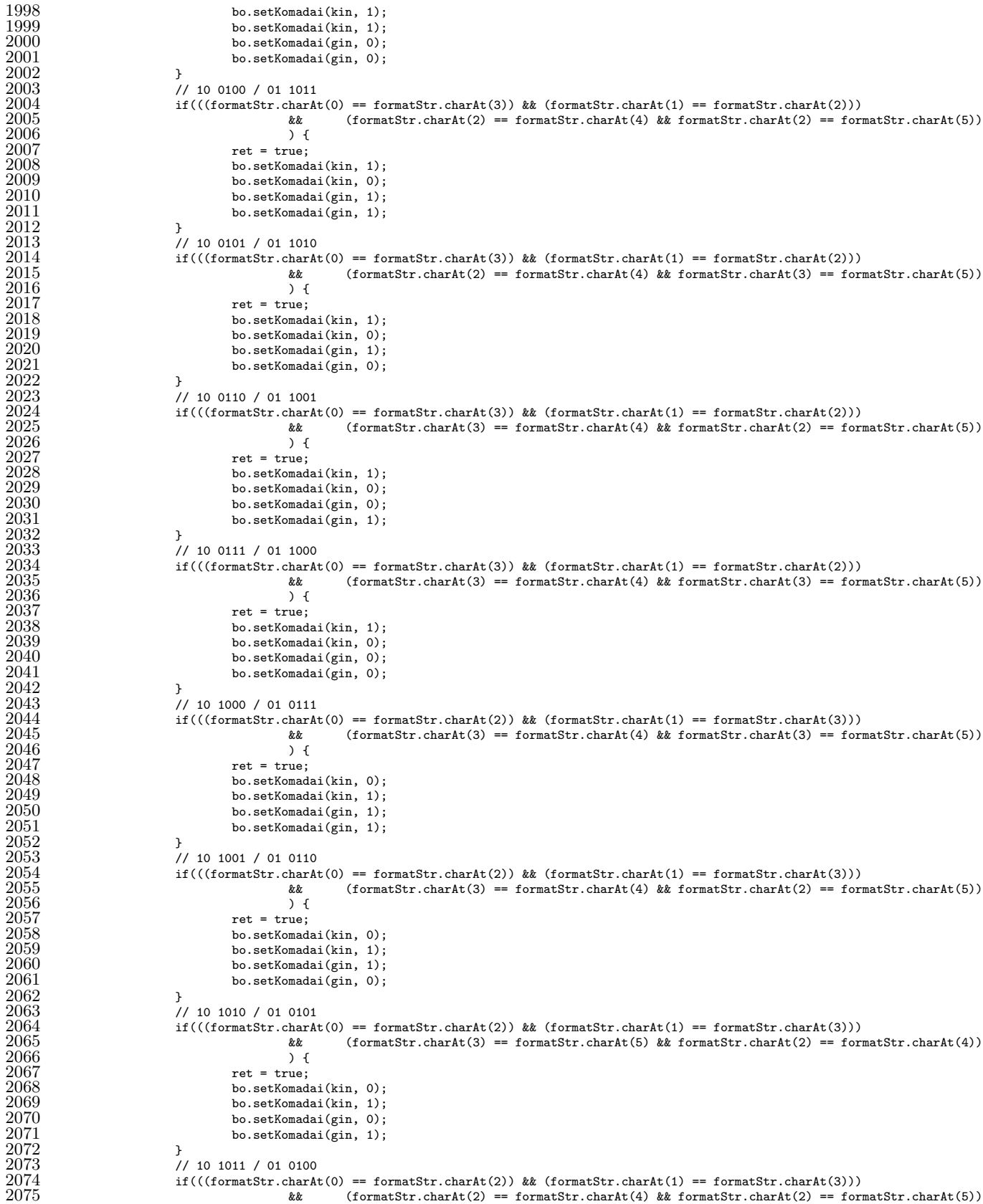

```
2076 ) {<br>2077 ext{ = true}2077 ret = true;<br>2078 bo.setKomad
2078 bo.setKomadai(kin, 0);<br>2079 bo.setKomadai(kin, 1);
2079 bo.setKomadai(kin, 1);<br>2080 bo.setKomadai(gin, 0);
2080 bo.setKomadai(gin, 0);<br>2081 bo.setKomadai(gin, 0);
                          2081 bo.setKomadai(gin, 0);
2082<br>2083
2083 // 10 1100 / 01 0011<br>2084 ff(((formatStr.charA
2084 if(((formatStr.charAt(0) == formatStr.charAt(2)) && (formatStr.charAt(1) == formatStr.charAt(4)) == formatStr.charAt(4) == formatStr.charAt(4) == formatStr.charAt(4) == formatStr.charAt(4) == formatStr.charAt(4) ==
                                           & (formatStr.charAt(2) == formatStr.charAt(3) & formatStr.charAt(4) == formatStr.charAt(5)) {
\frac{2086}{2087}2087 ret = true;<br>2088 bo.setKomad
2088 bo.setKomadai(kin, 0);<br>2089 bo.setKomadai(kin, 0);
2089 bo.setKomadai(kin, 0);<br>2090 bo.setKomadai(gin, 1);
\frac{2090}{2091} bo.setKomadai(gin, 1);<br>bo.setKomadai(gin, 1);
                                  bo.setKomadai(gin, 1);
\frac{2092}{2093}2093<br>2094 1f((formatStr.charA)
2094 if(((formatStr.charAt(0) == formatStr.charAt(2)) & (formatStr.charAt(1) == formatStr.charAt(2) == formatStr.charAt(2) == formatStr.charAt(2) == formatStr.charAt(2) == formatStr.charAt(2) == formatStr.charAt(2) == f
2095 & \& (formatStr.charAt(2) == formatStr.charAt(3) && formatStr.charAt(2) == formatStr.charAt(5))<br>2096   ) {
2096 ) {
2097 ret = true;<br>2098 bo.setKomad
2098 bo.setKomadai(kin, 0);<br>2099 bo.setKomadai(kin, 0);
2099 bo.setKomadai(kin, 0);<br>2100 bo.setKomadai(gin, 1);
2100 bo.setKomadai(gin, 1);<br>2101 bo.setKomadai(gin, 0);
                          bo.setKomadai(gin, 0);
\begin{array}{c} 2102 \\ 2103 \\ 2104 \end{array}2103 // 10 1110 / 01 0001
2104 if(((formatStr.charAt(0) == formatStr.charAt(2)) & (formatStr.charAt(1) == formatStr.charAt(5)))<br>
\&k (formatStr.charAt(2) == formatStr.charAt(3) & formatStr.charAt(2) == formatStr.charAt(2) == formatStr.charAt(2) 
                                           & (formatStr.charAt(2) == formatStr.charAt(3) & formatStr.charAt(2) == formatStr.charAt(4)) \{\frac{2106}{2107}2107 ret = true;<br>2108 bo.setKomad
2108 bo.setKomadai(kin, 0);<br>2109 bo.setKomadai(kin, 0);
2109 bo.setKomadai(kin, 0);<br>2110 bo.setKomadai(gin, 0);
2110 bo.setKomadai(gin, 0);<br>2111 bo.setKomadai(gin, 1);
                         bo.setKomadai(gin, 1);
\frac{2112}{2113}eturn ret;<br>}
2114 }
2115
2116
\frac{2117}{2118} /**
2118 * kin1kin2gin1 が持ち駒の場合の判定<br>2119 * @return
                  * @return<br>*/
\frac{2120}{2121}2121 public boolean kin1kin2gin1Check(int board) {<br>2122 boolean ret = false;<br>2123 if(268435456 <= board) {
2122 boolean ret = false;
2123 if(268435456 <= board) {
2124 board -268435456;
\frac{2125}{2126}2126 String formatStr = String.format("%07x", board); // 7 桁に成るまでを 0 埋めをする<br>2127 // 10 000x / 01 111x
2127<br>
2128<br>
2129<br>
2129<br>
2129<br>
2129<br>
2129if((formatStr.charAt(0) == formatStr.charAt(2) || formatStr.charAt(1) == formatStrr2129 formatStr.charAt(2) == formatStr.charAt(3) && formatStr.charAt(2) == formatStr.charAt(4) 2130
2130 ) {
\frac{2131}{2132} ret = true;<br>2132 for (int i=0
21\overline{3}2 for(int i=0;i<2;i++) {<br>2133 if(formatStr.ch)
2133 if(formatStr.charAt(i) == formatStr.charAt(2)){<br>2134 bo.setKomadai(kin, i);<br>2135 bo.setKomadai(kin, i);
                                                    bo.setKomadai(kin, i);
2135 bo.setKomadai(kin, i);
2136 bo.setKomadai(gin, i);
2137 }
\frac{2138}{2139} }
\frac{2139}{2140}<br>\frac{2140}{2141}// 10 001x / 01 110x
2141 if(((formatStr.charAt(0) == formatStr.charAt(4)) & (formatStr.charAt(1) == formatStr.charAt(2)))<br>
\& formatStr.charAt(2) == formatStr.charAt(3)
2142 & formatStr.charAt(2) == formatStr.charAt(3)<br>2143 ) {
2143 ) {
\frac{2144}{2145} ret = true;<br>2145 bo.setKomad
2145 bo.setKomadai(kin, 1);<br>2146 bo.setKomadai(kin, 1);
2146 bo.setKomadai(kin, 1);<br>2147 bo.setKomadai(gin, 0);
                                  bo.setKomadai(gin, 0);
\frac{2148}{2149} }
2149 // 10 010x / 01 101x<br>2150 if (((formatStr.charA
2150 if(((formatStr.charAt(0) == formatStr.charAt(3)) && (formatStr.charAt(1) == formatStr.charAt(2)))<br>
\& formatStr.charAt(2) == formatStr.charAt(4)
                                          & formatStr.charAt(2) == formatStr.charAt(4)
\frac{2152}{2153}ret = true;
```

```
2154 bo.setKomadai(kin, 1);<br>2155 bo.setKomadai(kin, 0);
2155 bo.setKomadai(kin, 0);<br>2156 bo.setKomadai(gin, 1);
                            bo.setKomadai(gin, 1);
\frac{2157}{2158}<br>2159
                             1/ 10 011x / 01 100x
2159 if(((formatStr.charAt(0) == formatStr.charAt(3)) & (formatStr.charAt(1) == formatStr.charAt(2)))<br>2160 \& formatStr.charAt(3) == formatStr.charAt(4)
                                                \begin{array}{lll} \&\&\ &\text{formatStr.charAt}(3) \;== \; \text{formatStrr.data}(4) \\ \text{)} \end{array}\frac{2161}{2162}2162 ret = true;<br>2163 bo.setKomad
2163<br>
2164 bo.setKomadai(kin, 1);<br>
bo.setKomadai(kin, 0);
2164 bo.setKomadai(kin, 0);<br>2165 bo.setKomadai(gin, 0);
                             bo.setKomadai(gin, 0);
\frac{2166}{2167}\begin{array}{lll} 2167 & & \text{(10.100x)} & 01011 \ 2168 & & \text{(10.100x)} & 2169 \\ & & \text{(216y)} & & \text{(216y)} \\ \end{array}if(((formatStr.charAt(0) == formatStr.charAt(2)) & & (formatStr.charAt(1) == formatStr.charAt(3)))& \& formatStr.charAt(3) == formatStr.charAt(4) \) {
\frac{2170}{2171}\frac{2171}{2172} ret = true;<br>2172 bo.setKomad
                                      bo.setKomadai(kin, 0);
                                      bo.setKomadai(kin, 1);
                             bo.setKomadai(gin, 1);
\frac{2172}{2173}<br>\frac{2173}{2175}<br>\frac{2175}{2177}<br>\frac{2177}{2178}// 10 101x / 01 010x
                             2177 if(((formatStr.charAt(0) == formatStr.charAt(2)) && (formatStr.charAt(1) == formatStr.charAt(3)))
                                                \begin{array}{lll} \&\&\ &\text{formatStr.charAt}(2) \;== \; \text{formatStrr.charAt}(4) \\ \text{)} \end{array}\frac{2179}{2180}<br>2181ret = true;2181 bo.setKomadai(kin, 0);<br>2182 bo.setKomadai(kin, 1);
2182 bo.setKomadai(kin, 1);<br>2183 bo.setKomadai(gin, 0);
                                      bo.setKomadai(gin, 0);
\frac{2184}{2185}2184<br>2185 // 10 110x / 01 001x<br>2186 if(((formatStr.charA)
2186 if(((formatStr.charAt(0) == formatStr.charAt(2)) & (formatStr.charAt(1) == formatStr.charAt(4)))<br>2187 \& formatStr.charAt(2) == formatStr.charAt(3)
                                               \& formatStr.charAt(2) == formatStr.charAt(3) \}\frac{2188}{2189}2189 ret = true;<br>2190 bo.setKomad
2190 bo.setKomadai(kin, 0);<br>2191 bo.setKomadai(kin, 0);
2191 bo.setKomadai(kin, 0);<br>2192 bo.setKomadai(gin, 1);
                             bo.setKomadai(gin, 1);
2193 }
                   eturn ret;
\frac{2195}{2196} }<br>2196 /**
\frac{2196}{2197}2197 * kin1gin1gin2 が持ち駒の場合の判定
                    * @return<br>*/\frac{2199}{2200}2200 public boolean kin1gin1gin2Check(int board) {<br>2201 boolean ret = false;
2201 boolean ret = false;<br>2202 if (268435456 \leq board
                             if(268435456 <= board) {
                             \frac{1}{2} board -= 268435456;
\frac{2203}{2204}<br>2204
                             String formatStr = String.format("%07x", board); // 7 桁に成るまでを0埋めをする
\frac{2206}{2207}2207 // 10 0x00 / 01 1x11<br>2208 if ((formatStr.charAt<br>2209 form
                             if((formatStr.charAtt(0) == formatStr.charAtt(2) || formatStr.charAtt(1) == formatStrr.charAt(2)) &&
2209 formatStr.charAt(2) == formatStr.charAt(4) && formatStr.charAt(2) == formatStr.charAt(5)) {<br>2210 ret = true;<br>for(int i=0;i<2;i++) {<br>if(formatStr.charAt(i) == formatStr.charAt(2)){
                                      ret = true;for(int i=0; i<2; i++) {
2212 if(formatStr.charAt(i) == formatStr.charAt(2)){<br>2213 bo.setKomadai(kin, i);
\overline{2213} bo.setKomadai(kin, i);<br>2214 bo.setKomadai(gin, i);
2214 bo.setKomadai(gin, i);<br>2215 bo.setKomadai(gin, i);
                                                bo.setKomadai(gin, i);<br>}
\frac{2216}{2217}\bar{2}\bar{2}1\bar{7}\frac{2218}{2219} }
2219 // 10 0x01 / 01 1x10<br>2220 if (((formatStr.charA
2220 if(((formatStr.charAt(0) == formatStr.charAt(5)) & (formatStr.charAt(1) == formatStr.charAt(2)))<br>2221 \&bsc formatStr.charAt(2) == formatStr.charAt(4)
2221 & formatStr.charAt(2) == formatStr.charAt(4) 2222
2222 ) {
2223<br>
2224<br>
2225<br>
2225<br>
2225<br>
2225bo.setKomadai(kin, 1);
2225 bo.setKomadai(gin, 1);<br>2226 bo.setKomadai(gin, 0);
                                      bo.setKomadai(gin, 0);
2227
\frac{2228}{2229} }
2229 // 10 0x10 / 01 1x01<br>2230 if (((formatStr.charA)
\frac{2230}{2231} if(((formatStr.charAt(0) == formatStr.charAt(4)) & (formatStr.charAt(1) == formatStr.charAt(2)))<br>
& formatStr.charAt(2) == formatStr.charAt(5)
                                                        \text{formatStr.charAt}(2) = \text{formatStr.charAt}(5)
```

```
2232 ) {<br>2233 ext{ = true}:
2233 ret = true;<br>2234 bo.setKomad
2234 bo.setKomadai(kin, 1);
2235 bo.setKomadai(gin, 0);
                                    bo.setKomadai(gin, 1);
\frac{2237}{2238} }
                           7/100x11 / 011x00if((\texttt{(formatStr.charAtt(0) == formatStr.charAtt(4)) && (\texttt{formatStr.charAtt(1) == formatStrr.data(t(2))))\&& \texttt{formatStrr.charAtt(4) == formatStr.charAtt(5)})& \& formatStr.charAt(4) == formatStr.charAt(5)
\frac{2239}{2240} \atop{2241} \frac{2241}{2242}2242 ret = true;<br>2243 bo.setKomad
2243 bo.setKomadai(kin, 1);<br>2244 bo.setKomadai(gin, 0);
2244 bo.setKomadai(gin, 0);<br>2245 bo.setKomadai(gin, 0);
                           bo.setKomadai(gin, 0);
\frac{2246}{2247}2247 // 10 1x00 / 01 0x11<br>2248 if (((formatStr.charA<br>2249 kk
                           2248 if(((formatStr.charAt(0) == formatStr.charAt(2)) && (formatStr.charAt(1) == formatStr.charAt(4)))
                                             & formatStr.charAt(4) == formatStr.charAt(5)
\frac{2250}{2251}<br>\frac{2252}{2252}ret = true;2252 bo.setKomadai(kin, 0);<br>2253 bo.setKomadai(gin, 1);
2253 bo.setKomadai(gin, 1);<br>2254 bo.setKomadai(gin, 1);
                                    bo.setKomadai(gin, 1);\begin{array}{cc} 2255 & & \frac{3}{2256} \\ 2256 & & \text{if } \\ 2257 & & \text{if } \end{array}// 10 1x01 / 01 0x10
2257 if(((formatStr.charAt(0) == formatStr.charAt(2)) && (formatStr.charAt(1) == formatStr.charAt(4)))
                                              & formatStr.charAt(2) == formatStr.charAt(5) \}\frac{2259}{2260}2260 ret = true;<br>2261 bo.setKomad
\frac{2261}{2262} bo.setKomadai(kin, 0);<br>bo.setKomadai(gin, 1);
2262 bo.setKomadai(gin, 1);<br>2263 bo.setKomadai(gin, 0);
                                    bo.setKomadai(gin, 0);
\frac{2264}{2265} }
2265 // 10 1x10 / 01 0x01<br>2266 if (((formatStr.charA
2266 if(((formatStr.charAt(0) == formatStr.charAt(2)) & (formatStr.charAt(1) == formatStr.charAt(5)))<br>2267 \& formatStr.charAt(2) == formatStr.charAt(4)
                                              & formatStr.charAt(2) == formatStr.charAt(4) \}\frac{2268}{2269}2269<br>
2270<br>
2271<br>
2271<br>
2271<br>
2271<br>
2271bo.setKomadai(kin, 0);
2271 bo.setKomadai(gin, 0);<br>2272 bo.setKomadai(gin, 1);
                           bo.setKomadai(gin, 1);
\frac{2273}{2274}return ret:
\begin{array}{ccc} 2275 & & & \cr 2276 & & & \end{array}\frac{2276}{2277}2277 * kin1kin2gin2 が持ち駒の場合の判定
                   * @return<br>*/
\frac{2278}{2279}<br>2280
2280 public boolean kin1kin2gin2Check(int board) {<br>2281 boolean ret = false:
2281 boolean ret = false;<br>2282 if (268435456 \leq board
\frac{2282}{2283} if(268435456 <= board) {<br>2283 board -= 2684354
                           \frac{1}{2} board -= 268435456;
\frac{2284}{2285}2285 String formatStr = String.format("%07x", board); // 7 桁に成るまでを 0 埋めをする
\frac{2286}{2287}2287 // 10 00x0 / 01 11x1<br>2288 if ((formatStr.charAt
2288 if((formatStr.charAt(0) == formatStr.charAt(2) || formatStr.charAt(1) == formatStr.charAt(2) & formatStr.charAt(2) == formatStr.charAt(2) == formatStr.charAt(2) == formatStr.charAt(2) == formatStr.charAt(2) == format
2289 formatStr.charAt(2) == formatStr.charAt(3) && formatStr.charAt(2) == formatStr.charAt(5)) {<br>2290 ret = true;
2290 ret = true;<br>2291 for (int i=0)
2291 for(int i=0;i<2;i++) {<br>2992 if(formatStr c)
2292<br>2293 if(formatStr.charAt(i) == formatStr.charAt(2)){<br>bo.setKomadai(kin.j):
2293 bo.setKomadai(kin, i);<br>2294 bo.setKomadai(kin, i);
2294 bo.setKomadai(kin, i);<br>2295 bo.setKomadai(gin, i);
                                              bo.setKomadai(gin, i);
\frac{2296}{2297}\frac{2297}{2298}\frac{2298}{2299}2299 // 10 00x1 / 01 11x0<br>2300 if ((formatStr.char4)
2300 if(((formatStr.charAt(0) == formatStr.charAt(5)) & (formatStr.charAt(1) == formatStr.charAt(2))) \& formatStr.charAt(2) == formatStr.charAt(3)
2301 & formatStr.charAt(2) == formatStr.charAt(3)<br>2302 ) {
2302 ) {
\begin{array}{ccc} 2303 & \text{ret} = \text{true};\ 2304 & \text{bo.setKomad} \ 2305 & \text{bo.setKomad} \end{array}bo.setKomadai(kin, 1);
2305 bo.setKomadai(kin, 1);<br>2306 bo.setKomadai(gin, 0);
                           bo.setKomadai(gin, 0);
\frac{2307}{2308}2308 // 10 01x0 / 01 10x1<br>2309 if (((formatStr.charA
                           2309 if(((formatStr.charAt(0) == formatStr.charAt(3)) && (formatStr.charAt(1) == formatStr.charAt(2)))
```
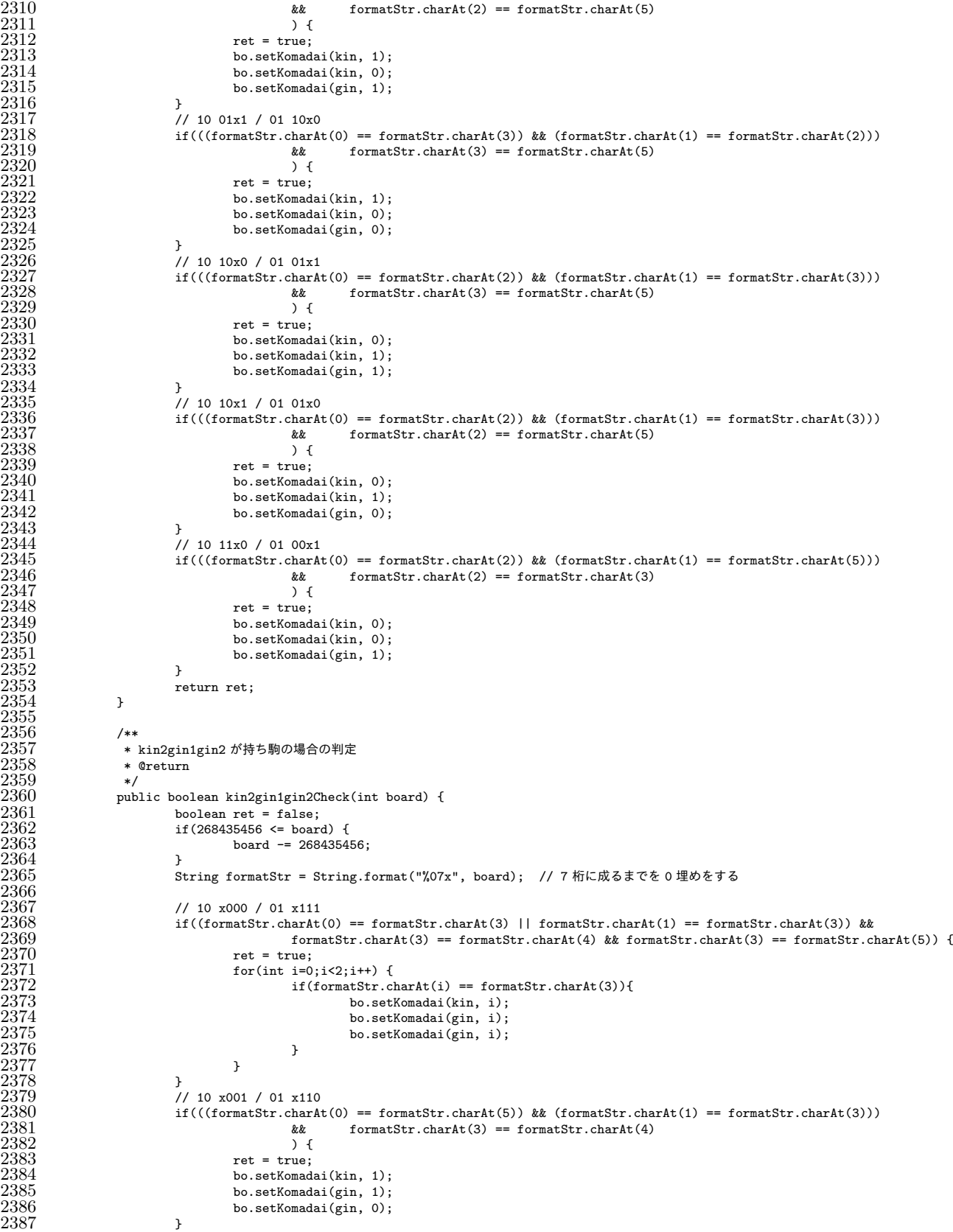

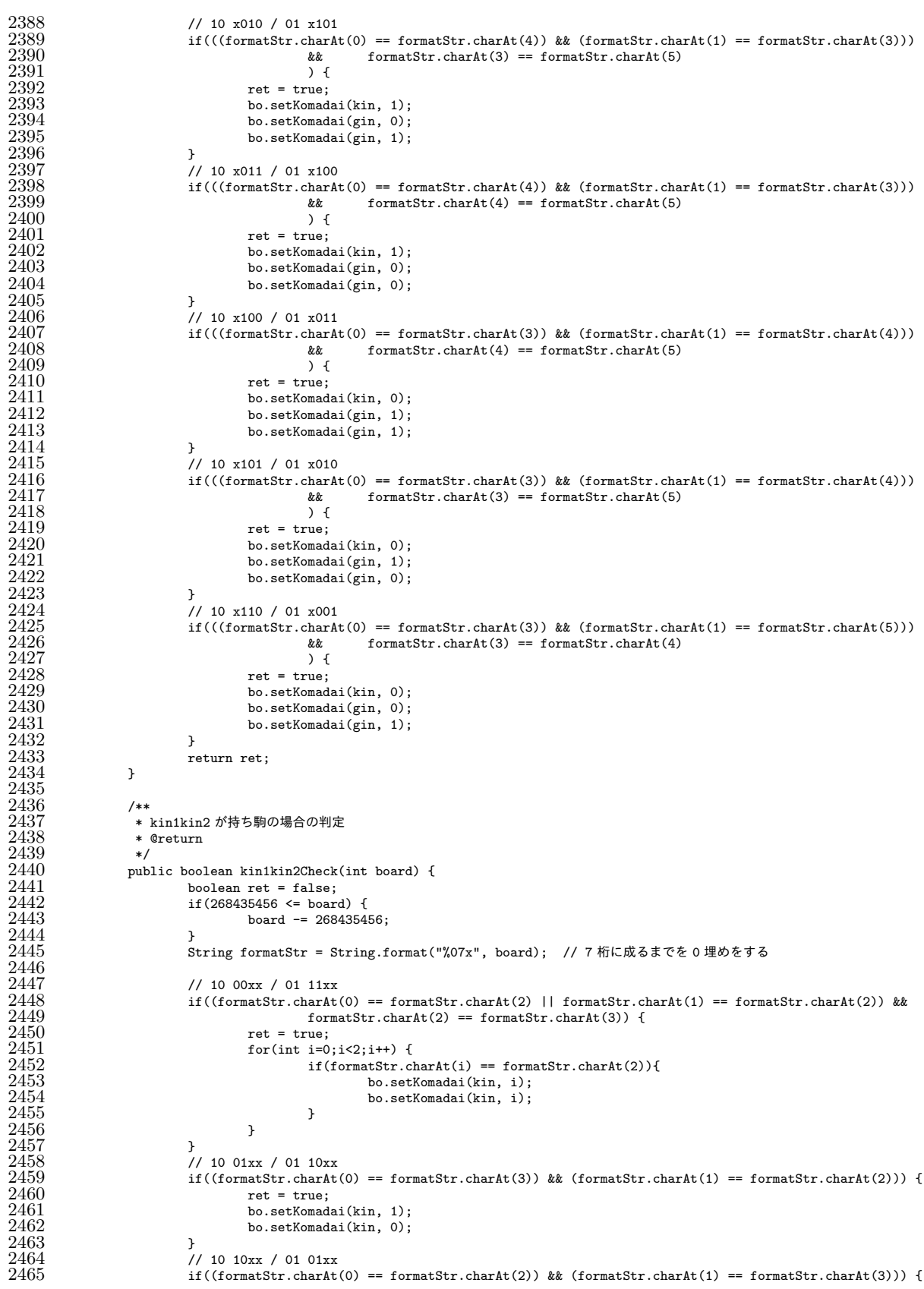

```
2466 ret = true;<br>2467 bo.setKomad
2467 bo.setKomadai(kin, 0);<br>2468 bo.setKomadai(kin, 1);
                          bo.setKomadai(kin, 1);
2469 }
\frac{2470}{2471}\begin{aligned} \text{return ret};\\ \end{aligned}2472 }
2473
2474 /**<br>2475 *
2475 * kin1gin1 が持ち駒の場合の判定
                  * @return<br>*/
\frac{2477}{2478}2478 public boolean kiniginiCheck(int board) {<br>2479 boolean ret = false;
2479 boolean ret = false;<br>2480 if (268435456 <= boar<br>2481 board -= 268
                          if(268435456 \leq boolean) {
                                   board = 268435456:
2482 }
                          。<br>String formatStr = String.format("%07x", board); // 7 桁に成るまでを 0 埋めをする
\frac{2484}{2485}2485 // 10 0x0x / 01 1x1x<br>2486 f((formatStr.charAt
2486 if((formatStr.charAt(0) == formatStr.charAt(2) || formatStr.charAt(1) == formatStr.charAt(2)) & <br>2.487 formatStr.charAt(2) == formatStr.charAt(4)) {
2487 formatStr.charAt(2) == formatStr.charAt(4)) {<br>2488 ret = true:
2488 ret = true;<br>2489 for (int i=0)
2489 for(int i=0;i<2;i++) {
2490 if(formatStr.charAt(i) == formatStr.charAt(2)){
\frac{2491}{2492} bo.setKomadai(kin, i);<br>bo.setKomadai(kin, i);
                                            bo.setKomadai(gin, i);
\frac{2493}{2494}2494<br>2494<br>2495
\frac{2495}{2496}2496 // 10 0x1x / 01 1x0x<br>2497 <br>if((formatStr.charAt
2497 if((formatStr.charAt(0) == formatStr.charAt(4)) && (formatStr.charAt(1) == formatStr.charAt(2))) {<br>2498 ret = true;
2498 ret = true;<br>2499 bo.setKomad
2499 bo.setKomadai(kin, 1);<br>
2500 bo.setKomadai(gin, 0);
                          bo.setKomadai(gin, 0);
\frac{2500}{2502}<br>\frac{2502}{2503}// 10 1x0x / 01 0x1x
2503 if((formatStr.charAt(0) == formatStr.charAt(2)) && (formatStr.charAt(1) == formatStr.charAt(4))) {<br>2504 ret = true;
2504 ret = true;<br>2505 bo.setKomad
2505 bo.setKomadai(kin, 0);<br>2506 bo.setKomadai(gin, 1);
                          bo.setKomadai(gin, 1);
2507 }
2508
                 return ret;<br>}
2510 }
\frac{2511}{2512} /**
                  2512 * kin1gin2 が持ち駒の場合の判定
                  * @return<br>*/
\frac{2513}{2514}<br>\frac{2514}{2515}2515 public boolean kin1gin2Check(int board) {<br>
2516 boolean ret = false;<br>
2517 if(268435456 <= board) {<br>
board -= 268435456;
                          boolean ret = false;
2517 if(268435456 <= board) {
2518 board -= 268435456;
2519 }
                          String formatStr = String.format("%07x", board); // 7 桁に成るまでを 0 埋めをする
2519<br>
2520<br>
2521<br>
2522<br>
2523<br>
2525<br>
25252522 // 10 0xx0 / 01 1xx1
                          if((formatStr.charAt(0) == formatStr.charAt(2) || formatStr.charAt(1) == formatStrrformatStr.charAt(2) == formatStr.charAt(5)) {
2525 ret = true;<br>2526 for (int i=0)
2526 for(int i=0;i<2;i++) {<br>2527 for(int i=0;i<2;i++) {<br>2528 bo.set
                                            if(fornatStr.charAt(i) == formatStr.charAt(2)){
2528 bo.setKomadai(kin, i);<br>2529 bo.setKomadai(gin, i);
                                            bo.setKomadai(gin, i);
2530 }<br>2531 }<br>2532 }
2533 // 10 0xx1 / 01 1xx0<br>2534 if ((formatStr.charAt<br>2535 ret = true;
                          if((formatStr.charAt(0) == formatStr.charAt(5)) && (fromatStr.charAt(1) == formatStrrr(charAt(2))) {
                                   ret = true;bo.setKomadai(kin, 1);
                                   bo.setKomadai(gin, 0);
\frac{2536}{2537}<br>
\frac{2537}{2538}<br>
\frac{2538}{2539}\frac{2539}{2540} // 10 1xx0 / 01 0xx1<br>1f ((formatStr.charAt)
2540 if((formatStr.charAt(0) == formatStr.charAt(2)) && (formatStr.charAt(1) == formatStr.charAt(5))) {<br>2541 ret = true;
2541 ret = true;<br>2542 bo.setKomad
2542 bo.setKomadai(kin, 0);<br>2543 bo.setKomadai(gin, 1);
                                   bo.setKomadai(gin, 1);
```

```
2544 }
2545
2546 return ret;<br>2547 }
2547 }
2548
\frac{2549}{2550} /**
                   2550 * kin2gin1 が持ち駒の場合の判定
                   * @return<br>*/
\frac{2551}{2552}2553 public boolean kin2gin1Check(int board) {
2554 boolean ret = false;
2555 if(268435456 <= board) {
2556 board -= 268435456;
2557 }
                           String formatStr = String.format("%07x", board); // 7 桁に成るまでを 0 埋めをする
2559<br>2560
\frac{2560}{2561} // 10 x00x / 01 x11x<br>\frac{2561}{16} (formatStr.charAt
2561 if((formatStr.charAt(0) == formatStr.charAt(3) || formatStr.charAt(1) == formatStr.charAt(4) {<br>
formatStr.charAt(3) == formatStr.charAt(4)) {
                                            formatStr.charAt(3) == formatStr.charAt(4)) {
                                    ret = true;for(int i=0; i<2; i++) {
                                             if(formatStr.charAt(i) == formatStr.charAt(3))2566 bo.setKomadai(kin, i);
                                             bo.setKomadai(gin, i);
2568 }
2569 }
2570 }
                           // 10 x01x / 01 x10x
                           if((formatStr.charAt(0) == formatStr.charAt(4)) \& (formatStrrr.charAt(1) == formatStrr(charAt(3))) {
                                    ret = true;bo.setKomadai(kin, 1);
                           bo.setKomadai(gin, 0);
2576 }
\begin{array}{l|l} 2577 & \text{\scriptsize\textit{i}}/10 \text{ x10x / 01 x01x} \\ 2578 & \text{if((formatStr.charAt 2579<br>ret = true;<br>2580<br>2581 & bo.setKomada<br>bo.setKomada \end{array}if((formatStr.charAt(0) == formatStr.charAt(3)) \& (formatStrrrr.\text{charAt}(1) == formatStrr \text{charAt}(4)))ret = true;bo.setKomadai(kin, 0);
                           bo.setKomadai(gin, 1);
2582 }
2583
                 \begin{aligned} \text{return ret};\\ \end{aligned}2585 }
2586
2587 /**
2588 * kin2gin2 が持ち駒の場合の判定<br>2589 * @return
                   * @return<br>*/
\frac{2590}{2591}public boolean kin2gin2Check(int board) {
                           boolean ret = false;
                           if(268435456 \leq boolean) {
                                    board -= 268435456;
\begin{array}{ccc} 2592 & & & \text{b} \\ 2592 & & & \text{b} \\ 2593 & & & \text{i} \\ 2594 & & & \text{i} \\ 2595 & & & \text{j} \\ 2596 & & & \text{s} \end{array}-<br>String formatStr = String.format("%07x", board); // 7 桁に成るまでを 0 埋めをする
2597<br>2598
2598 // 10 x0x0 / 01 x1x1<br>2599 if ((formatStr.charAt
2599 if((formatStr.charAt(0) == formatStr.charAt(3) || formatStr.charAt(1) == formatStr.charAt(3)) & formatStr.charAt(3) == formatStr.charAt(5)) {
2600 formatStr.charAt(3) == formatStr.charAt(5)) {<br>2601 formatStr.charAt(5) 26012601 ret = true;<br>2602 for (int i=0
2602 for(int i=0;i<2;i++) {<br>2603 if(formatStr.c)
\frac{2603}{2604} if(formatStr.charAt(i) == formatStr.charAt(3)){<br>bo.setKomadai(kin, i);
\frac{2604}{2605} bo.setKomadai(kin, i);<br>\frac{2605}{2605} bo.setKomadai(gin, i);
                                             bo.setKomadai(gin, i);
\frac{2606}{2607} }
2607 }
2608 }<br>2609 /
2609 // 10 x0x1 / 01 x1x0<br>2610 if((formatStr.charAt)
2610 if((formatStr.charAt(0) == formatStr.charAt(5)) && (formatStr.charAt(1) == formatStr.charAt(3))) {<br>2611 ret = true;
2611 ret = true;<br>2612 bo.setKomad
\begin{array}{ll}\n 2612 & \text{bo.setKomadai}(kin, 1); \\
 2613 & \text{bo.setKomadai}(gin, 0); \n \end{array}bo.setKomadai(gin, 0);<br>}
\frac{2614}{2615}// 10 x1x0 / 01 x0x1
2616 if((formatStr.charAt(0) == formatStr.charAt(3)) && (formatStr.charAt(1) == formatStr.charAt(5))) {<br>2617
2617 ret = true;<br>2618 bo.setKomad
2618 bo.setKomadai(kin, 0);<br>2619 bo.setKomadai(gin, 1);
                           bo.setKomadai(gin, 1);
2620 }
2621
```
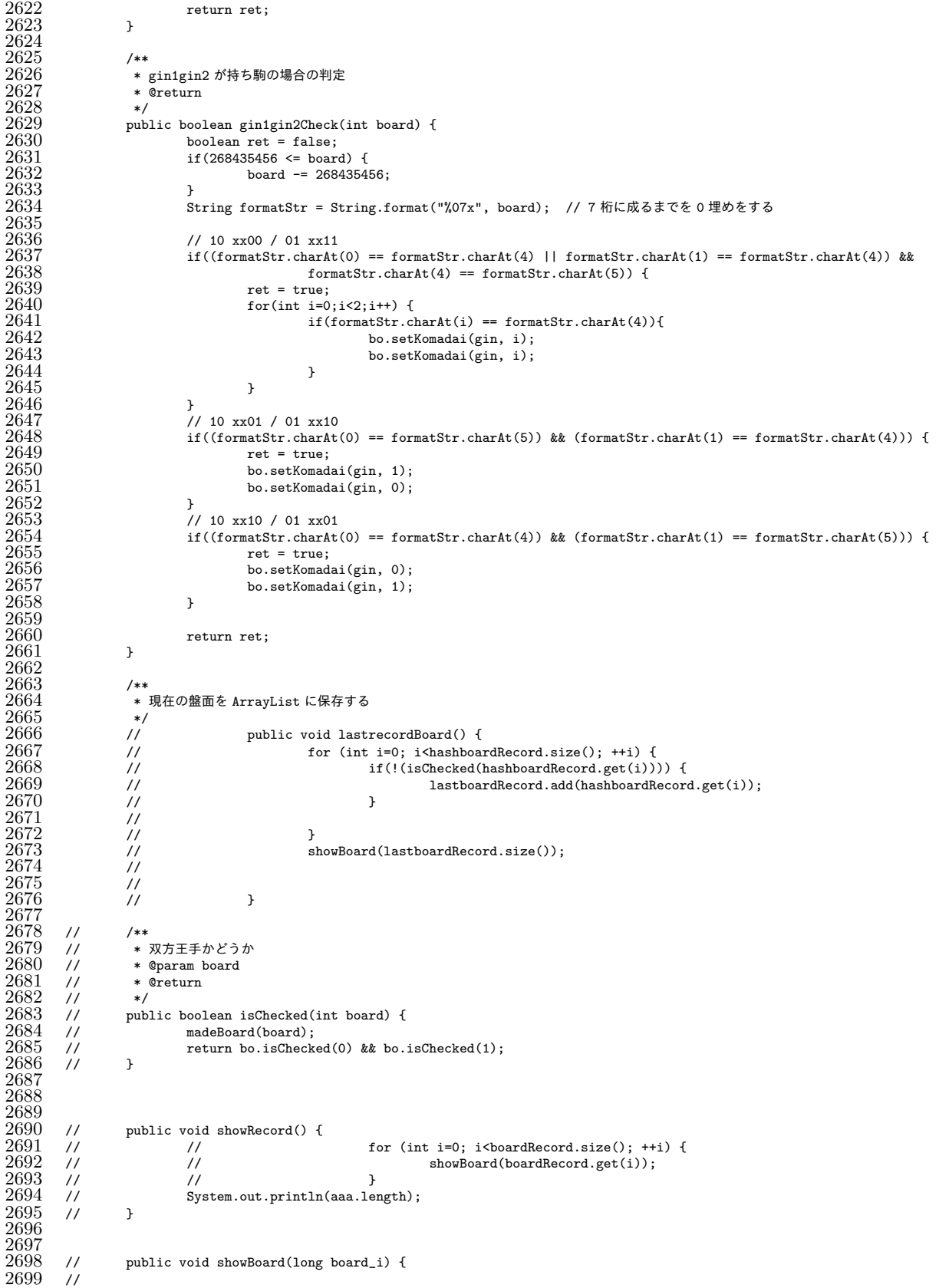
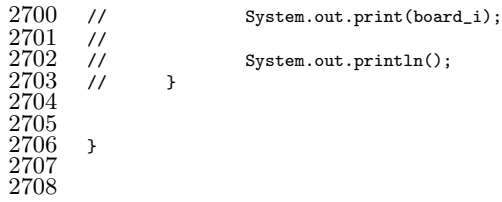